# UNIVERSIDADE ESTADUAL PAULISTA "JÚLIO DE MESQUITA FILHO"

# FACULDADE DE ENGENHARIA DE ILHA SOLTEIRA PÓS-GRADUAÇÃO EM ENGENHARIA ELÉTRICA

*"Éris"* 

*Sistema de Acompanhamento e Monitoramento Climático e Meteorológico*

Raynner Antonio Toschi Silva

Dissertação apresentada à banca de avaliação, para a obtenção do titulo de Mestre em Engenharia Elétrica, sob a orientação do Prof. Dr. Nobuo Oki

Ilha Solteira – SP 2006

# **Livros Grátis**

http://www.livrosgratis.com.br

Milhares de livros grátis para download.

# FICHA CATALOGRÁFICA

Elaborada pela Seção Técnica de Aquisição e Tratamento da Informação/Serviço

de Biblioteca e Documentação da UNESP-Ilha Solteira

Técnico

 Silva, Raynner Antonio Toschi S586e ÉRIS – sistema de acompanhamento e monitoramento climático e meteorológico / Raynner Antonio Toschi Silva. – Ilha Solteira : [s.n.], 2006 107 p. : il. Dissertação (mestrado) - Universidade Estadual Paulista. Faculdade de Engenharia de Ilha Solteira, 2006 Orientador: Nobuo Oki Bibliografia: p. 105-107 1. Climatologia. 2. Automação. 3. Software livre. 4. Informação climática.

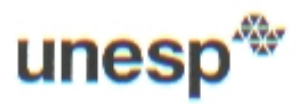

UNIVERSIDADE ESTADUAL PAULISTA<br>"JÚLIO DE MESQUITA FILHO" Campus de liha Solleira

#### **CERTIFICADO DE APROVAÇÃO**

#### TÍTULO: ÉRIS - Sistema de Acompanhamento e Monitoramento Climático e Meteorológico

#### **AUTOR: RAYNNER ANTONIO TOSCHI SILVA ORIENTADOR: Prof. Dr. NOBUO OKI**

Aprovada com parte das exigências para obtenção do Título de MESTRE em ENGENHARIA ELÉTRICA pela Comissão Examinadora:

Prof. Dr. NOBUO OKI Departamento de Engenharia Elétrica / Faculdade de Engenharia de Ilha Solteira

Prof. Dr. DALVA MARIA DE OLIVEIRA VILLARREAL Departamento de Matemática / Faculdade de Engenharia de Ilha Solteira

Prof. Dr. LUIS PAULO BARBOUR SCOTT Departamento de Computação / Centro Universitário de Votuporanga

Data da realização: 18 de dezembro de 2006.

hoko C

Presidente da Comissão Examinadora Prof. Dr. Nobuo Oki

# DEDICATÓRIA

Dedico este trabalho a todas as pessoas no qual compartilharam conhecimento e tempo para a conclusão deste trabalho, ao orientador professor Dr. Nobuo Oki, que me mostrou os melhores caminhos a seguir até agora e ao meu filho Max.

# AGRADECIMENTOS

A toda minha família que acreditou no ideal, apoiou-me e transmitiu forças para que chegasse até aqui na conclusão deste trabalho.

A meus amigos e companheiros que a cada dia me ajudaram compartilhando seus conhecimentos e auxiliando nas horas tristes ao longo desta jornada.

Aos meus mestres, que fizeram da escuridão, salas iluminadas. Tornando a luz da dúvida uma estrela que ilumina o caminho. Transformando o talvez em uma possibilidade inquestionável, e me ensinando que sempre e nunca são palavras inexistentes para o conhecimento.

Ao orientador professor Dr. Nobuo Oki, que com sua sabedoria mostrou que era possível chegar a conclusão deste trabalho.

A minha amiga Andresa, pelas incansáveis viagens compartilhadas por estas estradas até Ilha.

Em especial a minha esposa Elaine e meu filho Max, por estar tanto tempo ausente nestes dois últimos anos.

# **RESUMO**

O presente trabalho teve, como objetivo, estudar as características e os tipos de parâmetros existentes para análise do clima, fazer uma comparação entre os sistemas de monitoramento e acompanhamento climáticos em funcionamento hoje e ainda propor uma nova abordagem de construção de um software que possa seguir as prerrogativas de software livre e que esteja disponível na Internet, com baixo custo de implementação. Atendendo assim de maneira simples a todos que necessitem de informações destes parâmetros climáticos para os auxiliarem na tomada de decisão, nas mais diversas áreas da sociedade, estas informações estão dispostas na Internet on-line ou podem ser recebidas automaticamente por e-mail mediante prévio cadastramento.

Palavras-chave: Clima, Informação Climática, Software Livre, Automação.

# **ABSTRACT**

The present work had as objective, to study the characteristics and types of existing parameters for analysis of the climate, and make a comparison between the systems of climatic monitoring and accompaniment in functioning today and to consider a new approaching of construction of a new software that can follow the prerogatives of free software and is available in the Internet with low cost of implementation. Thus taking serving in a simple way for all that need information of these climatic parameters to assist them in taking decision, in most diverse areas of the society, these information are made to use in the Internet on-line or can be received automatically by email by means of previous cadastre.

Word-key: Climate, Climatic Information, Free Software, Automation.

# **SUMÁRIO**

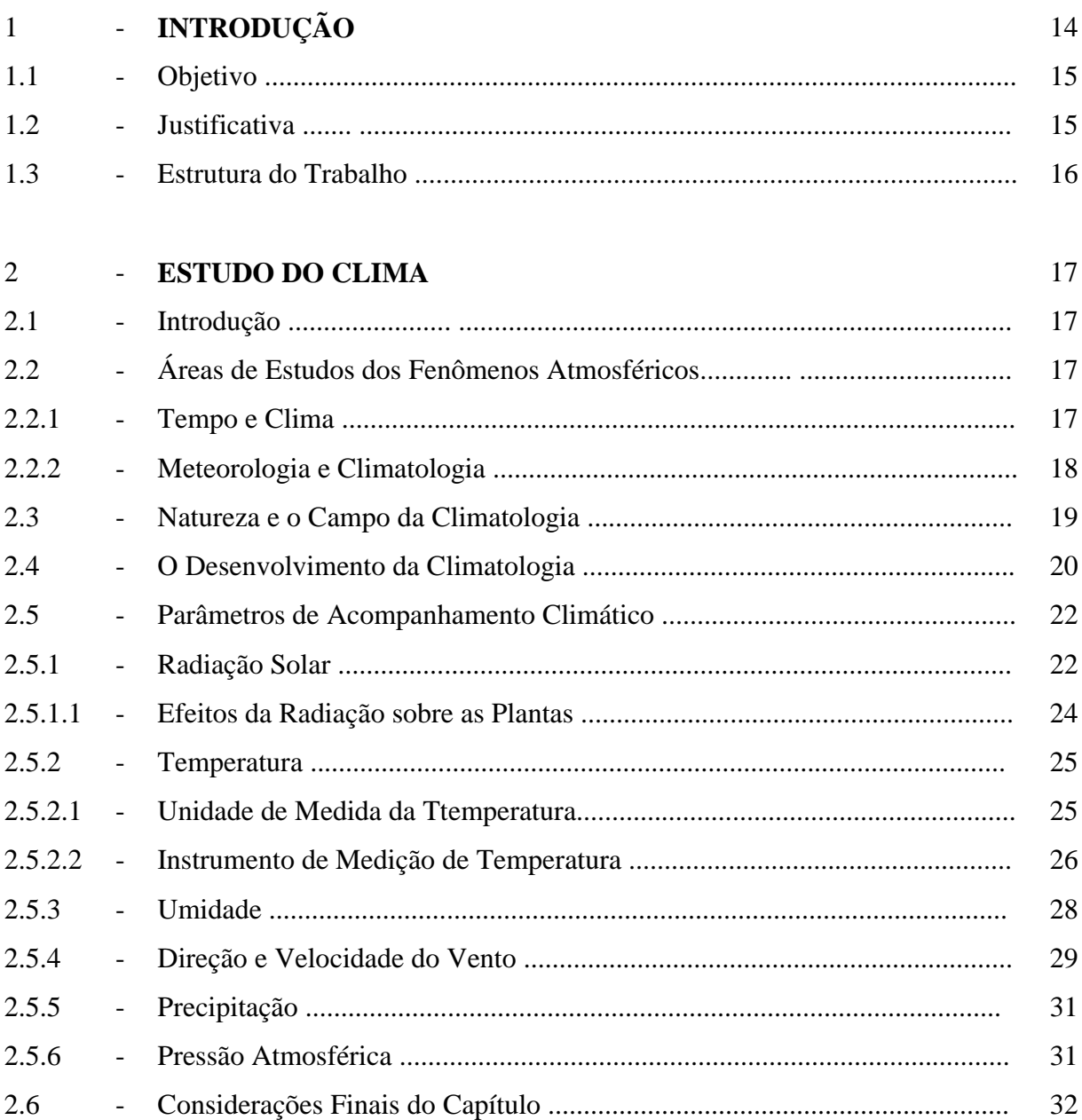

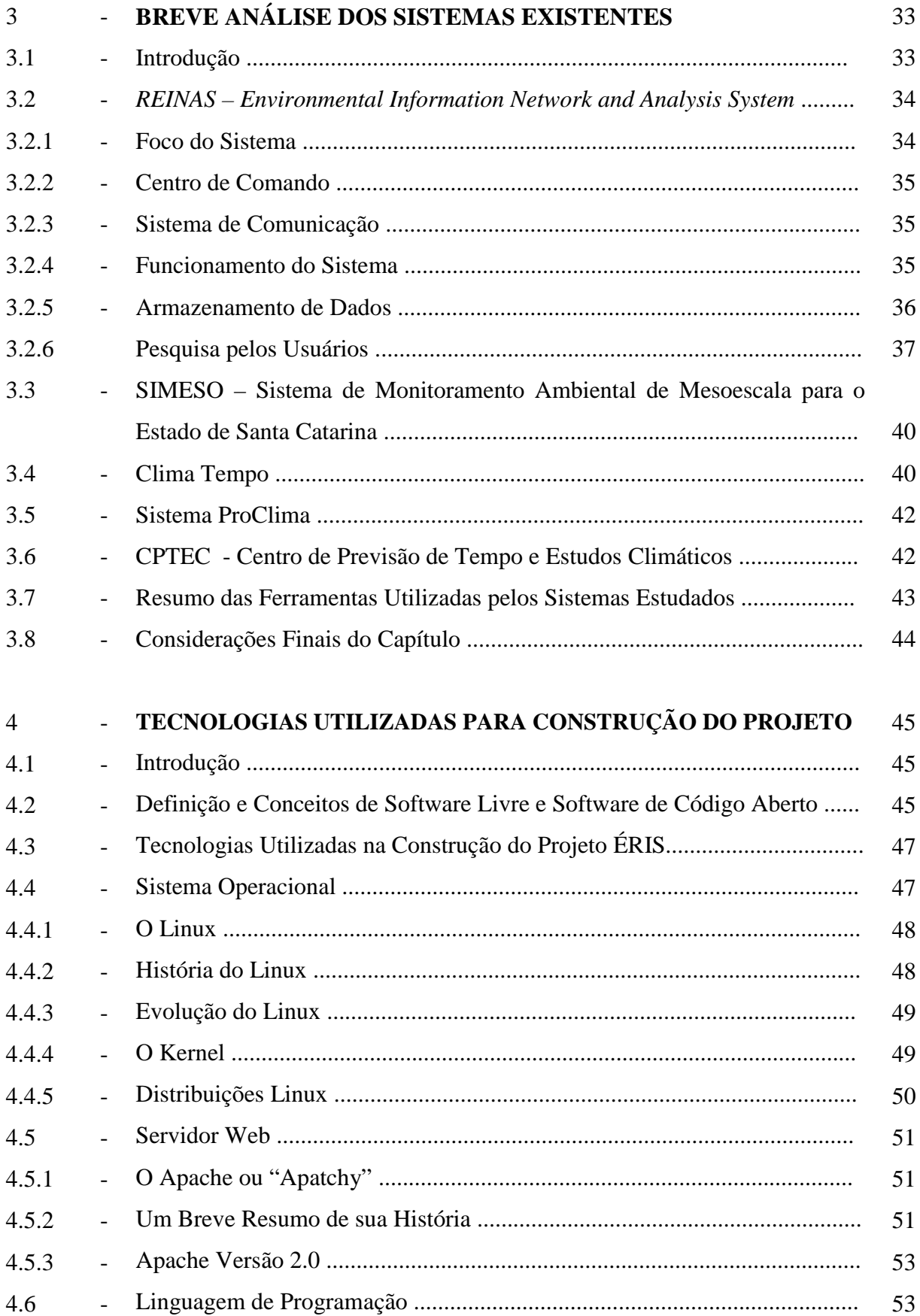

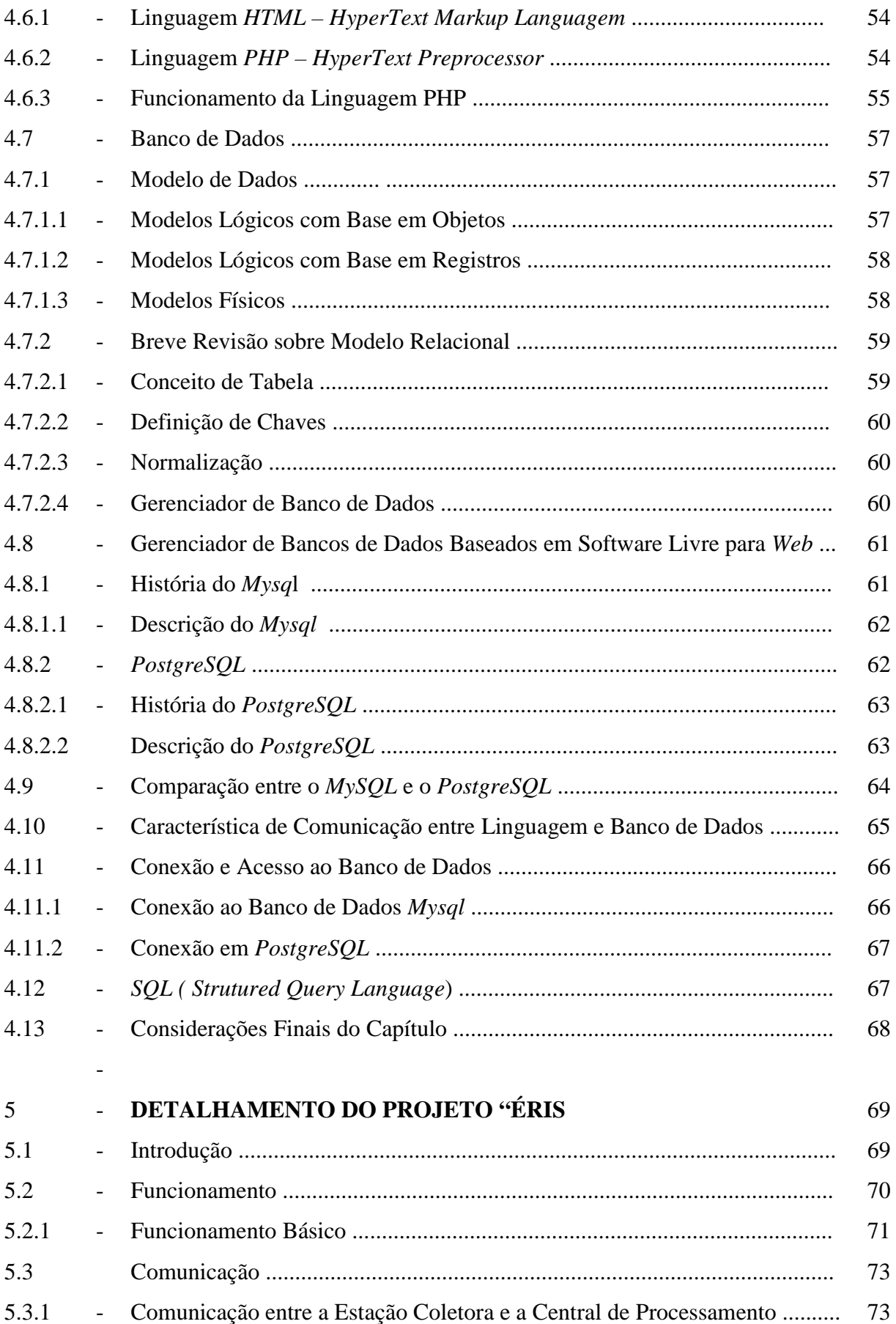

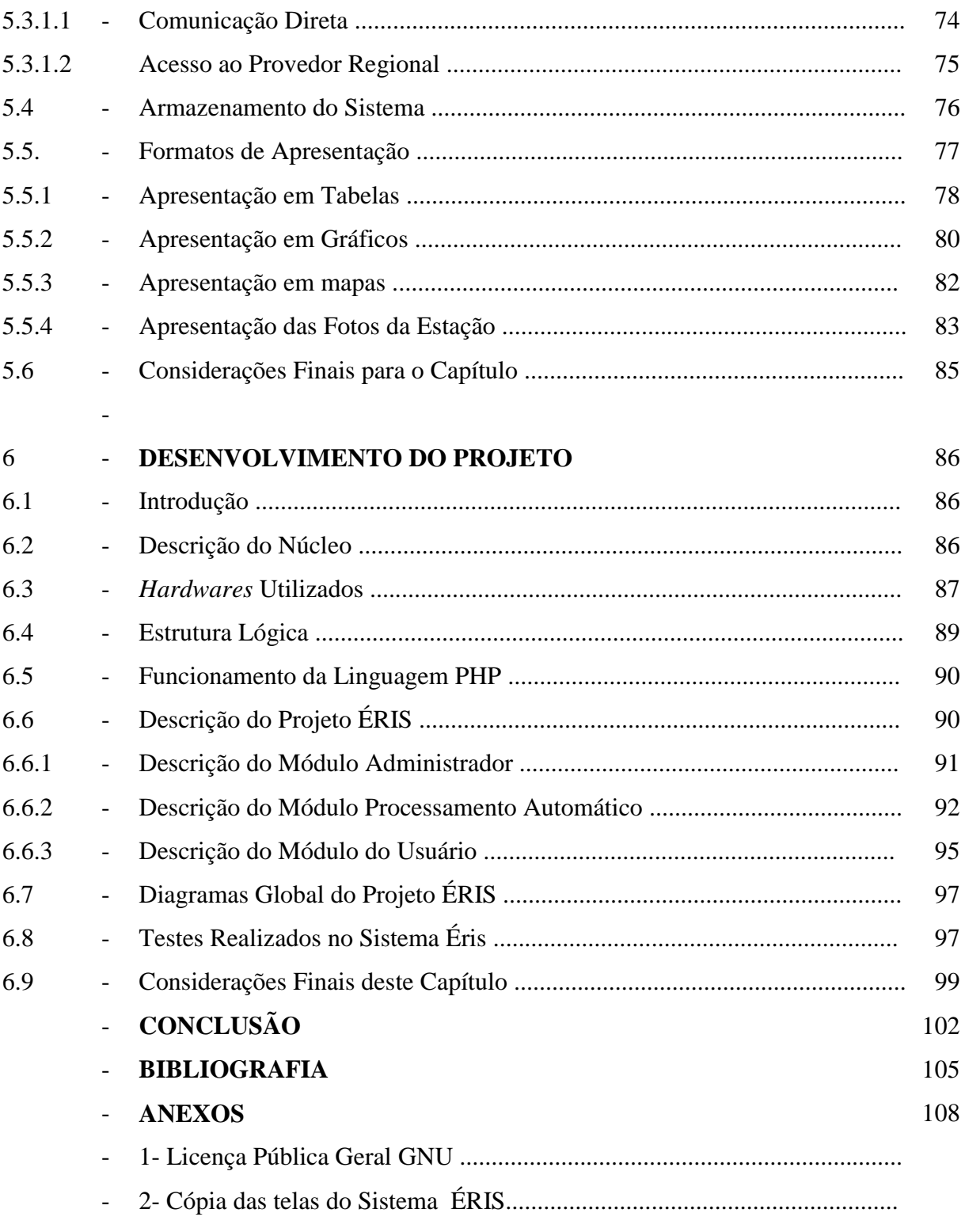

# **LISTA DE TABELAS**

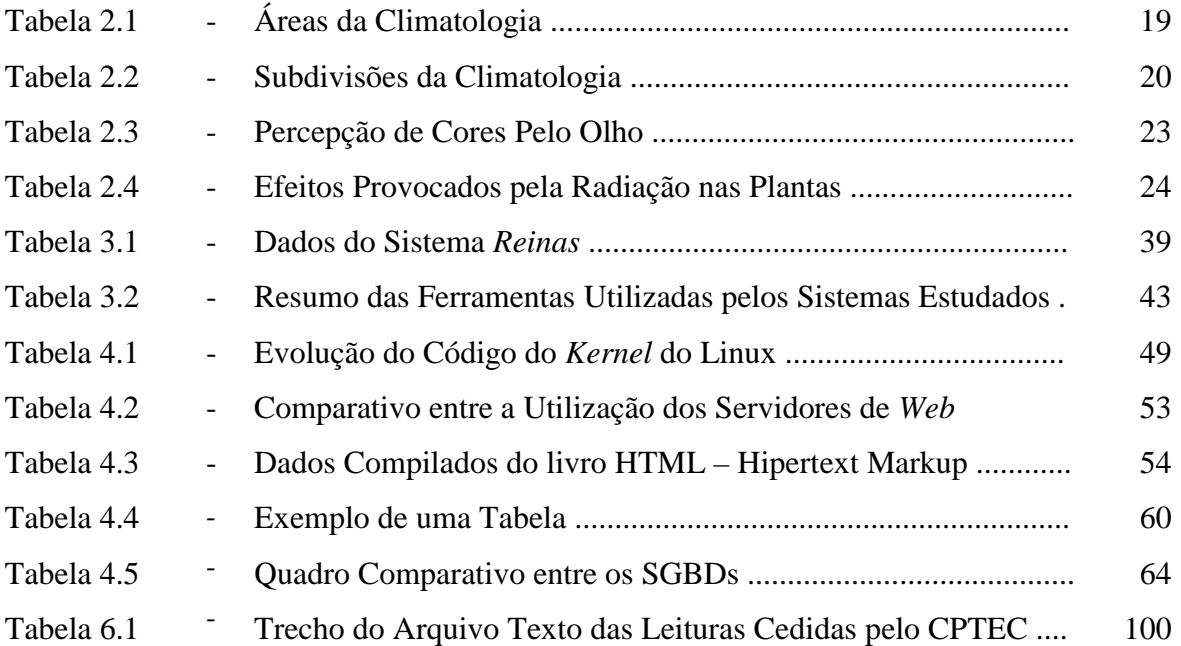

# **LISTA DE FIGURAS**

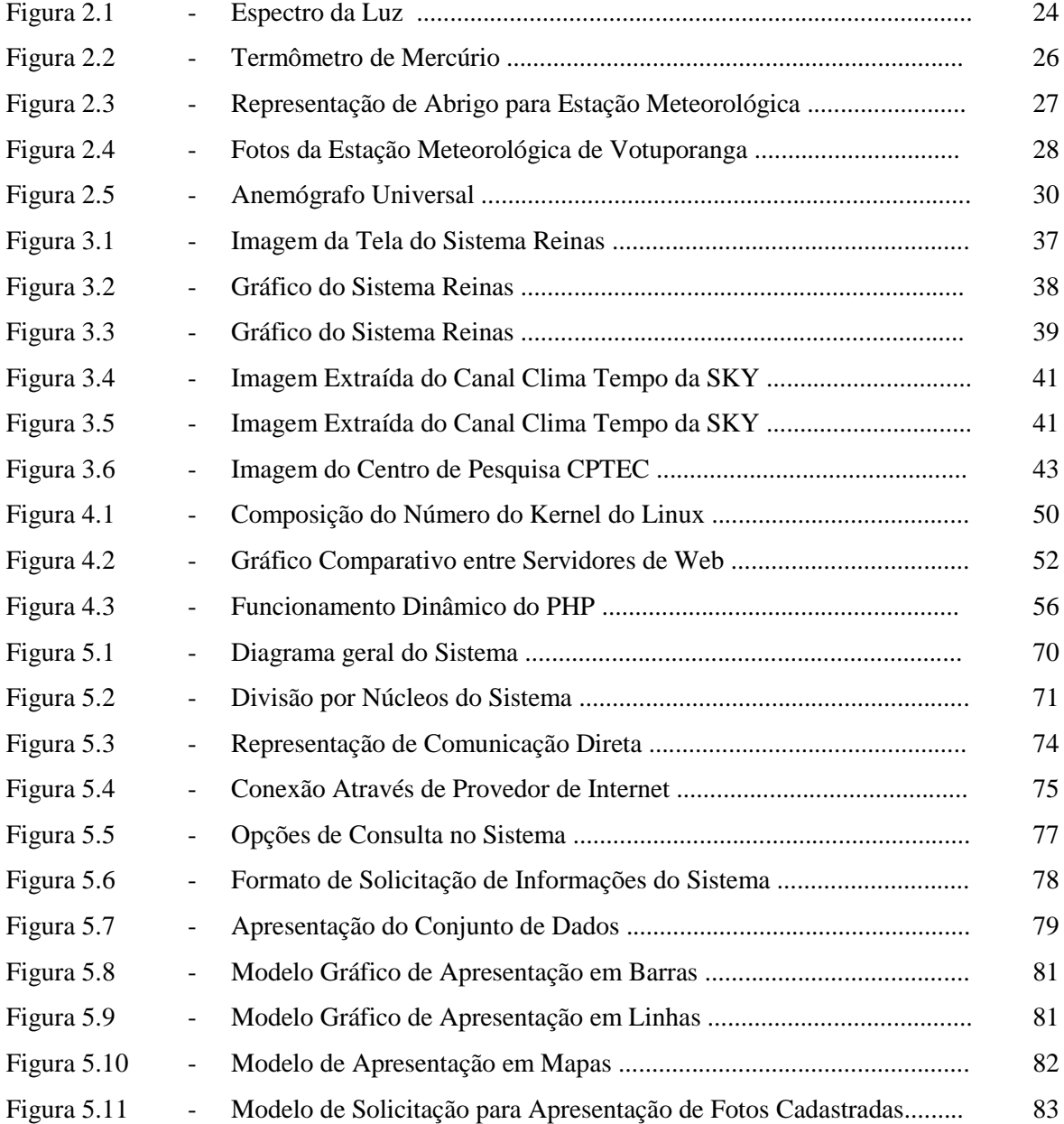

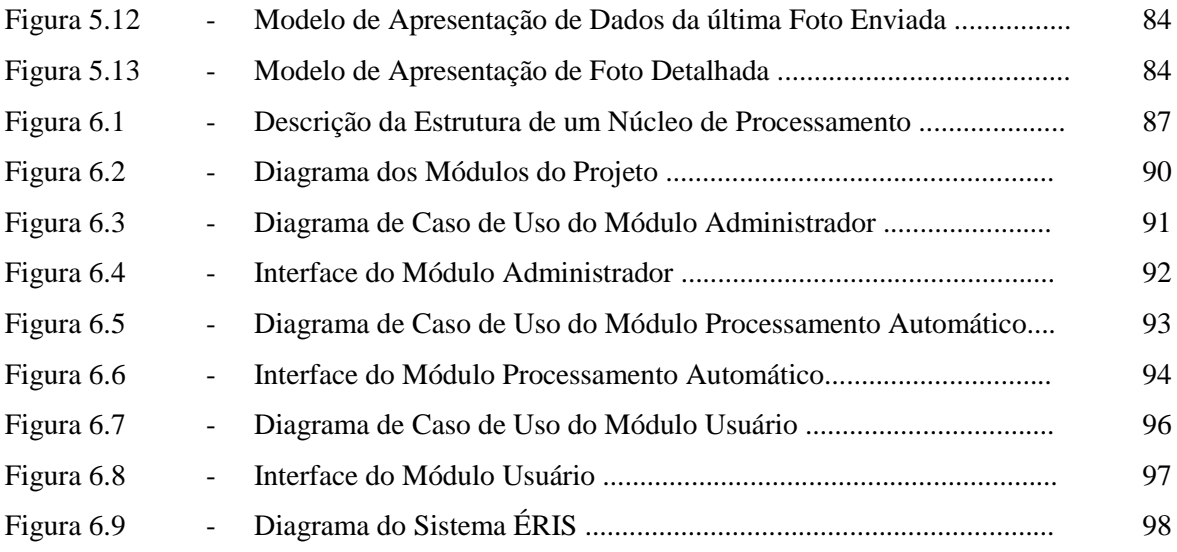

# **Capítulo 1**

# **INTRODUÇÃO**

Desde o início da vida, no planeta Terra, existem no clima condições adversas, as quais muitas vezes não é possível de prever, apenas podem ser acompanhadas. Com a evolução da humanidade, torna-se de extrema importância o acompanhamento dos diversos parâmetros do clima em tempo real.

Existem diversos parâmetros que podem ser extraídos de um sistema de acompanhamento climático, tornando inúmeros os benefícios para a sociedade tanto no que tange a aplicações comerciais e de segurança quanto a aplicações de estudo e pesquisa. Por exemplo: numa fazenda onde existe irrigação artificial, é necessário saber quanto houve de precipitação, para que se possa avaliar a quantidade de água que o solo necessita, melhorando assim o aproveitamento da plantação, evitando-se gastos desnecessários. Na navegação tanto marítima quanto fluvial, para verificar as condições de vento de portos ou a transposição de obstáculos como pontes ou eclusas, podendo desta forma levar as embarcações com segurança até o seu destino, evitando assim a possibilidade de acidentes devido ao não acompanhamento correto destes parâmetros. Outro exemplo de utilização deste tipo de sistema é o alerta para órgãos competentes, em casos como a ocorrência de grande quantidade de chuva em uma determinada área, pois, se esta ocorrência continuar por um longo tempo, pode causar inundações.

O sistema de monitoramento do clima pode fornecer informações históricas do comportamento climático de um conjunto de localidades, ou de um local específico, facilitando a pesquisa e o conhecimento das mudanças climáticas ocorridas na região. Por outro lado, é necessário que estes dados sejam apresentados de forma simples e de fácil acesso, para a população extrair informações úteis no cotidiano.

O projeto foi batizado de "*ÉRIS*", nome este herdado da Deusa Grega que, segundo a mitologia, era responsável pela guerra. Fato que justifica a escolha do nome é o não entendimento entre a comunidade científica e os governantes de nosso planeta em questão dos rumos em que as condições climáticas do planeta se encontram.

#### **1.1 Objetivos**

Este trabalho tem por objetivo principal desenvolver um software de baixo custo e com plataforma baseada em software livre que tenha condições de receber, armazenar, tratar e apresentar os dados recolhidos de estações meteorológicas de maneira simples, onde o usuário final possa analisar os dados de forma ágil e precisa, sem a necessidade de ser especialista em meteorologia, o que proporciona a disseminação destas informações e amplia a base para sua aplicabilidade. São contemplados também por este sistema a solicitação e o envio de avisos automáticos sobre condições que mereçam atenção especial de um indivíduo apenas ou sua comunidade.

#### **1.2 Justificativa**

Levando-se em consideração que o clima no planeta está sofrendo alterações cada vez mais repentinas, faz-se necessário para os mais diversos seguimentos da sociedade conhecer e poder acompanhar as condições climáticas em tempo real, podendo melhor e gerenciar suas atividades proporcionando a tomada de decisões corretas em relação ao clima, podendo sanar ou pelo menos amenizar possíveis problemas que possam ser causados por fenômenos climáticos.

Este projeto se justifica por criar um modelo simples e de baixo custo de software, para acompanhamento e disparar de avisos automáticos, que pode ser aplicado em diversos ramos de atividade, desde os mais simples como gerenciar as condições de um conjunto de estações meteorológicas em uma fazenda, assim como o gerenciamento de uma cidade ou região.

### **1.3 Estrutura do Trabalho**

Esta dissertação encontra-se dividida em capítulos abordando os seguintes tópicos: no capítulo II é apresentado um resumo do estudo do clima e seus principais parâmetros necessários para a composição dos dados que o sistema reunirá, conhecendo-se assim os limites desses parâmetros e suas possíveis variações; no capítulo III é apresentada uma visão geral dos sistemas existentes hoje no Brasil e no mundo, desta forma podendo-se analisar a real importância do desenvolvimento de sistemas de acompanhamento climático; as tecnologias escolhidas para o desenvolvimento do sistema de acompanhamento do clima e suas influências no sistema, tendo em vista a adoção do conceito para o desenvolvimento baseado em software livre, são apresentadas no capítulo IV; no capítulo V faz-se uma apresentação geral de como é a arquitetura do sistema e como os dados serão recebidos tratados e armazenados, para serem utilizados posteriormente; as características de desenvolvimento da aplicação e da infra-estrutura do projeto, desde a solicitação de consultas até o disparo de avisos automáticos através do sistema, podendo assim alertar os órgãos competentes caso haja necessidade, são demonstrados no capítulo VI; e no capítulo VII são apresentadas as conclusões do trabalho desenvolvido bem como a análise de viabilidade do sistema de monitoramento climático.

# **Capítulo 2**

## **ESTUDO DO CLIMA**

#### **2.1 Introdução**

O estudo e a análise do clima são de fundamental importância para a ciência. Os fenômenos atmosféricos estão diretamente ligados à preservação da vida em nosso planeta. E desta forma não podem ser ignorados o estudo e o conhecimento do tempo e do clima.

Este capítulo tem como finalidade fornecer conceitos básicos sobre clima e meteorologia e informar como são acompanhados os seus principais parâmetros, que serão utilizados para a criação do projeto de Éris (Sistema Acompanhamento e Monitoramento Climático e Meteorológico).

# **2.2 Áreas de Estudos dos Fenômenos Atmosféricos**

Para a ciência atmosférica existe uma diferenciação entre tempo e clima, e entre meteorologia e climatologia, sendo que cada uma das áreas tem suas próprias características quanto ao tipo de dados e métodos de análise que realizam.

# **2.2.1 Tempo e Clima**

Os termos Tempo e Clima possuem diferenças importantes para a Climatologia, pois se diferem quanto à amplitude dos dados para o conhecimento de suas condições.

- **Tempo:** Estado da atmosfera num determinado momento e lugar, no que diz respeito aos diversos parâmetros de acompanhamento destas características tais como temperatura, umidade, pressão atmosférica, presença de nuvens, radiação solar e ocorrência da intensidade e direção dos ventos;
- **Clima:** Conjunto dos fenômenos atmosféricos que se caracterizam, durante um longo período, cuja análise é realizada através do acompanhamento dos valores médios da atmosfera e sua evolução num determinado lugar.

As características de Tempo e Clima juntas podem ser consideradas como a caracterização dos complexos processos realizados pela atmosfera, oceanos e na terra.

## **2.2.2 Meteorologia e Climatologia**

Meteorologia e climatologia diferem-se quanto ao tipo de características dos fenômenos atmosféricos ocorridos.

- **Meteorologia:** É a ciência que estuda os fenômenos que ocorrem na atmosfera e está diretamente relacionada ao estado físico, dinâmico e químico da atmosfera e suas interações com a superfície terrestre e adjacente;
- **Climatologia:** Ciência que realiza estudos (científicos) do clima, para que possam ser explicados e classificados.

Observa-se também outra característica quanto aos profissionais que possuem metodologias distintas para a obtenção de informações. O meteorologista, utiliza-se de leis da física clássica e de métodos matemáticos para estudar os fenômenos atmosféricos ocorridos, enquanto o climatólogo se utiliza principalmente de técnicas estatísticas e matemáticas para retirar informações do clima, a partir das informações disponíveis sobre o tempo, (AYOADE, 2004).

Segundo Ayoade(2004), a meteorologia engloba tanto o tempo quanto o clima, portanto, os elementos da meteorologia devem necessariamente estar incorporados na climatologia para torná-la significativa e eficiente cientificamente.

O estudo da Climatologia obedece a critérios recomendados pela Organização Meteorológica Mundial (OMM), que, a partir de dezembro de 1951, é reconhecida como um órgão das Nações Unidas. Hoje, as atividades científicas e técnicas da OMM são classificadas em quatro grandes categorias, (AYOADE, 2004):

- 1. Observação do Tempo Mundial (OTM);
- 2. Programas de Pesquisa da OMM;
- 3. Programa da OMM a respeito da interação do homem em seu meio ambiente;
- 4. Programas de Cooperação Técnica da OMM.

# **2.3 Natureza e o Campo da Climatologia**

A climatologia preocupa-se mais com os resultados dos processos que ocorrem na atmosfera, do que com ocorrências em tempo real. A área da climatologia pode ser muito extensa, é dividida em subdivisões em áreas menores como se pode ver na tabela 2.1.

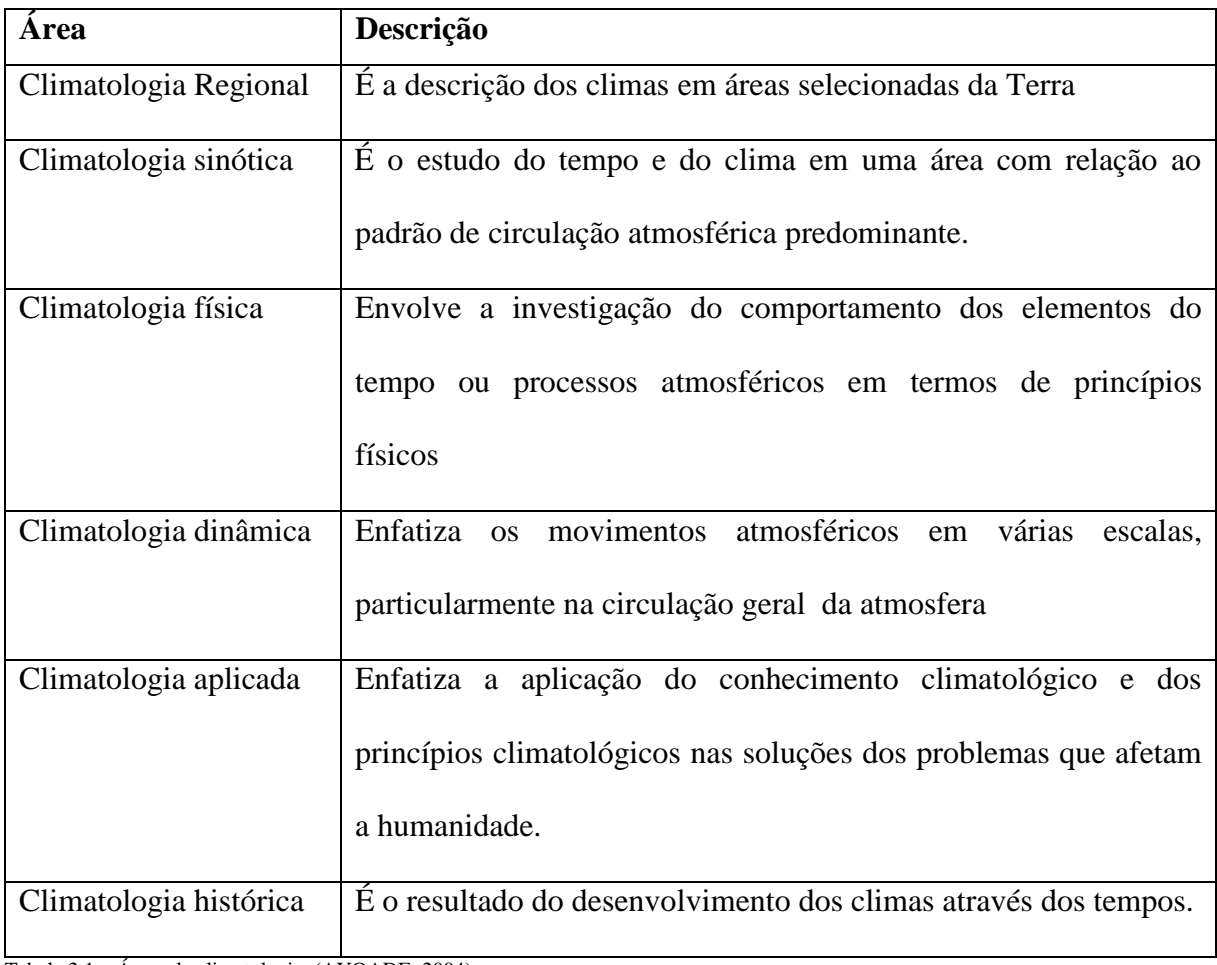

Tabela 2.1 – Áreas da climatologia, (AYOADE, 2004).

Uma abordagem alternativa para as subdivisões da climatologia está alicerçada em escalas dos sistemas de circulação meteorológica, conforme demonstrado na tabela 2.2.

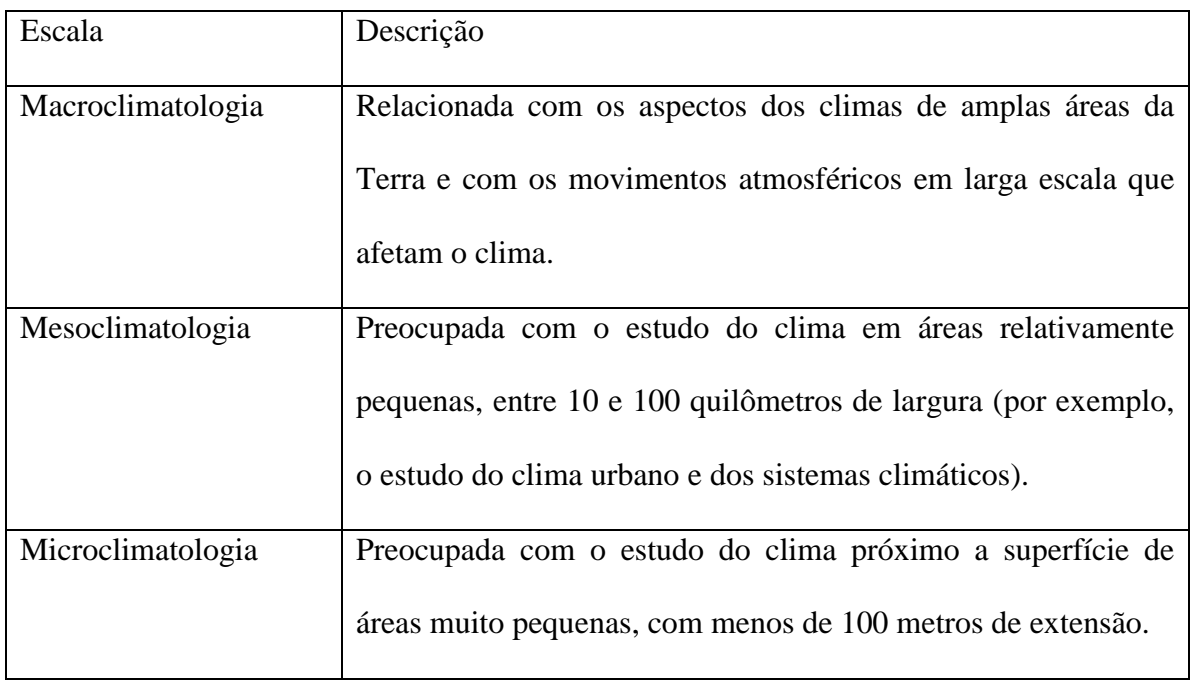

Tabela 2.2 –. Subdivisões da climatologia, (AYOADE, 2004).

### **2.4 O Desenvolvimento da Climatologia.**

A necessidade de conhecimento do clima pelo homem é bastante remota, sendo que o estudo do tempo é tão antigo quanto a própria curiosidade do homem sobre o meio onde vive, pois as alterações atmosféricas influenciam diretamente suas condições de sobrevivência. Inicialmente os fenômenos atmosféricos eram atribuídos aos deuses, até aproximadamente o século quinto antes de Cristo, quando os gregos se interessaram pela observação dos fenômenos atmosféricos. Nesse momento, as observações meteorológicas receberam novas atitudes e mais científicas para o estudo do tempo, conforme explicado em *Ares, Águas e Lugares,* escrito por Hipócrates por volta do ano 400 a.C., e *Meteorológica,*  escrito por Aristóteles, cinqüenta anos depois, (AYOADE, 2004).

O rápido desenvolvimento da ciência da atmosfera teve de aguardar a revolução tecnológica do período do Renascimento, quando em 1593, Galileu inventou o termômetro e, em 1643, o primeiro barômetro de mercúrio era descoberto por Torricelli, um dos discípulos de Galileu. E, a partir de 1832, com a invenção do telégrafo, os dados do tempo

puderam ser reunidos em um grande número de pontos distantes em questão de minutos. Desde então, o desenvolvimento tecnológico na instrumentação para observação do tempo e na transmissão de dados para análise dos dados meteorológicos tem contribuído para o desenvolvimento da meteorologia e da climatologia moderna.

Segundo Atkinson(1972), a moderna climatologia procura eliminar as deficiências descritas pela climatologia tradicional. A ênfase atual incide na explicação dos fenômenos atmosféricos, além de descrevê-los por serem dinâmicos.

O surgimento da moderna climatologia está ligado, principalmente a dois fatores: aos desafios colocados pela necessidade da sociedade e aos colocados pela melhoria na coleta e análise de dados. A climatologia tradicional salienta a descrição, o que é de utilidade prática para o homem. O homem moderno é afetado pelo tempo e pelo clima, da mesma forma que seus antepassados. Mas, ao contrário deles, não quer viver à mercê do tempo meteorológico, e sim manejar ou até mesmo planejar o controle das condições meteorológicas. Para tal propósito, faz-se necessária a compreensão dos fenômenos atmosféricos, para que seja possível prevê-los, modificá-los e até mesmo controlá-los quando possível.

Segundo Ayoade(2004), primeiramente os desafios colocados aos meteorologistas e climatólogos diziam respeito principalmente à agricultura e a aviação, no entanto, com o passar do tempo surgiram novos desafios como a necessidade de proteger o homem e suas propriedades contra os efeitos dos ventos climáticos externos. O conhecimento do tempo, hoje, é de fundamental importância para a indústria e o comércio, orientando o tipo de produto a ser fabricado e onde seu consumo é favorável.

Outro ponto de orientação para o comércio é a previsão de abastecimento de determinadas regiões onde está prevista a ocorrência de desastres naturais, proporcionando assim que a população tenha condições de comprar comida e água. Como exemplo deste tipo de orientação tem-se a passagem constante de furacões como o ocorrido em 2005 nos Estados Unidos; através do conhecimento das condições do clima é possível acompanhar o caminho destes fenômenos e por sua vez orientar a população do que fazer.

Segundo Ayoade(2004), o desenvolvimento das observações meteorológicas percorreu um longo caminho, desde os primitivos cata-ventos e medidas de chuva, no quinto século antes de Cristo, até os sistemas de monitoramento atuais. Tais observações atualmente são coletadas por estações meteorológicas de várias ordens na superfície terrestre. Houve aperfeiçoamento muito expressivo no tipo e na precisão dos instrumentos meteorológicos criados para as estações meteorológicas convencionais. Atualmente, é crescente o uso de radiossonda utilizada para obter dados das características da atmosfera superior. Similarmente, o radar está sendo utilizado para previsão rotineira do tempo e para pesquisas na física e dinâmica das nuvens.

#### **2.5 Parâmetros de Acompanhamento Climático**

Até este momento, foi descrito como se procedeu a evolução do conhecimento de acompanhamento do tempo. No entanto, para termos condições de avaliar estes dados, faz-se necessária a apresentação sistêmica de um conjunto de variáveis para o acúmulo de dados dentro do sistema de monitoramento, onde cada parâmetro é responsável por apresentar determinada característica do clima em um dado momento, ou através de uma média ponderada deste parâmetro sendo possível criar estatísticas do comportamento do clima em determinadas localidades específicas, ou em uma macro-região composta por diversas fontes de coleta de dados.

Os principais parâmetros que se podem registrar e acompanhar dentre as condições do tempo são:

- Radiação Solar;
- Temperatura;
- Umidade;
- Velocidade do Vento;
- Direção do Vento:
- Precipitação;
- Pressão Atmosférica.

Através deste conjunto de parâmetros é possível gerar um grande volume de informações úteis para possibilitar a avaliação do clima naquele momento específico ou em um período previamente definido.

#### **2.5.1 Radiação Solar**

Segundo Ayode(2004), o Sol fornece 99,97% da energia que é utilizada para vários fins no sistema terra-atmosfera. A cada minuto o Sol irradia cerca de 56 x  $10^{26}$ 

calorias de energia, da qual a Terra intercepta apenas 2,55 x  $10^{18}$  calorias. Isto representa apenas meio milionésimo da energia total do sol emitida para o espaço, e estima-se que esta pequena fração represente cerca de 30 mil vezes maior que o consumo total de energia consumida no mundo.

Embora a radiação solar se propague através do espaço sem perda de energia, a intensidade da radiação diminui entre a Terra e o Sol, inversamente ao quadrado das distâncias do Sol. A quantidade de energia solar recebida, por unidade de área, por superfície, que forme um ângulo reto com os raios do Sol no topo da atmosfera, é de aproximadamente duas calorias por cm<sup>2</sup> por minuto ou dois *langleys* por minuto. Isto é chamado de constante solar, sendo sua variação de aproximadamente 2%.

Segundo Varejão-Silva(2005), o aspecto ondulatório é o que interessa à meteorologia. Sob a ótica ondulatória, a radiação se caracteriza pelo comprimento de onda, ou pela freqüência de oscilação. O comprimento de onda é definido como a distância que separa duas cristas consecutivas; freqüência pelo número de cristas que passa por um ponto de referência, na mesma unidade. O comprimento de onda é normalmente expresso em centímetros ou em microns ( $1\mu$ m= $10^{-4}$ cm) e a frequência em ciclos por segundo ou em Hertz  $(Hz)$ .

Apenas as radiações de comprimentos de ondas compreendidas entre 0,36 e 0,74u podem ser percebidas pelo olho humano, constituindo a faixa visível do espectro eletromagnético ou luz visível, conforme demonstrado na tabela 2.3 e na figura 2.1.

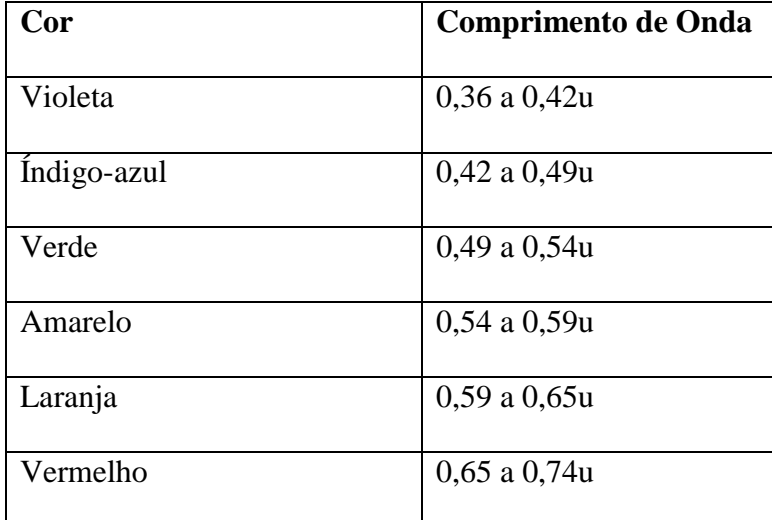

Tabela 2.3 Percepção de cores pelo olho, (VAREJÃO-SILVA,2005)

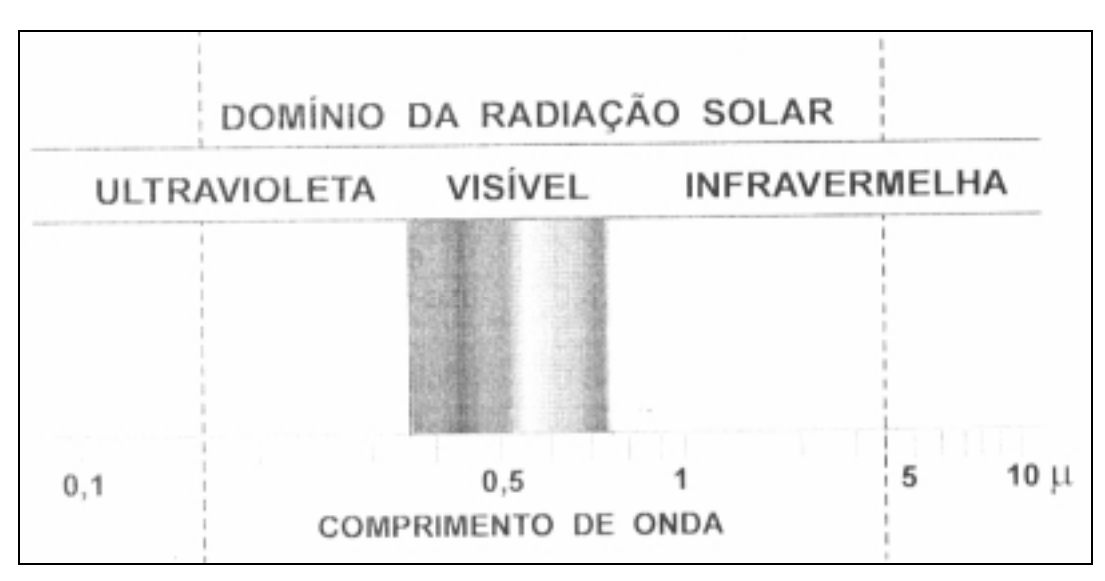

Figura 2.1 – Espectro da luz., (VAREJÃO-SILVA,2005)

# **2.5.1.1 Efeitos da Radiação Sobre as Plantas**

Segundo Chang(1968), o efeito que a radiação exerce sobre as plantas varia conforme o comprimento como visto na tabela 2.4.

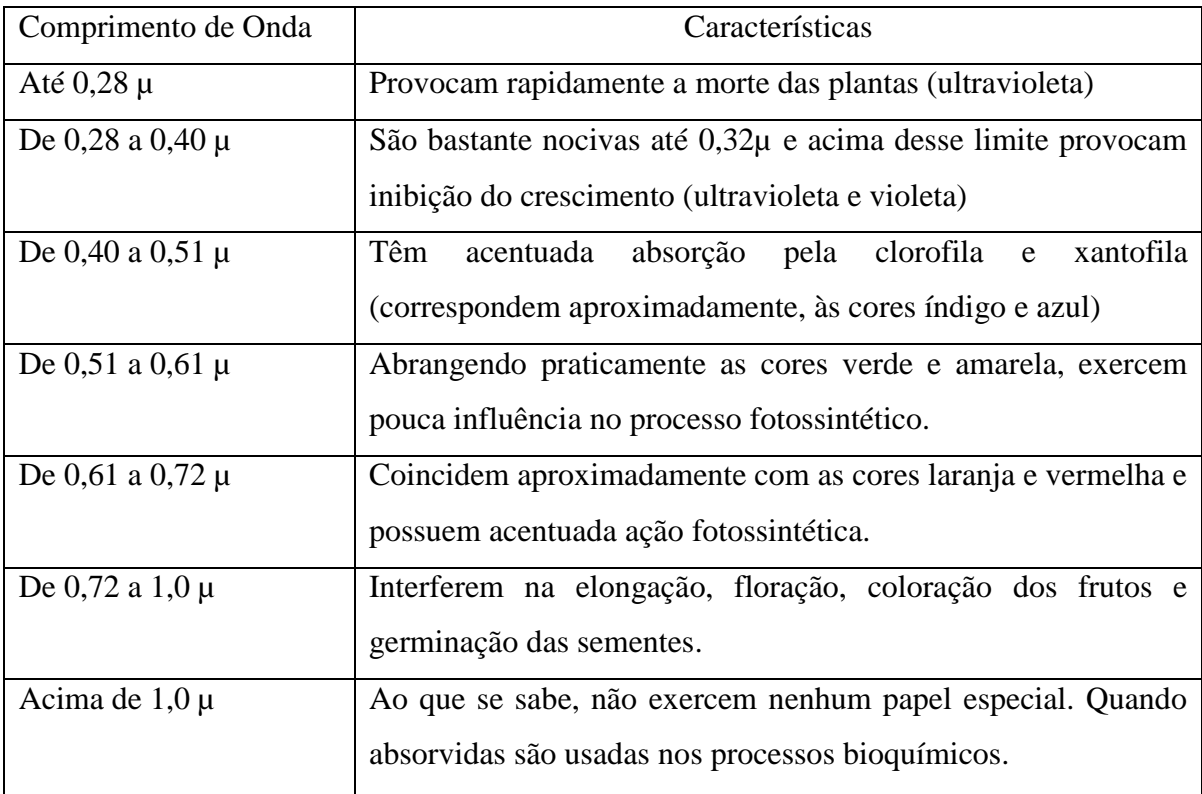

Tabela – 2.4 – Efeitos provocados pela radiação nas plantas, (VAREJÃO-SILVA,2005).

### **2.5.2 Temperatura**

Segundo Varejão-Silva(2005), as expressões "temperatura do ar à superfície e temperatura do ar à sombra" são usadas em meteorologia, de modo equivalente, para definir a temperatura de um ponto da atmosfera próximo à superfície da terra.

 Para obter um melhor comparativo de resultado, os instrumentos de medição da temperatura devem estar localizados entre 1,25 a 2,00 metros acima do terreno. Esta padronização faz com que a temperatura do solo não interfira na real temperatura do ambiente, ( VAREJÃO-SILVA,2005).

Uma questão importante para análise de temperatura pela climatologia são a comparação e a observação de dados de estações colocadas em locais diferentes. Quando se tem uma visão da micro-climatologia, é necessário levar-se em consideração a hora solar, pois mesmo levando-se em consideração duas localidades dentro do mesmo fuso horário, a diferença da hora solar pode ser superior a 60 minutos, (VAREJÃO-SILVA,2005).

Existem diversos equipamentos para realizar medições de temperatura na superfície terrestre, incluindo-se recentemente a utilização de sensores especiais instalados em satélites meteorológicos; porém, estas medições apenas são realizadas em condições de tempo favoráveis, como exemplo, pode-se citar a não existência de nuvens, (VAREJÃO-SILVA,2005).

#### **2.5.2.1 Unidades de Medidas da Temperatura**

A temperatura e o grau de calor de um corpo são medidos através de um termômetro. Existem várias escalas para expressar a temperatura e as mais conhecidas são:

- Fahrenheit;
- Centígrada;
- Kelvin ou Escala Absoluta.

 Na maioria dos países, as temperaturas são expressas na escala Centígrada ou Celsius e apenas em aplicações específicas usa-se a escala de temperatura Kelvin ou absoluta. Quando um valor de temperatura é obtido na escala Fahrenheit(F) pode ser convertido para Celsius usando–se a fórmula C=5/9 \* (F-32).

### **2.5.2.2 Instrumentos de Medição de Temperatura**

Os termômetros e termógrafos são instrumentos para a medição da temperatura, fornecendo valores instantâneos dessa variável. Na meteorologia convencional são do tipo líquido em vidro, cujo princípio de funcionamento é simples, consiste de líquido sensível que muda de densidade de acordo com a temperatura, armazenado dentro de um tubo de vidro, como pode ser observado na figura 2.2. Quando a temperatura sobe, este líquido se expande aumentado assim o volume, e no caso de queda da temperatura, ocorre a compressão diminuindo desta forma a marcação do equipamento.

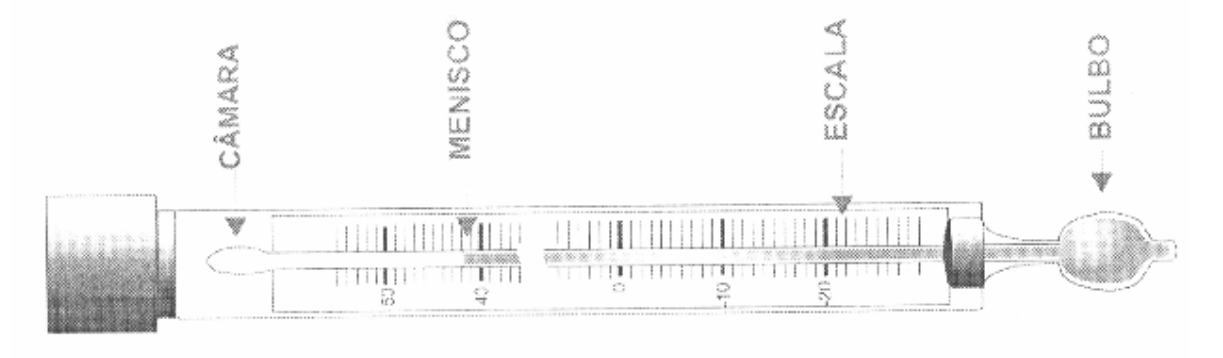

Figura 2.2 – Termômetro de mercúrio, (Varejão-Silva,2005).

O líquido utilizado neste tipo de termômetro é o mercúrio, devido a suas propriedades físicas de dilatação e compressão. Em alguns casos onde a temperatura é muito baixa, o mercúrio é substituído por álcool etílico, ou uma mistura de mercúrio e tálio para evitar o seu congelamento.

Com o passar do tempo, criou-se uma nova categoria de termômetros e termógrafos chamados de não convencionais, que se utilizam de sensores elétricos para capturar o valor da temperatura. Segundo Varejão-Silva(2005), os termo sensores mais utilizados são:

- Pequenos resistores construídos com fio muito fino de platina ou níquel, cuja resistência varia com a temperatura;
- Junção dupla de fios de metais diferentes, geralmente cobre e constantam (liga de cobre e níquel) chamados de pares termoelétricos ou termopares e que produzem correntes elétricas, quando submetidos a temperaturas distintas;
- Cristais cuja resistência à corrente elétrica depende da temperatura a que estão submetidos, denominados termistores.

Outro tipo de termômetro existente é o de radiação infravermelha, que utiliza diodos sensíveis à energia radiante compreendida entre 8 e 14 µ de comprimento de onda.

Com a utilização de sensores elétricos para fazer a coleta dos valores da temperatura, surgiu a necessidade de verificar o tempo de resposta destes instrumentos. Se o tempo de resposta for muito lento, não será possível acompanhar a curva de variação da temperatura, e se o tempo de resposta for muito rápido, os dados coletados serão extraídos da média dos valores obtidos.

Outro fator importante para a correta obtenção dos valores da temperatura é a adequada instalação dos sensores em um abrigo, evitando-se assim a incidência de luz solar diretamente no sensor, podendo-se fazer com que os valores sejam incompatíveis com a temperatura real. Na figura 2.3 é mostrado um abrigo utilizado por estações meteorológicas convencionais.

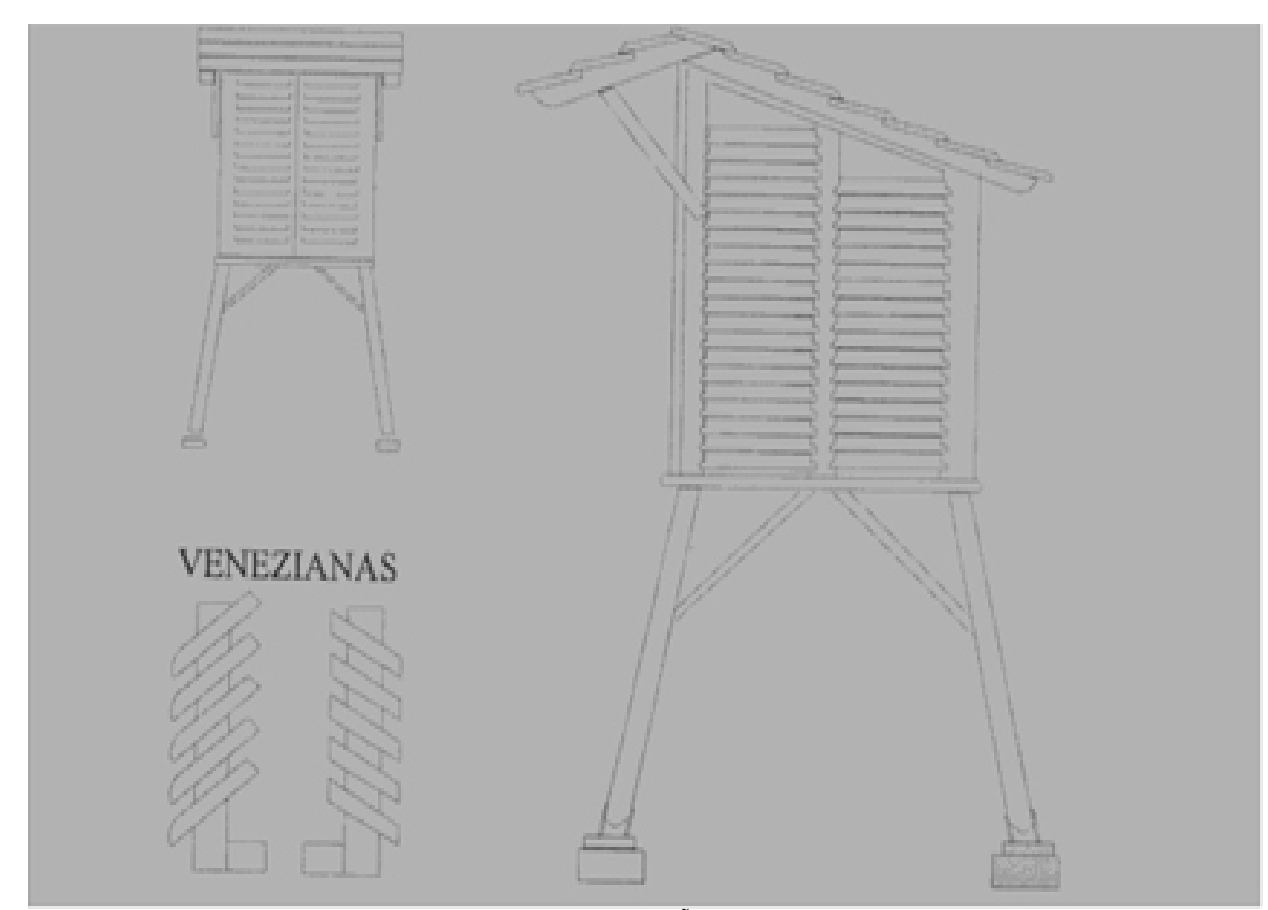

Figura 2.3 – Representação de abrigo para estação meteorológica, (VAREJÃO-SILVA, 2005)

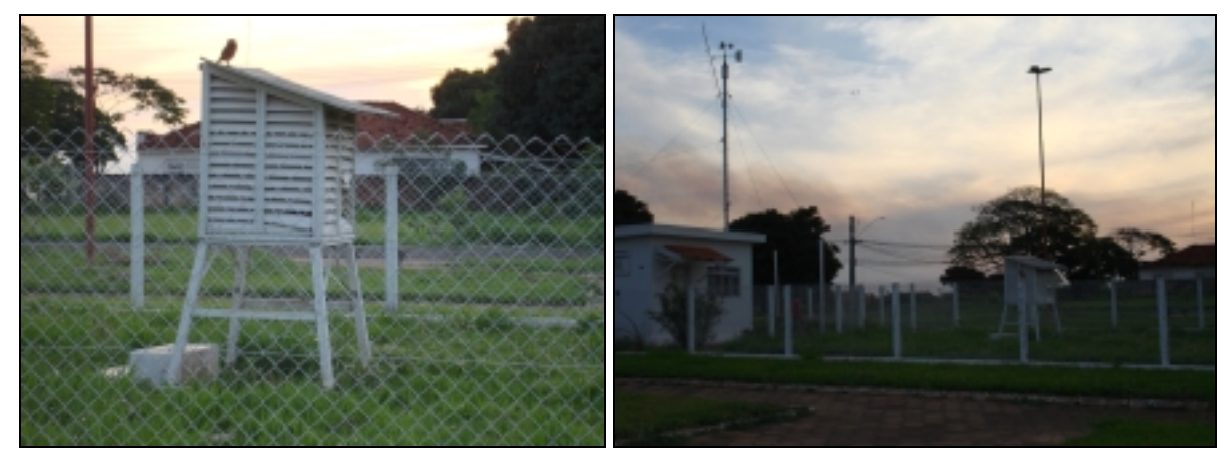

Figura 2.4 – Fotos da Estação Meteorológica de Votuporanga – Conectada ao Centro de Previsão do Tempo e Estudos Climáticos -CPTEC.

# **2.5.3 Umidade**

Umidade é o termo usado para descrever a quantidade de vapor d'água contido na atmosfera. Ele não abrange as outras formas nas quais a água pode estar presente na atmosfera, como na forma sólida. O vapor d'água atmosférico se origina na superfície terrestre pela evaporação e transpiração. Praticamente metade do vapor de água encontrado na atmosfera está concentrada nas camadas mais baixas até 2000 metros de altitude, (AYOADE, 2004).

Segundo Ayoade(2004), existem várias maneiras de se medir o conteúdo de umidade e os índices de umidade da atmosfera. Geralmente, utilizam-se os seguintes:

- 1. Umidade absoluta: é expressa em gramas por metro cúbico de ar e é a massa total de água num dado volume de ar;
- 2. Umidade específica: é a massa de vapor d' água por quilograma de ar;
- 3. Índice de massa ou índice de umidade: é a massa de vapor d'água por quilograma de ar seco;
- 4. Umidade relativa: é a razão entre o conteúdo real de umidade de uma amostra de ar e a quantidade de umidade que o volume de ar pode conservar na mesma temperatura quando saturado. É geralmente expressa em forma de porcentagem;
- 5. Temperatura do ponto de orvalho: é a temperatura na qual ocorrerá saturação se o ar se esfriar a uma pressão constante, sem o aumento ou diminuição de vapor d'água;
- 6. Pressão vaporífica: é a pressão exercida pelo vapor contido na atmosfera em milibares.

A umidade relativa é a medida de umidade mais utilizada, por ser facilmente obtida e computada, usando-se termômetros de mercúrio de bulbo seco e bulbo úmido.

Os diferentes modelos convencionais de psicrometro são basicamente constituídos por dois termômetros comuns (mercúrio-em-vidro), sendo um com o bulbo seco e descoberto e o outro com o bulbo revestido por um tecido fino que é molhado imediatamente antes do uso do instrumento.

## **2.5.4 Direção e Velocidade do Vento**

A atmosfera está constantemente em movimento. Este movimento é a soma de dois principais componentes, movimento em relação à superfície da Terra (vento) e movimento em conjunto com a Terra ao girar em torno de seu eixo. Este segundo movimento exerce importante efeito sobre a direção dos ventos em relação à Terra, (ATKINSON,1972).

A direção do vento exprime a posição do horizonte aparente do observador a partir da qual o vento parece provir, e nunca para onde o vento estaria indo. A direção do vento é apresentada em azimute, ângulo que o vetor velocidade do vento forma com o norte geográfico local (0°), medido no sentido horário, assim, o vento proveniente do leste tem direção de 90º e o que procede do sul tem direção 180º, (ATKINSON, 1972).

A direção do vento é fornecida arredondando o azimute para a dezena de graus mais próxima (escala compreendida entre 1 e 36); nesta escala o valor 7 significa que a direção do vento está entre 65 e 74º e o valor 36 refere-se à direção entre 356 e 4º indicando que o vento procede da direção norte. O valor 0 (zero) na escala representa uma situação conhecida como calmaria.

A velocidade do vento pode ser expressa de várias formas, sendo elas: metros por segundo  $(ms^{-1})$ , quilômetros por hora  $(km^{-1})$ , ou em knot (kt). Um Knot corresponde a uma milha náutica (1852 m) por hora.

Outra característica que não se pode desprezar é a variação brusca na velocidade do vento, denominado de rajada. Geralmente esta rajada vem acompanhada de uma mudança igualmente brusca de direção. Desta forma, para fins climatológicos, é necessário referir-se à média dos valores obtidos em períodos de aproximadamente 10 minutos.

Dá-se o nome de anemômetro ou anemógrafo aos instrumentos que realizam as medições de velocidade e direção do vento. Esta nomenclatura deriva-se do grego anemós que significa vento. Estes instrumentos geralmente possuem dispositivos de saída analógica, digitais ou ambas, podendo, então trazer estes dados para o computador onde serão verificados e realizados todos os estudos necessários, sem a necessidade de transcrever estes dados, eliminando-se assim a introdução de erros.

Na figura 2.5 é mostrado um anemógrafo tipo universal utilizado normalmente em estações meteorológicas.

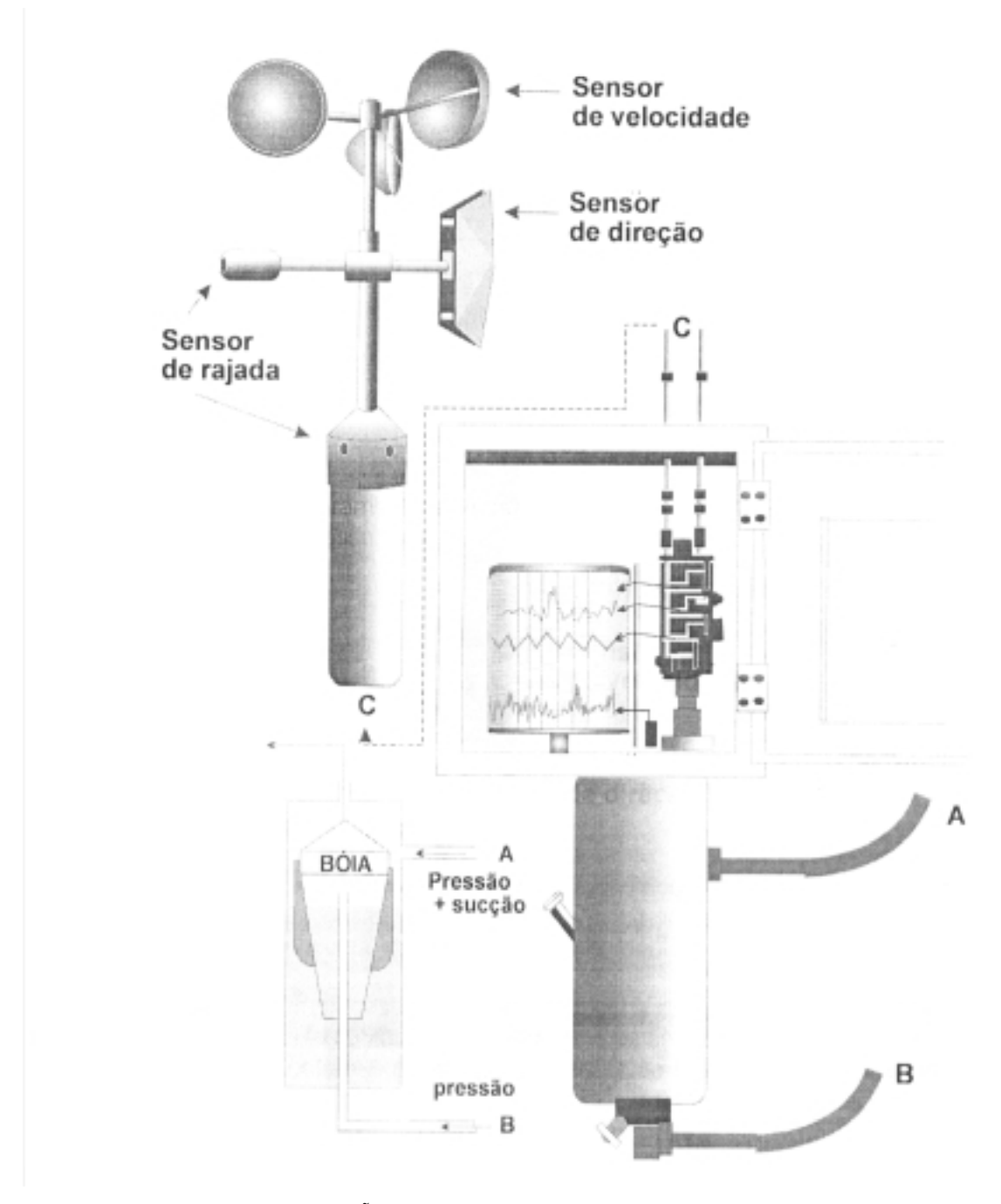

Figura 2.5 – Anemógrafo universal, (VAREJÃO-SILVA ,2005).

## **2.5.5 Precipitação**

Segundo Ayoade(2004), em meteorologia, o termo "precipitação" é usado para qualquer deposição em forma líquida ou sólida e derivada da atmosfera. Conseqüentemente, o termo refere-se às várias formas líquidas e congeladas de água.

Este estudo da precipitação pluvial denomina-se pluviometria, palavra derivada do latim *pluvia*, que significa chuva, e os instrumentos que fazem a coleta destes dados são os pluviômetros e pluviógrafos.

Para determinar a quantidade de precipitação, normalmente expressa em termos da espessura da camada d'água que se forma em uma superfície horizontal, plana e impermeável, com  $1m^2$  de área, a unidade de medida adotada é o milímetro, que corresponde à queda de um litro de água por metro quadrado. Esta razão deriva da seguinte regra:

$$
1 \text{ litro/m}^2 = 1 \text{ dcm}^3 / 100 \text{ dcm}^2 = 0.1 \text{ cm} = 1 \text{ mm}
$$

Tendo em vista esta razão, pode-se afirmar que durante uma precipitação de 75 mm,[nota-se a equivalência de uma] queda de 75 litros de água por metro quadrado.

Outra característica que deve ser levada em consideração é a duração e por sua intensidade, definida como a quantidade de água caída por unidade de tempo, para a qual é geralmente utilizada a expressão mm por hora.

#### **2.5.6 Pressão Atmosférica**

Pode-se definir como pressão atmosférica o peso exercido por uma coluna de ar, em linha reta perpendicularmente acima do observador em um determinado instante no tempo. Esta força representa o peso da atmosfera em uma determinada área, (Varejão-Silva, 2005).

A pressão atmosférica é muito importante para a análise do clima, se considerando que o fluxo de ar desloca-se em direção de regiões com menor pressão devido a cada ponto possuir uma medida diferente e variar ao longo do tempo.

Segundo Varejão-Silva(2005), não é correto comparar valores da pressão medidos em lugares que possuam altitudes diferentes, devido à análise incorreta deste parâmetro pois a altitude influencia diretamente este dado.

O equipamento que mede a pressão atmosférica é o barômetro e se divide em dois grandes grupos considerando o seu funcionamento.

- Barômetro de mercúrio: é constituído por um tubo de vidro com cerca de 90 cm de mercúrio;
- Barômetro aneróide: este equipamento baseia-se na deformação que a variação da pressão acarreta em uma cápsula metálica com paredes flexíveis e onduladas e cujo interior é selado a vácuo.

## **2.6 Considerações Finais do Capítulo**

Neste capítulo fez-se a apresentação da evolução do conhecimento do clima e suas ferramentas, desde a Grécia antiga até os dias de hoje. Foi feita também uma abordagem sobre os principais parâmetros de acompanhamento climático funcional e suas características, entendendo-se como é o comportamento destas variáveis e como elas se relacionam entre si.

No próximo capítulo aborda-se o conjunto de sistemas existentes de acompanhamento climático e como ele funciona.

# **Capítulo 3**

# **BREVE ANÁLISE DOS SISTEMAS EXISTENTES**

### **3.1 Introdução**

O monitoramento do clima não é uma idéia nova, há muitos anos meteorologistas vêm fazendo este acompanhamento, coletando dados de estações meteorológicas espalhadas por diversas regiões do globo e criando dados históricos dos principais parâmetros do clima. Com a evolução da tecnologia, estas estações começaram a coletar e transmitir estes dados de forma digital. E graças a esse avanço, surgiram bancos de dados com informações importantes do clima ao redor do planeta.

Esta evolução proporcionou a criação de alguns sistemas de monitoramento do clima em funcionamento. Podem ser citados dois exemplos bem sucedidos como o *REINAS – Real Time Environmental Information Network and Analysis System* no estado da Califórnia – *USA* e o SIMESO – Sistema de Monitoramento Ambiental de Mesoescala para o estado de Santa Catarina - Brasil.

Outro sistema que informa de forma simples as condições do tempo através de um canal de TV por assinatura é o canal Clima Tempo da *SKY*.

Pode-se citar também o sistema Proclima, programa apoiado pela SUDENE e o INPE – Instituto Nacional de Pesquisas Espaciais, para monitorar as estações chuvosas na região nordeste. Tal programa fornece boletins informativos semanais e mensais para a região integrada ao sistema.

O CPTEC – Centro de Previsão de Tempo e Estudos Climáticos é um centro de estudos do clima que realiza o acompanhamento climático no Brasil, possuindo uma série de dados de previsão do clima.

Existem diversos sistemas de informação e monitoramento do clima na Internet, no entanto, este sistema compreende apenas informação de uma estação meteorológica e desta forma estas informações ficam restritas à área ao redor do sistema de coleta de dados.

### **3.2** *REINAS - Environmental Information Network and Analysis System*

Este sistema foi idealizado pela *University of California em Santa Cruz, Naval Postgraduate School e o Monterey Bay Aquarium Research Institut*e e tem como objetivo acompanhar o clima no estado da Califórnia em tempo real.

O sistema de aquisição de dados é composto por aproximadamente 200 instrumentos de medição incluindo cerca de 155 estações meteorológicas, (WITTENBRINK, 1996).

## **3.2.1 Foco do Sistema**

O sistema *REINAS* tem como foco a coleta dos dados das estações e o monitoramento destas medidas em tempo real; o gerenciamento dos dados históricos fornecem condições para previsões científicas experimentais relacionadas com a estrutura dos fenômenos ocorridos.

Sendo o foco principal na observação e análise em tempo real do conjunto de informações, podem-se identificar fenômenos que estão ocorrendo no momento e a identificação da freqüência com que estes fatos ocorrem. Desta forma, o sistema pode emitir alarmes de emergência em determinadas situações auxiliando a tomada de decisão.

O sistema também se caracteriza pela flexibilidade, possibilitando a adição de novos instrumentos de medição, sem a necessidade de alteração no sistema, bastando apenas informar os parâmetros desse novo instrumento.
#### **3.2.2 Centro de Comando**

Todas as informações recolhidas pelos instrumentos do sistema são enviadas para dois centros de processamento que estão localizados na *University of Califórnia em Santa Cruz e University of Califórnia em San Diego*. Todos estes dados são tratados e armazenados. Devido ao grande volume de dados obtidos, o banco de dados cresce aproximadamente ½ *Gigabyte* ao mês. É nestes centros que se realizam as pesquisas solicitadas pelos usuários do sistema.

#### **3.2.3 Sistema de Comunicação**

O sistema *REINAS* está distribuído em uma região muito ampla, e por esta razão possui um sistema de comunicação bastante eficiente e rápido. A arquitetura do sistema de comunicação do *REINAS* é suportada pelo protocolo IP (*Internet Protocol*) possibilitando assim a flexibilização do sistema. Os dados são transmitidos através de sistema de rádio com a tecnologia *spread*-*spectrum* que possibilita a transmissão das informações a uma longa distância. Com o uso deste equipamento, os pontos de coleta de dados podem ser instalados em praticamente qualquer lugar, como por exemplo, em pequenos botes no oceano.

Outro beneficio importante deste tipo de equipamento é a segurança oferecida na garantia das informações transmitidas, evitando, assim, que os dados cheguem ao sistema de forma incorreta.

A utilização do protocolo TCP/IP na comunicação tem por objetivo facilitar a conectividade entre os equipamentos do sistema, bem como simplificar a conexão com os sistemas de banco de dados utilizados para armazenar os registros.

## **3.2.4 Funcionamento do Sistema**

Basicamente, o sistema consiste em receber os dados de diversas estações meteorológicas, após o recebimento, os dados são tratados e organizados de forma que possam ser armazenados corretamente. Cada registro é diferenciado dos outros através de seu cabeçalho, que contém a data e o horário da coleta da medição e qual a estação que

transmitiu a informação e os valores dos parâmetros coletados. Após esta verificação, o registro é armazenado no banco de dados.

Após o armazenamento, estes dados estarão disponíveis para consulta em tempo real e também consultas para acompanhamento de determinados parâmetros existentes no banco de dados durante um período predeterminado pelo usuário. E através destes resultados é possível realizar análises comparativas dos fenômenos atmosféricos ocorridos neste período.

#### **3.2.5 Armazenamento de Dados**

O sistema *REINAS* utiliza dois conhecidos *softwares* de banco de dados, o *Oracle* e o *Sybase,* para armazenamento dos registros do sistema.

Os dados recolhidos pelas estações localizadas ao norte do estado são armazenados na *University of Califórnia em Santa Cruz em bases ORACLE* e os dados recebidos pelas estações localizadas ao sul estão armazenados na *University of Califórnia em San Diego* em bases *SYBASE*.

Esta organização em diferentes bases e locais proporciona vários benefícios, como por exemplo, a possibilidade de expandir o sistema para outras organizações e regiões, sem causar nenhum tipo de prejuízo ao sistema.

Através desta aliança, o Sistema *REINAS* ganha algumas características bastante favoráveis, como por exemplo:

- Escalabilidade: possibilita a expansão do sistema, tanto em volume de informação quanto em quantidade de centros de armazenamento;
- Replicação *On-line* dos dados: garante a segurança do sistema;
- Gerenciamento Local dos Dados: facilita a manutenção dos bancos;
- Acesso Transparente: independentemente do local onde estejam estas informações, o sistema mostra os dados para o usuário de forma transparente, como se os mesmos estivessem armazenados em um único local.

No sistema *REINAS* o acesso ao banco de dados é predominantemente para escrita de novos registros chegando próximo a 86%, sendo armazenados aproximadamente 482 registros por minuto.

#### **3.2.6 Pesquisa pelos Usuários**

A consulta ao banco de dados do sistema pode ser solicitada através da *Internet* para os usuários em geral ou por conexão direta aos computadores do sistema para os usuários do meio científico. Para os usuários comuns, a forma de consulta ao sistema é através de uma consulta em *SQL* (*Structured Query Language)*, em que o usuário informa os parâmetros necessários para realizar a pesquisa desejada e submete-aos sistema que retorna os resultados para o usuário. No caso de usuários do meio científico, além da consulta através de *SQL,* o sistema também possibilita a transmissão dos dados através de arquivos *Stream* (arquivos seqüenciais com compartilhamento de banda) possibilitando assim a transmissão de grandes lotes de informação sem o congestionamento do canal de comunicação.

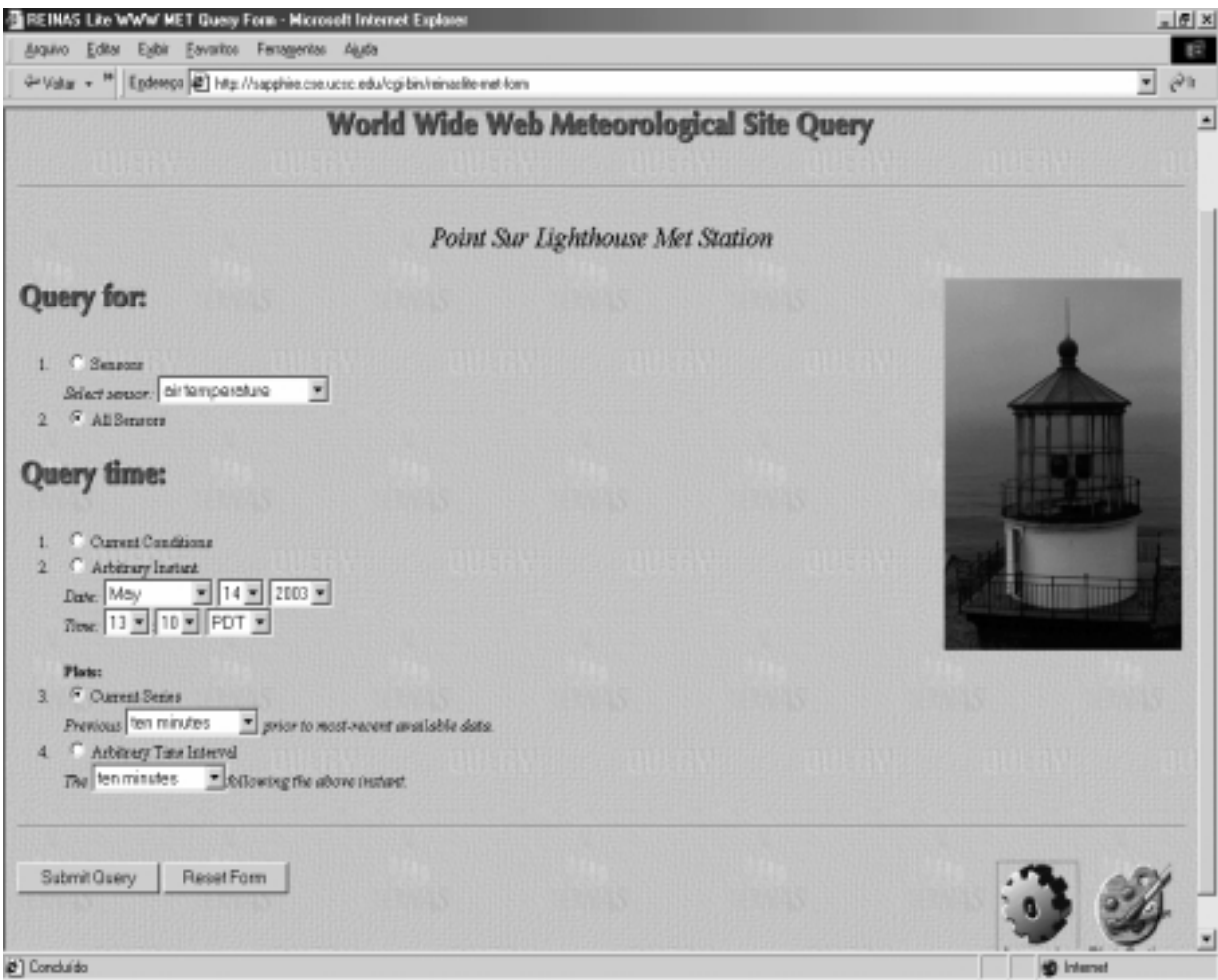

Figura – 3.1 - Figura retirada do site: http://sapphire.cse.ucsc.edu/cgi-bin/reinaslite-met-form

A figura 3.1 mostra uma tela de pesquisa para obter dados da estação meteorológica que está localizada em um farol, cuja foto é mostrada ao lado da consulta.

Nesta pesquisa é possível obter dados de todos os sensores ou de um específico, pode-se também especificar data e hora do início da pesquisa e, a partir destes dois últimos parâmetros, especifica-se o período retroativo de pesquisa, cujo intervalo pode ser de 10 minutos até 06 meses.

Para melhorar o tempo de resposta das pesquisas em *SQL* ao banco de dados, o *REINAS* possui um agente inteligente de pesquisa que tenta predizer possíveis pesquisas, e deixa-as pré-armazenadas proporcionando assim menor tempo nas pesquisas através de SQL.

Existem várias formas de apresentação dos dados, como por exemplo, mapas numéricos e de interpretação criados para serem visualizados em *browses* de *Internet* e modelos numéricos que são importados para outros *softwares* de análise e geração de modelos visuais.

A seguir, estão indicados dois modelos de apresentação do sistema *REINAS* baseado na consulta demonstrada na figura 3.1.

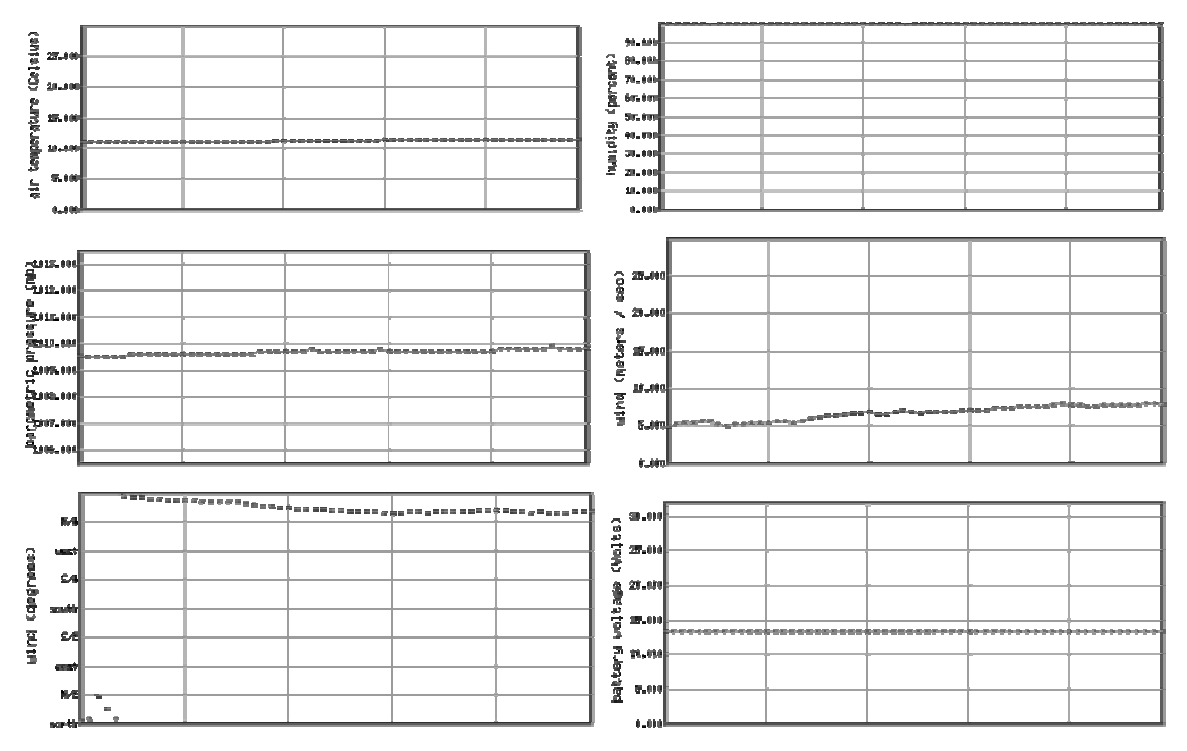

# *Point Sur Lighthouse Met Station*

Figura 3.2 - Figuras extraídas do site:http://sapphire.cse.ucsc.edu/cgi-bin/reinaslite-met-form

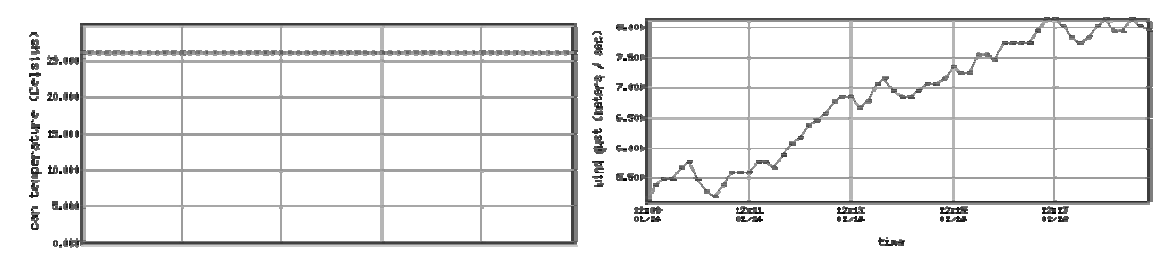

Figura 3.3 - Figuras extraídas do site:http://sapphire.cse.ucsc.edu/cgi-bin/reinaslite-met-form

Os gráficos da figura 3.2 e 3.3 mostram os dados representados graficamente, podendo facilitar a análise e o entendimento dos dados apresentados.

Outra maneira de mostrar estes dados extraídos da estação é a forma analítica, muito mais complicada de ser analisada devido ao grande volume de dados, como pode ser observado na tabela 3.1:

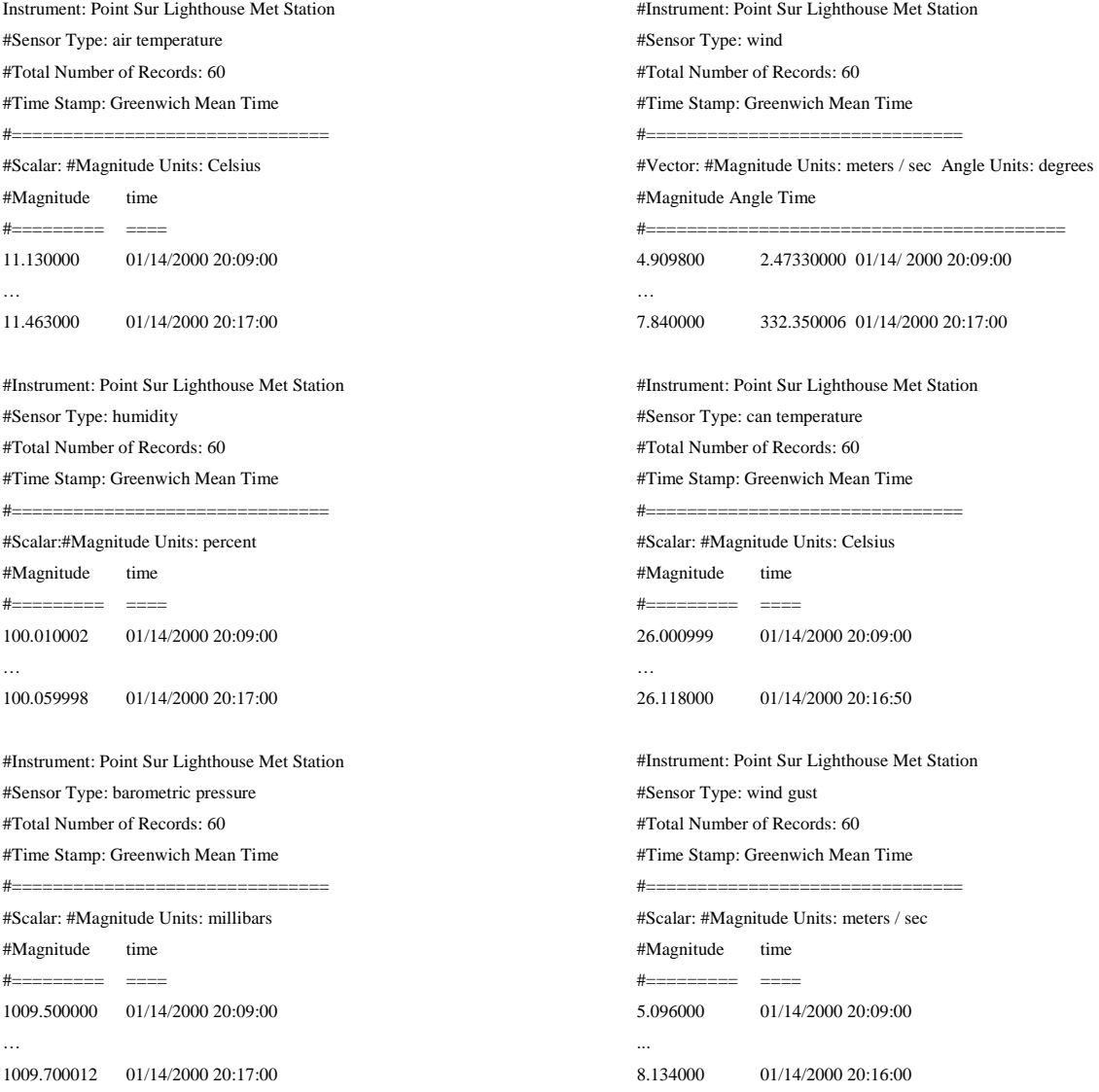

Tabela 3.1 – Tabela extraídas do site:http://sapphire.cse.ucsc.edu/cgi-bin/reinaslite-met-form

## **3.3 SIMESO – Sistema de Monitoramento Ambiental de Mesoescala para o estado de Santa Catarina**

Este projeto foi aprovado tecnicamente pela FINEP, órgão do governo Federal, e conta com o apoio financeiro do *Eximbank* japonês. O sistema foi orçado em 9,5 milhões de dólares.

O sistema é composto por uma estação central localizada em Florianópolis; 65 estações remotas automáticas (*PCDs*); um sistema *Doppler*, equipamentos de rádio *multiplex*; sistema de localização e rastreamento de descargas atmosféricas; sistema servidor de dados; e um *software* de visualização de dados denominado IRIS.

 As estações remotas fornecem dados tais como: pluviosidade, velocidade e direção do vento, radiação solar, temperatura do ar, umidade relativa e pressão atmosférica.

O *software* de gerenciamento fornece informações, através da Internet, sobre as condições do tempo. Nas localidades onde existem as estações remotas em tempo real, é possível fazer levantamento dos dados registrados no sistema para obter levantamentos históricos dos fenômenos ocorridos em determinado período.

Na pesquisa realizada não foi possível encontrar mais informações técnicas do funcionamento do projeto. (Site http://ciram.epagri.rct-sc.br:8080/cms/sobre\_ciram - Acessado em 03/08/2006)

### **3.4 Clima Tempo**

Clima tempo é um canal de TV por assinatura que existe na operadora *SKY*. Este canal também possui um *site* na *Internet* que divulga informações do clima de forma mais completa que pela TV. O canal divulga as condições do tempo em determinadas cidades do país, mostrando informações básicas do tempo, como por exemplo:

- Temperatura;
- Umidade relativa;
- Possibilidade de Chuvas;
- Estado das nuvens.

 Além destas informações, o canal também mostra as condições do tempo previstas para os próximos 04 dias.

A figura 3.4 mostra o estado do clima no aeroporto de Salvador, e também as condições do tempo previstas para os próximos quatro dias em Brasília – DF.

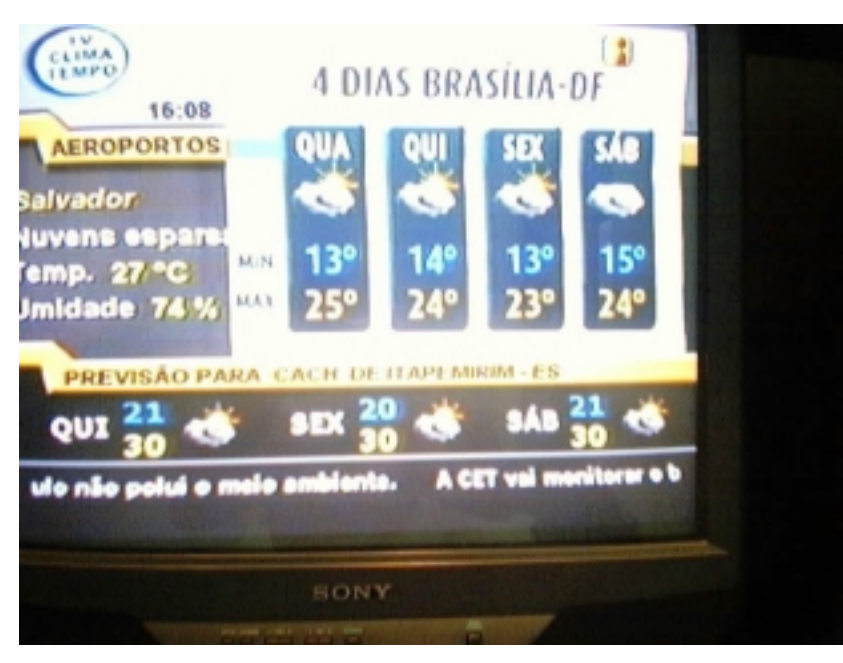

Figura 3.4 - Imagem extraida do canal Clima Tempo da *SKY*.

A foto 3.5 apresenta as informações do clima da cidade de Bauru.

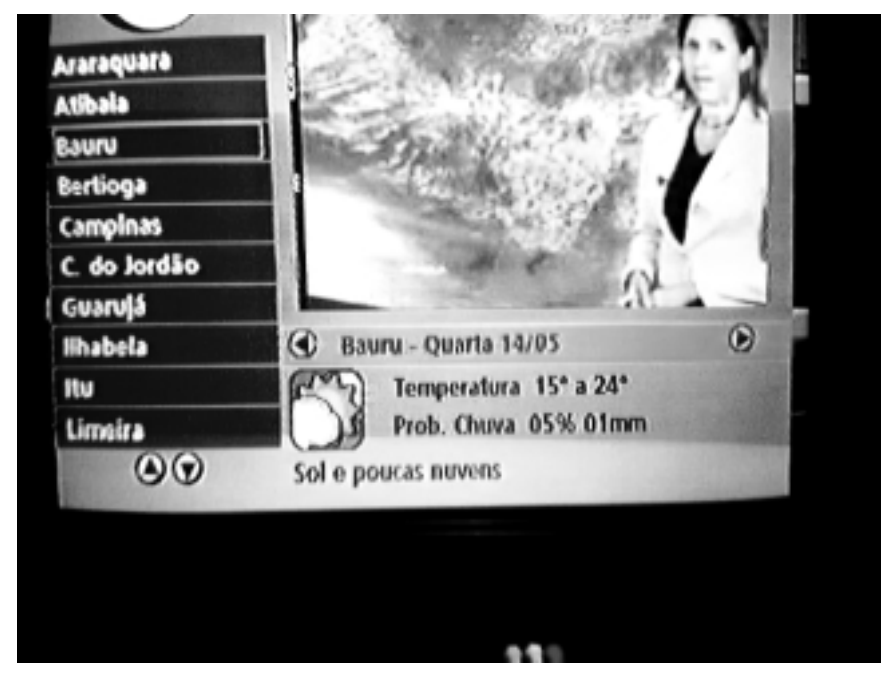

Figura 3.5 - Imagem extraída do canal Clima Tempo da *SKY*.

Na *Internet* as informações já são mais completas, podendo-se até mesmo verificar as condições de algumas estações meteorológicas em tempo real. Existe também a apresentação de fotos de determinadas localidades do país, no entanto, estas fotos são adquiridas de terceiros como, por exemplo, o *site* www.centraldotempo.com.br e www.ali.com.br. Outra observação interessante sobre este sistema é o fornecimento de uma tabela com os dados médios coletados por suas estações durante o último período de coleta, o que pode acarretar até 12 horas de atraso.

Este *site* também não fornece base de dados históricos para a análise e estudos dos dados coletados em um determinado período.

#### **3.5 Sistema Proclima**

Este programa de Monitoramento Climático em Tempo Real da Região Nordeste, sendo uma iniciativa conjunta da SUDENE e do Ministério da Integração Nacional para monitorar a estação chuvosa da Região nordeste. É executado pelo INPE/CPTEC e pelos estados da região Nordeste junto com os estados de Minas Gerais e Espírito Santo através dos núcleos e laboratórios estaduais participantes do PMTCRH – Programa de Monitoramento de Tempo, Clima e Recursos Hídricos.

O programa conta ainda com a colaboração da EMBRAPA. No sistema Proclima, são integrados dados meteorológicos em tempo real fornecidos pela rede sinótica do INMET, pela rede de coleta de dados operada pelo CMCD – Centro de Missão de Coleta de Dados do INPE; e dados via telefone de mais de 1000 postos pluviométricos dos estados participantes.[http://www.cptec.inpe.br/proclima/introd.shtml – Acessado em 03/07/2006]

#### **3.6 CPTEC – Centro de Previsão de Tempo e Estudos Climáticos**

O CPTEC pertence ao Instituto Nacional de Pesquisas Espaciais (INPE) que é responsável pela previsão e acompanhamento climático no Brasil. Este centro de pesquisa conta com supercomputadores SX-3 /12R e SX-4 /8ª que são fabricados pela *Nec Corporation* do Japão. O supercomputador SX-3 tem capacidade de processar até 3,2 bilhões e o SX-4 de 16 bilhões de operações aritméticas em ponto flutuantes por segundo. Esta capacidade de processamento possibilita a utilização de modelos numéricos para simulação de tempo e clima.

O sistema do CPTEC é alimentado por informações oriundas de diversos mecanismos e sistemas de informação como dos satélites Meteosat e Góes, da rede de dados da Organização Meteorológica Mundial (WMO) e das redes nacionais sob a responsabilidade do INMET (Ministério da Agricultura), entre outras como o DEPV do Ministério da Aeronáutica, DHN do Ministério da Marinha e do satélite brasileiro (SCD-1), que coleta dados ambientais. [http://www.cptec.inpe.br/ocptec/infor.shtml]

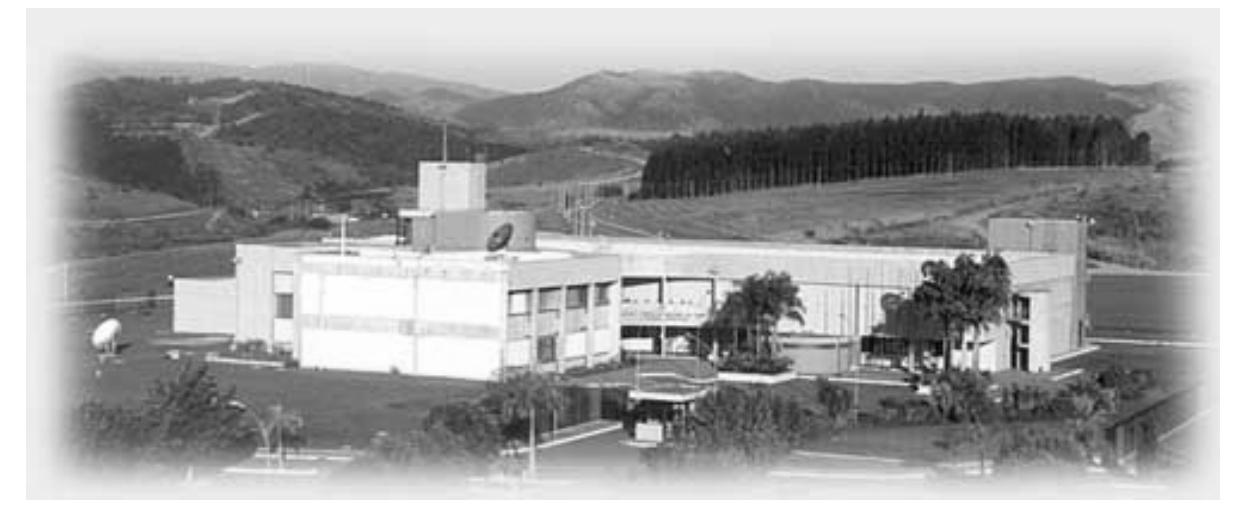

Figura 3.6 – Imagem do centro de Pesquisa CPTEC –(http://www.cptec.inpe.br/ocptec/infor.shtml)

#### **3.7 Resumo das Ferramentas Utilizadas pelos Sistemas Estudos**

Na tabela 3.2 tem-se um resumo das tecnologias empregadas para a construção dos sistemas analisados.

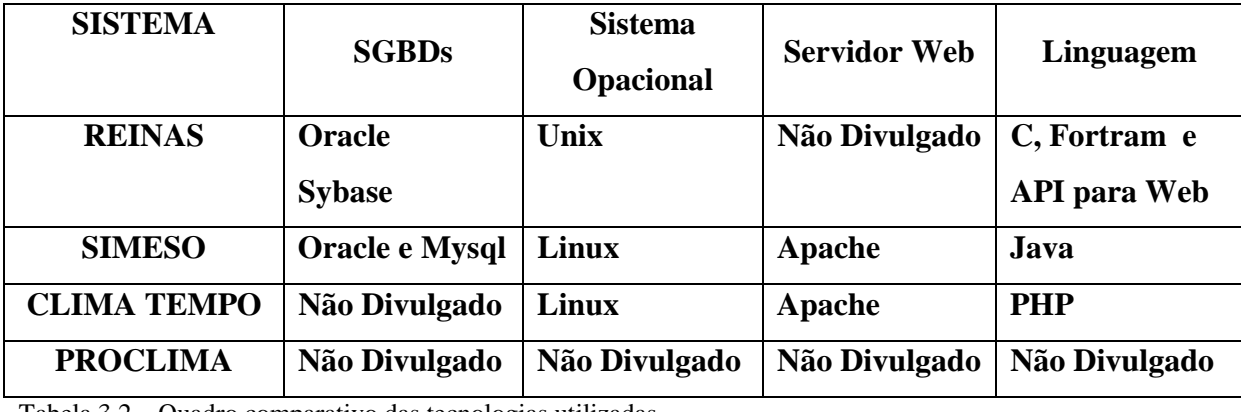

Tabela 3.2 – Quadro comparativo das tecnologias utilizadas

## **3.8 Considerações Finais do Capítulo**

Neste capítulo foram demonstrados alguns sistemas de acompanhamento climático existentes no Brasil e no mundo. Pôde-se, assim, definir a abrangência e a importância de obter dados cada vez mais precisos e armazená-los por longos períodos, podendo, inclusive, obter dados históricos cada vez mais relevantes, pois as mudanças climáticas têm ocorrido mais inesperadamente. No próximo capítulo será apresentado um conjunto de técnicas e softwares para a criação de um sistema de acompanhamento climático.

## **Capítulo 4**

## **TECNOLOGIAS UTILIZADAS PARA CONSTRUÇÃO DO PROJETO**

### **4.1 Introdução**

O sistema *Éris - Sistema de Acompanhamento e Monitoramento Climático e Meteorológico* foi desenvolvido com o intuito de gerar conhecimento, desde a sua construção até a utilização de seus dados que serão tratados, armazenados e acompanhados. Portanto, fazse necessário avaliar determinadas características de sua construção, pelo crescente interesse na utilização de sistemas operacionais, banco de dados e ferramentas de desenvolvimento que possuam o conceito de *Software* livre e ou *Software* aberto.

O desenvolvimento do projeto do Sistema de Monitoramento e Acompanhamento Climático e Meteorológico trabalha na sua íntegra com *Softwares* Livres de Código Aberto.

Neste capítulo serão descritas as características deste conceito bem como todas as tecnologias e ferramentas empregadas para a construção do protótipo do projeto.

#### **4.2 Conceituação de** *Software* **Livre e** *Software* **de Código Aberto**

Segundo Taurion(2004), o atual modelo de comercialização de *software*, chamado de *software* proprietário é fechado devido a ser distribuído apenas em código binário, que não é legível pelos programadores. Os únicos que têm acesso a ele são os

desenvolvedores da empresa proprietária do s*oftware*. Esta também se reserva o direito de proibir ou liberar seu uso, cópia ou redistribuição, de acordo com seus interesses e práticas comerciais.

O termo *software* livre é uma modalidade de comercialização diferente dos modelos tradicionais devido as suas características de distribuição tanto do código binário quanto do código fonte. Além desta característica importante, o autor do *software* autoriza aos usuários o poder de copiar, alterar e redistribuir o *software*, gratuitamente quando copiados da Internet.

O termo *software* livre vem do termo em inglês *Free Software*, porém o termo *free* pode causar certa confusão de entendimento tendo em vista que pode ser traduzido como livre ou gratuito, e geralmente está atrelado ao sentido de gratuidade. No entanto Segundo a *Free Software Fundation* o termo *Software Free* ou *Software* Livre está atrelado ao sentido de liberdade, dando ao usuário o poder de copiar, alterar e distribuir o *software*, e não o sentido de gratuidade do *software*.

Levando-se em conta a confusão desta terminologia foi instituído o termo *Open Source* (código aberto) para terminar com esta interpretação ambígua da língua inglesa.

No entanto, deve-se ter em mente que software livre não representa domínio público. Devido a uma série de normas de licenciamento que se denomina GPL (*General Public Licença*), este mecanismo de licenciamento garante a liberdade do código fonte e não gera abusos e usos indevidos. O GPL usa o próprio conceito de "C*opywri*te" como defesa contra qualquer tentativa de algum indivíduo ou empresa se apossar de um código fonte aberto e criar um *software* proprietário a partir dele, (TAURION, 2004).

Outra modalidade de licenciamento também utilizada em *software* livre é *a LGLP (Library ou Lesser General Public Licence*) que, na verdade, é apenas uma versão mais flexível da licença GPL, dando a possibilidade de pequenas partes do código serem incorporadas por outros softwares, (TAURION, 2004).

O licenciamento *GPL* gerou desconforto e impediu a disseminação do conceito de *software* livre, o que levou a criação em 1997 de uma nova fundação, denominada de OSI *(Open Source Iniciative)*, que buscava desenvolver um modelo de licenciamento e cujos criadores julgavam mais adequado ao ambiente empresarial que o GPL, (TAURION, 2004).

## **4.3 Tecnologias Utilizadas na Construção do Projeto ÉRIS**

Todas as ferramentas empregadas na construção do projeto são utilizadas pela comunidade adepta ao software livre, o que gera grande segurança no desenvolvimento, minimizando os riscos e problemas de ordem técnica no decorrer do projeto.

Outro ponto positivo pela utilização de ferramentas baseadas em *software* livre no projeto é a flexibilidade do desenvolvimento, tornando-o mais confiável e proporcionando a possibilidade de implementação de novos módulos ao projeto ou até mesmo a incorporação de novas tecnologias hoje em desenvolvimento.

Como a característica do *Software* livre está vinculada ao custo, quando copiadas da Internet, este fator por objetivo proporciona a criação de um projeto com um custo de implementação viável, não esbarrando nos custos proibitivos de alguns softwares proprietários existentes.

Após avaliar as ferramentas de software livre existentes, conclui-se que estas ferramentas não deixam nada a desejar em relação às suas concorrentes diretas em software proprietário, proporcionando alta qualidade ao projeto e também gerando um desempenho compatível com a aplicação do sistema.

Uma das características básicas do projeto é a geração de um sistema acessível através da Internet. A escolha das ferramentas para sua construção seguiu cuidadosamente este requisito, procurando minimizar os possíveis problemas de conectividade.

Podem-se destacar algumas ferramentas para o desenvolvimento do projeto como:

- Sistema Operacional: *Linux*;
- Servidor de *Web*: Apache.
- Linguagens: *HTML* e *PHP*;
- Banco de dados: *MySQL ou PostgreSQL*;

#### **4.4 Sistema Operacional**

Para que o sistema funcione, é necessário que seja instalado em um computador denominado de servidor. O sistema Operacional é o *software* que gerencia todo o

funcionamento do computador, sem ele não é possível executar nenhum outro tipo de *software* no computador; além dessa finalidade, é responsável pela *interface* entre todos os aplicativos e o *hardware* do computador. Tendo em vista que todos os *softwares* que serão utilizados sejam baseados em *software* livre, o sistema operacional *Linux* foi escolhido para suportar todos os demais *softwares* que compõem o projeto.

### **4.4.1 O Linux**

O Sistema Operacional *Linux* é baseado no UNIX de distribuição livre para PCs baseados em processadores 386/486/Pentium. O Linux tem como alicerce sua implementação independente da especificação POSIX, com a qual todas as versões do UNIX padrão (true UNIX) estão convencionadas.

Foi primeiramente desenvolvido para PCs baseados em 386/486/Pentium, mas atualmente também roda em computadores Alpha da DEC, Sparcs da SUN, MIPS e PowerPCs. Está disponível na forma de código objeto, bem como em código fonte, sendo distribuído nos termos da GNU/GPL (*General Public License*). O sistema Linux possui todas as características do sistema Unix como, por exemplo, (CONECTIVA, 2004).

- Multitarefa real;
- Memória virtual;
- Biblioteca compartilhada;
- "Demand loading";
- Gerenciamento de memória próprio;
- Rede TCP/IP (incluindo SLIP/PPP/ISDN);
- X Windows.

#### **4.4.2 História do Linux**

O Kernel do Linux foi originalmente escrito por Linus Torvalds, um estudante de 21 anos do Departamento de Ciência da Computação da Universidade de Helsinki, Finlândia, com a ajuda de vários programadores voluntários através da Internet. Linus Torvalds iniciou um projeto particular inspirado no Minix, um pequeno sistema UNIX desenvolvido por Andy Tannenbaum. Ele se limitou a criar, em suas próprias palavras, "um Minix melhor que o Minix" ("a better Minix than Minix"), (CARDOSO, 2004).

No dia 5 de outubro de 1991, Linus Torvalds anunciou a primeira versão "oficial" do Linux, versão 0.02. Desde então muitos programadores têm respondido ao seu chamado, e têm ajudado a fazer do Linux o Sistema Operacional que é hoje.

### **4.4.3 Evolução do Linux**

Desde seu lançamento oficial na versão 0.02 o Linux já sofreu diversas atualizações, desta forma começou a incorporação de diversos recursos, o que cada vez mais despertou o interesse da comunidade de software livre em auxiliar o seu desenvolvimento e correção de problemas existentes.

Devido a esta ajuda Linus foi capaz de conceituar o Linux em um formato profissional que ele mesmo não achava possível. Hoje o Linux possui milhares de colaboradores pessoais, de universidades, empresas de softwares, (CARDOSO, 2004).

Através da tabela 4.1 é possível avaliar o crescimento e complexidade da evolução do Linux, pode-se notar que, juntamente com o aumento do número de linhas de código, o crescimento de recursos também se deu na mesma ordem.

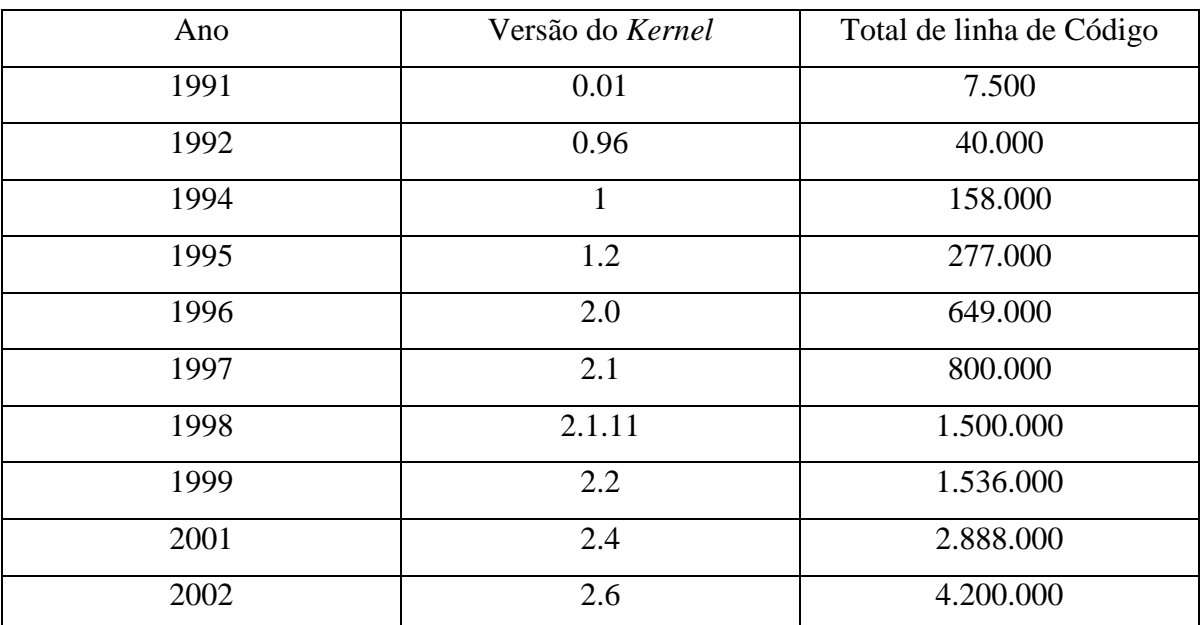

Tabela 4.1 – Evolução do código do *Kernel* do Linux, (CARDOSO, 2004).

### **4.4.4 O Kernel**

O termo *Kernel* (Núcleo) é a parte central do sistema operacional que é responsável em manter aplicações, rotinas internas, controle de endereçamento de memória,

controle de entrada e saída dos dispositivos. No entanto, sozinho não constitui o sistema GNU/Linux.

O desenvolvimento do *Kernel* é realizado em duas etapas distintas: uma é estável que também pode ser chamada de produção e a outra de desenvolvimento ou teste. Na figura 4.1 é demonstrado como é possível identificar o tipo de *kernel* do sistema utilizado.

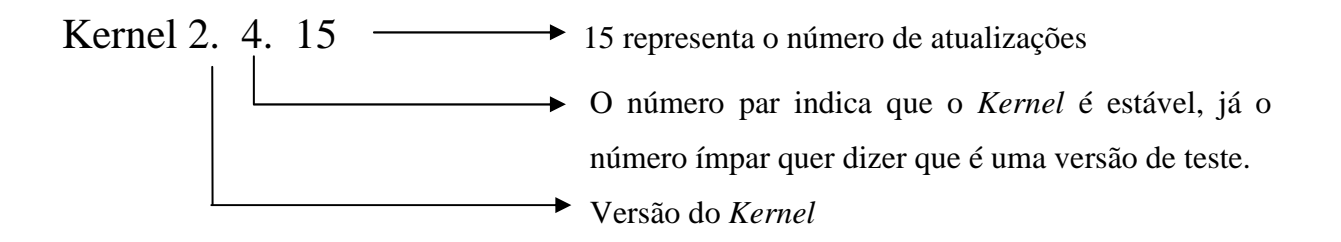

Figura 4.1 – Composição do número do *Kernel* do Linux.

#### **4.4.5 Distribuição Linux**

Sendo o *Linux* um *software* livre, algumas pessoas ou até mesmo empresas se empenham em organizar o kernel e seus recursos, junto a uma série de aplicativos e seus respectivos manuais, tornando o sistema cada vez mais fácil de ser utilizado, mesmo por pessoas que não tenham tanto conhecimento.

Este pacote de aplicativos junto com o kernel recebe o nome de distribuição Linux. Hoje existem diversas distribuições, evidenciando a quantidade de pessoas e empresas que estão engajadas na continuidade deste sistema operacional tornando-o cada vez mais utilizado pelo mundo.

Pode-se citar como exemplo de distribuições linux:

- Conectiva;
- Suse:
- Mandrake:
- Red Hat:
- Debian:
- Caldera;
- Mandriva:
- Kurumim.

#### **4.5 Servidor** *Web*

Servidor de *Web* é o *software* responsável pelo armazenamento e distribuição de páginas de hiperdocumentos, fotos, aplicativos e outros objetos para que um navegador de Internet visualize e interaja com este conjunto de conteúdos. No projeto, é o local onde está hospedado o *site* do sistema e toda a logística de apresentação das pesquisas, bem como o banco de dados que armazenará os dados enviados pelas estações meteorológicas.

O servidor *Web* definido para o projeto é o Apache, poderoso sistema que hoje hospeda a maioria dos *sites* existentes na *Internet*. O Apache é totalmente compatível tanto com o sistema operacional *Linux* quanto com as linguagens de programação e bancos de dados que possuam as características de *software* livre.

## **4.5.1 O Apache ou "** *Apatchy***"**

O surgimento do Projeto Apache deu-se pelo esforço coletivo de vários desenvolvedores, que juntos conseguiram desenvolver um poderoso servidor de *HTTP* (*HyperText Transfer Protocol*), robusto, dentro das diretivas de *software* livre e com qualidade. O projeto continua administrado por um grupo de voluntários localizados no mundo todo, que se comunicam através da Internet para o seu desenvolvimento e sua documentação, (ALECRIM, 2006)

Devido a estas características o Apache é um dos servidores *HTTP* mais robustos existentes, e aproximadamente 60% de todos os *sites* hospedados no mundo estão sendo armazenados, gerenciados e apresentados por ele. Este número vem confirmar a aceitação e a utilização deste poderoso servidor, (MARCELO, 2003).

Outro fator preponderante na adoção do servidor *HTTP* são as questões relacionadas à segurança, pois a sua exposição direta na Internet torna-o muito vulnerável a possíveis ataques. Neste quesito, segundo especialistas, o Apache leva vantagem em relação aos seus concorrentes diretos.

#### **4.5.2 Um Breve resumo de sua História**

Em fevereiro de 1995, o *software* de servidor mais usado na Internet era desenvolvido por Rob McCool no NCSA ( *National Center Supercomputating Appications*) na universidade de Illinois, que era denominado de NCSA *Web Server*, tornando-se o mais popular servidor de http existente na época. Porém, com o desenvolvimento de várias extensões próprias *por webmasters* motivados pela dificuldade de utilização das existentes, e na falta de uma distribuição adequada do *software e* a descontinuidade em seu desenvolvimento, o NCSA *Web Server*, tornou-se obsoleto, (MARCELO, 2003).

Um grupo de desenvolvedores não satisfeitos com esta atitude desligou-se do NCSA e, em conjunto com outros grupos de desenvolvedores, começaram a criar uma série de inovações /*patches* em cima do código do *Web Server* da NCSA, dando assim, origem ao Apache.

No final de fevereiro de 1995, formou-se o Apache *Group*(*Apache Software F*undation) que no início possuía oito integrantes, famoso, hoje, por manter o mais popular servidor de web do mercado.

Após a conclusão das alterações feitas no servidor, foi lançada a primeira versão do novo servidor de Web, o Apache versão 0.6.2, em abril de 1995.

Atualmente o Apache é responsável por hospedar mais de 60% de todos os *sites* existentes no mundo, e em segundo lugar está o *Internet Information Services* (IIS) da Microsoft com 20% do mercado, restando 20% para todos os outros servidores de Web existentes, como é demonstrado no gráfico 4.1.

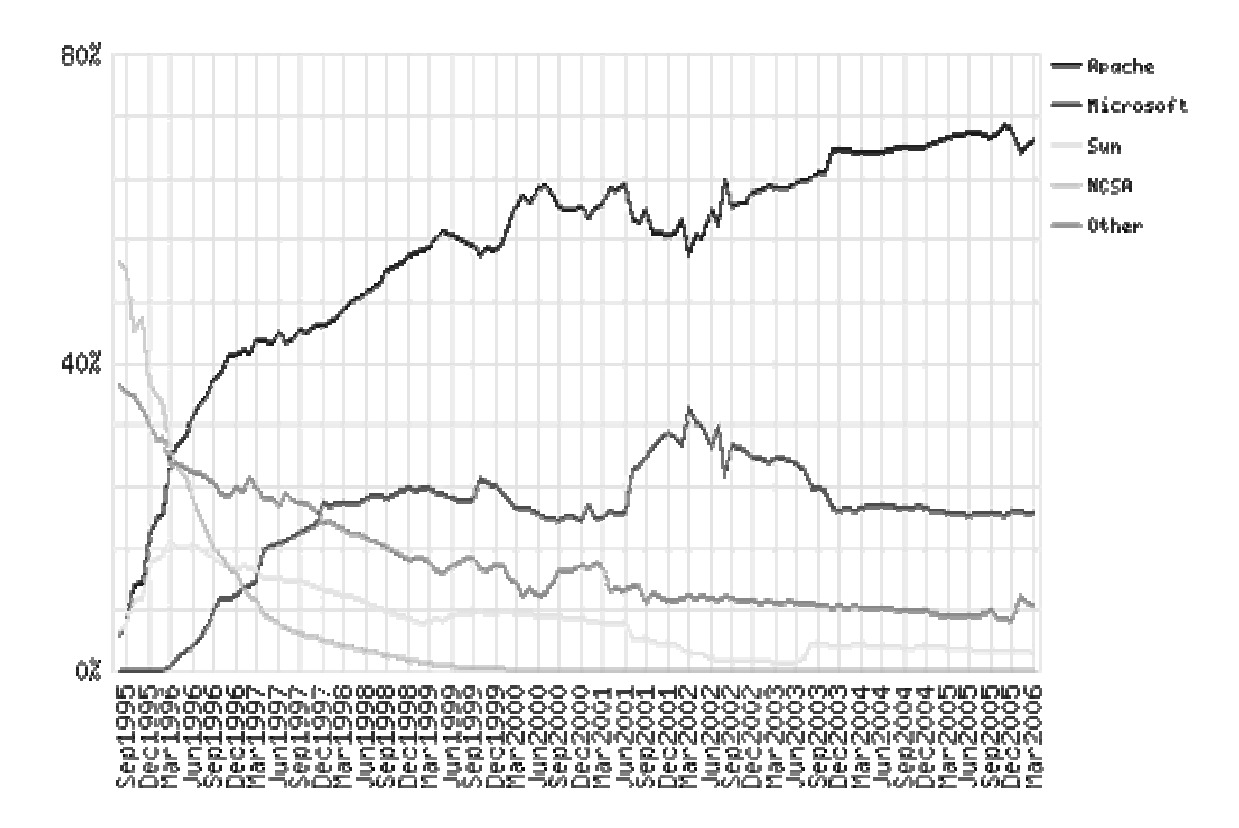

Gráfico 4.2 – Extraído de http://news.netcraft.com/archives/web\_server\_survey.html em 10 de abril de 2006.

| Desenvolvedor  Fevereiro 2006  Percentual  Março 2006  Percentual  Crescimento |          |       |          |       |         |
|--------------------------------------------------------------------------------|----------|-------|----------|-------|---------|
| Apache                                                                         | 51810676 | 68.01 | 53287298 | 68.70 | 0.69    |
| Microsoft                                                                      | 15666702 | 20.56 | 15912427 | 20.51 | $-0.05$ |
| Sun                                                                            | 1880313  | 2.47  | 1881587  | 2.43  | $-0.04$ |
| Zeus                                                                           | 579198   | 0.76  | 574607   | 0.74  | $-0.02$ |
| Outros                                                                         |          | 8,20  |          | 7,62  | $-0,07$ |

**Top Developers** 

Tabela 4.2 - Extraída de http://news.netcraft.com/archives/web\_server\_survey.html em 10 de abril de 2006.

#### **4.5.3 Apache versão 2.0**

Nesta versão o sistema mostra uma série de melhorias em relação às versões anteriores como, por exemplo, a geração de *logs*, que ficou mais leve. Outro ponto que se pode ressaltar é a solução de uma série de *bugs*, dentre os quais os referentes à reinicialização do servidor *Web*. No entanto, uma das principais evoluções desta versão é a sua portabilidade, capacidade de um único código rodar em todas as plataformas (Windows, Linux, Unix, Os/2, entre outras), não sendo mais necessárias adaptações criadas para que funcione em outros sistemas operacionais, pois, originalmente, o Apache foi desenvolvido para o Linux, (MARCELO, 2003).

É importante ressaltar que para obtenção deste poderoso servidor de *Web*, basta apenas acessar o endereço www.apache.org, mantido pela *The Apache Foundation*, entidade que mantém o *software*.

## **4.6 Linguagem de programação**

A linguagem de programação é a forma em que se transmitem ao computador instruções para que se possa realizar alguma tarefa. A união de várias instruções de transmissão ao computador de forma sistemática denomina-se programa, e o arranjo de diversos programas que se destinam a um mesmo fim chama-se sistema.

É vital para este projeto que a linguagem de programação seja escolhida seguindo os critérios de *software* livre, e que também atenda aos requisitos para a construção do projeto, desta forma a construção do sistema torna-se mais amigável e principalmente possibilita a utilização de vários recursos.

Neste projeto, as linguagens utilizadas para a sua construção são *HTML* e o *PHP*, por possuírem os requisitos necessários para o desenvolvimento.

## **4.6.1 Linguagem** *HTML – HyperText Markup Language*

A linguagem de programação *HTML* é muito simples, e é utilizada para criar documentos de hipertexto, que funciona como se fossem referências para outras páginas da *Web*. Outra vantagem desta linguagem é que portada para qualquer plataforma computacional. Outra característica do *HTML* é ser interpretado por um navegador (Internet Explorer, Netscape, Mozilla).

O *HTML* é um documento de tipo SGML *(Standart Generalized Markup Language)*, e sua estrutura de programação é composta por um conjunto de códigos mais simples denominados de tags. O *SGML* nasceu na IBM, nos anos 60, para solucionar problemas de portabilidade de documentos para plataformas diferentes, (OLIVEIRO, 2000).

Na tabela 4.3 é demonstrado a evolução das versões do HTML e suas principais mudanças.

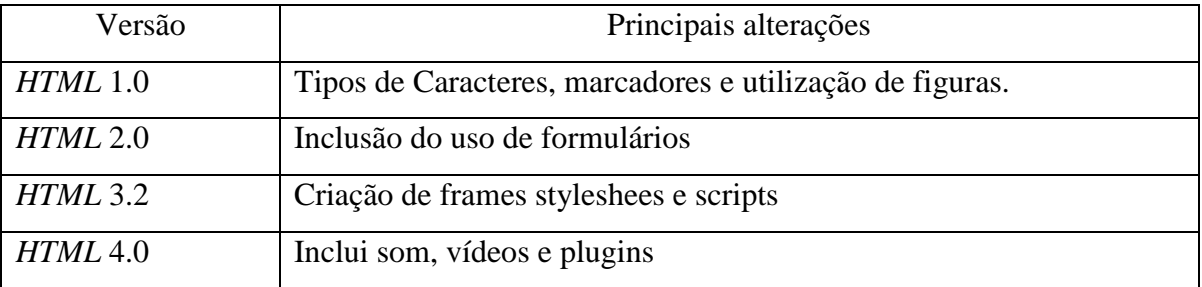

Tabela 43 – Dados compilados do Livro HTML – Hipertext Markup (PEREIRA, e REHDER 2002).

### **4.6.2 Linguagem** *PHP -* **(***Hypertext Preprocessor***)**

*PHP* é uma linguagem muito utilizada na *Internet* atualmente. A principal diferença em relação às outras linguagens é a capacidade que o *PHP* possui de interagir com o mundo *Web,* (NIEDERAUER, 2001).

Segundo Dall'Oglio(2004), *PHP* significa (*Hypertext Preprocessor*), no entanto, é muito mais do que seu significado apresenta, sendo uma poderosa linguagem de programação mantida por um grupo com vasta comunidade de programadores, que suporta uma grande quantidade de bancos de dados e também é rica em funcionalidades.

Podem-se citar como pontos fortes desta linguagem de programação voltada para aplicações web:

- É um *software* de código aberto;
- É embutido no *HTML*;
- Permite conexão a banco de dados.

Ser a linguagem de código aberto traz como benefício a possibilidade de adquirir sua documentação detalhada e também o seu código fonte, facilitando assim a sua compreensão e implementação.

Outra característica importante é estar embutida dentro do código *HTML*, podendo desta forma extrair o que há de melhor em ambas as linguagens.

O *PHP,* assim como o *HTML,* é baseado no servidor; quando um *browse* acessa uma página que contenha o seu código, o *PHP,* o servidor executa este e apenas é transferido para o *browse* um código em *HTML* para ser apresentado na tela, liberando assim, este procedimento torna-se muito eficiente pelo fato de todo o processamento ficar no servidor e o tráfego de rede ser minimizado.

É com este tipo de filosofia que o *PHP* distingue-se do *JavaScript* que faz justamente o contrário; o *script* é executado no *browse* da máquina solicitante e não no servidor *web*.

Destaca-se no *PHP* a sua facilidade de conexão e tratamento das informações contidas em bancos de dados, possibilitando fácil acesso a dados arquivados e a exibição de resultados para o usuário. Vários bancos suportam conexão direta para o *PHP*, caso não haja suporte nativo é possível à utilização de *ODBC(Open Database Connectivity)* para conexão.

#### **4.6.3 Funcionamento da Linguagem PHP**

É preciso entender que a linguagem PHP é executada no servidor de *Web,*  Isto caracteriza maior flexibilidade no desenvolvimento do projeto por não ser necessário preocupar-se com qual tipo de computador o usuário possui para acessar o sistema, pois o sistema é executado em um *browser* (programa utilizado para navegar na *internet*).

O PHP é desenvolvido na arquitetura cliente-servidor, isto significa que o cliente faz uma determinada solicitação e o servidor a recebe, processa e retorna o resultado para o cliente como demonstrado na Figura 4.3.

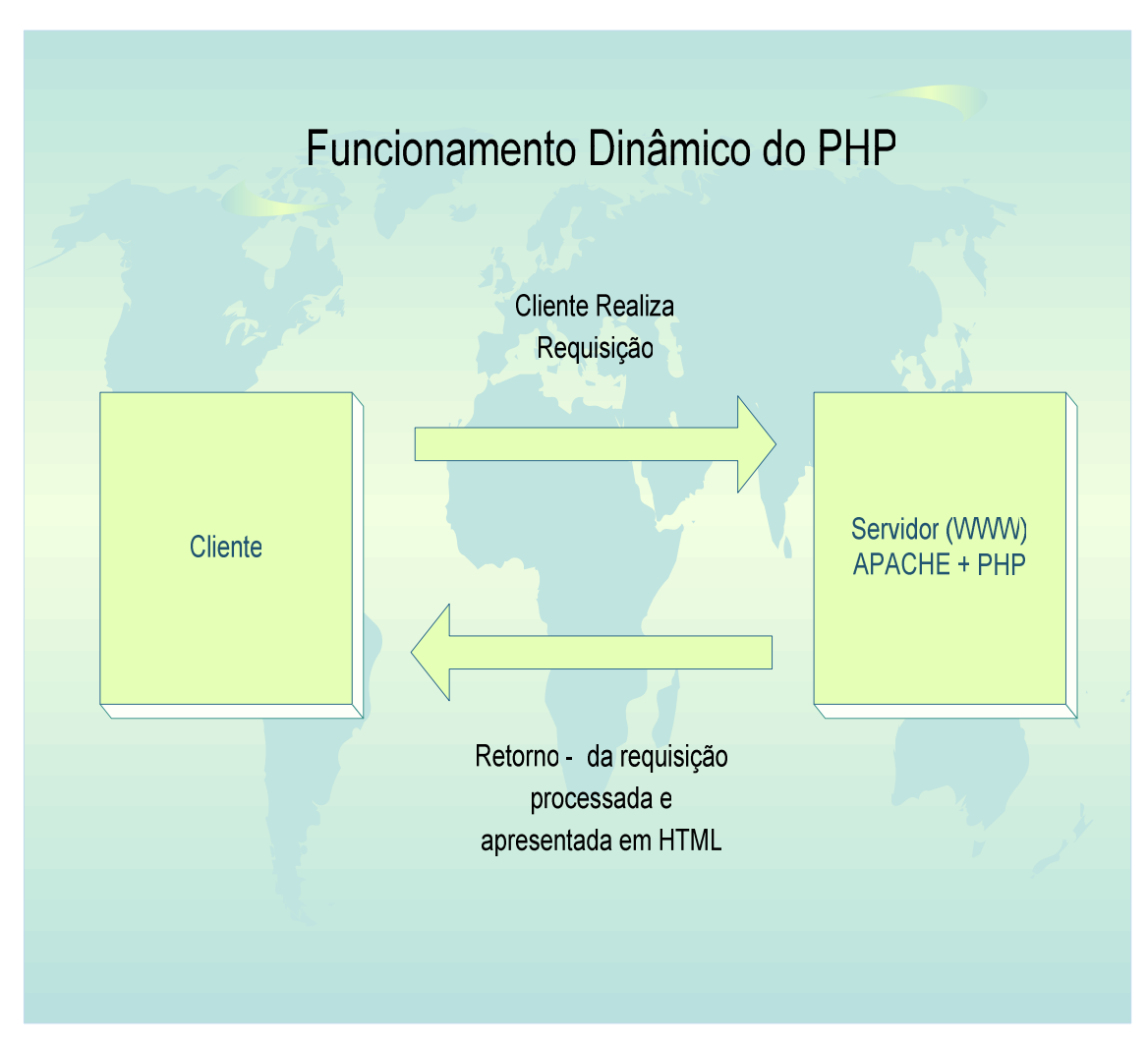

Figura 4.3 – Funcionamento Dinâmico do PHP

Através deste formato é que o *browser* do cliente recebe apenas um código em *HTML*, o que proporciona alta velocidade de transferência e baixo consumo de banda de comunicação. Outra vantagem deste modelo é a garantia que o código fonte não seja alterado gerando informações incorretas ou a não visualização de informações pelo usuário, ou até mesmo por não ter algum requisito especial de software instalado em seu computador, comprometendo a obtenção das informações.

#### **4.7 Banco de Dados**

A finalidade básica dos bancos de dados é armazenar os dados de forma organizada. Isso faz com que os dados fiquem disponíveis para serem usados ou atualizados por todos que tenham acesso a estas informações.

Um SGBD (Sistema Gerenciador de Banco de Dados) é um conjunto de dados que associados a um conjunto de programas proporcionam o acesso a esses dados. Como o banco de dados possui estrutura conhecida, o sistema que o armazena possui diversas ferramentas poderosas para prolongar sua utilização, e mecanismos para a manipulação dos dados armazenados, (DATE, 2004).

#### **4.7.1 Modelo de Dados**

Sob a estrutura do banco de dados está o modelo de dados: um conjunto de ferramentas conceituais usadas para descrever dados, relacionamento entre dados, semântica e regras de consistência, (SILBERSCHATZ, 1999).

Os modelos que vêm sendo desenvolvidos podem ser classificados em três grupos:

- Modelos Lógicos com Base em Objetos;
- Modelos Lógicos com Base em Registros;
- Modelos Físicos.

#### **4.7.1.1 Modelos Lógicos com Base em Objetos**

Estes modelos são usados na descrição de dados no nível lógico e de visões. Possuem recursos de estruturação bem mais flexíveis e viabilizam a especificação explícita das restrições dos dados. Vários modelos integram esta categoria, alguns já são bem conhecidos, como, (SILBERSCHATZ, 1999):

> • Modelo entidade-relacionamento: Tem por princípio a percepção do mundo real como conjunto de objetos básicos, chamados de entidades e do relacionamento entre eles;

- Modelo orientado a objeto: Assim como o modelo entidaderelacionamento, tem por base um conjunto de objetos, onde um objeto contém valores armazenados em variáveis instâncias, contendo também um conjunto de códigos que operam esse objeto;
- Modelo semântico;
- Modelo funcional de dados.

## **4.7.1.2 Modelos Lógicos com Base em Registros**

São utilizados para descrever os dados no nível lógico e de visões. Contrastando com o modelo com base em objetos, este tipo de modelo é usado tanto para especificar a estrutura lógica do banco quanto para programar uma descrição de alto nível, (SILBERSCHATZ, 1999).

Este grupo também se divide em:

- Relacional: Representa um conjunto de tabelas para descrever os dados e as relações entre eles;
- Hierárquico: Neste tipo de gerenciador os dados ficam representados em forma de árvore, composto por uma hierarquia de registros de dados onde cada um dos seguimentos inferiores depende hierarquicamente dos segmentos superiores.
- Rede: Este por sua vez representa os dados como registros vinculados uns aos outros formando um conjunto comum de dados. O modelo de rede é semelhante ao modelo hierárquico. Podendo até mesmo dizer que o modelo de rede é a generalização do modelo hierárquico.

## **4.7.1.3 Modelos Físicos**

Este modelo é utilizado para descrever os dados em nível mais baixo, contrastando com os modelos lógicos. Há poucos modelos físicos de dados sendo utilizados hoje. Dois destes modelos são conhecidos, (SILBERSCHATZ, 1999):

- Modelo unificado (*unifying model*);
- Modelo de partição de memória (*frame-memory model*).

#### **4.7.2 Breve Revisão sobre Modelo Relacional**

No projeto "*Éris*" é utilizado o modelo de dados relacional, por este motivo é necessário fazer uma breve descrição sobre este modelo, conceituando alguns pontos importantes.

#### **4.7.2.1 Conceitos de Tabela**

Tabela pode ser entendida como um conjunto de linhas e colunas. As colunas de uma tabela qualificam cada elemento como informações ao objeto. Utilizando esses conceitos, é possível armazenar dados em uma ou várias tabelas, dependendo do que e como são desejadas as informações, como pode ser demonstrado na tabela 4.4.

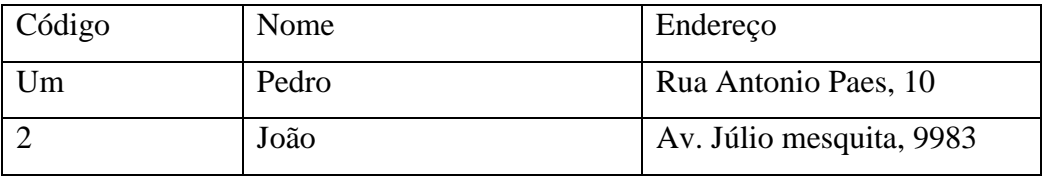

Tabela 4.4 – Exemplo de uma Tabela

Cada linha na tabela representa um único registro. Estas linhas podem ser chamadas de linhas, registros ou tuplas. Cada linha consiste em um valor para cada coluna da tabela.

#### **4.7.2.2 Definição de Chaves**

A chave é uma coluna ou um conjunto de colunas que podem ser usados para identificar uma linha em uma tabela. Existem três tipos de chaves:

- Chave Primária: é a coluna ou conjunto de colunas usados para identificar uma única linha dentro da tabela.
- Chave Secundária: é utilizada como meio de classificar e pesquisar dados dentro da tabela.
- Chave Estrangeira: é o atributo que estabelece a relação de uma entidade com a chave primária de outra entidade e permite uma relação entre entidades.

#### **4.7.2.3 Normalização**

A construção das tabelas em um software é parte fundamental para o desempenho de qualquer *software* que o banco de dados seja construído seguindo algumas regras. As regras de normalização evitam que dados sejam redundantes e mal distribuídos entre as tabelas que compõem o banco, (SILBERSCHATZ, 1999).

A normalização é o processo utilizado para remover eventuais falhas em um projeto de banco de dados. Na normalização é utilizado um conjunto de regras que descrevem o que se deve ou não fazer nas estruturas da tabela, e a este conjunto de regras dá-se o nome de formas normais. O Processo de normalização consiste em dividir as tabelas em tabelas menores de forma a melhorar a utilização dos recursos computacionais. Este conjunto de regras divide-se em:

- Primeira forma normal (1NF): significa que a coluna terá valores atômicos;
- Segunda forma normal (2NF): todos os atributos fora da chave devem depender da chave inteira;
- Terceira forma normal (3NF): não existe nenhuma dependência transitiva;
- Forma normal de Boyce-Codd: significa que todos os atributos têm que ser determinados funcionalmente por uma superchave;
- Formas normais mais altas: existem níveis mais altos para formas normais, no entanto, são úteis para atividades acadêmicas.

## **4.7.2.4 Gerenciador de Banco de Dados**

Segundo Oliveira (2002), o gerenciador de banco de dados (DBMS – Database Management System) é uma coleção de programas que permite criar estruturas, manter dados e gerenciar as transações efetuadas em uma base de dados, além de permitir a extração das informações de maneira rápida e segura.

Os gerenciadores de banco de dados possuem várias características que proporcionam maior confiabilidade nos dados como, por exemplo:

• Controle de Redundância: as informações devem possuir um mínimo de redundância visando estabelecer a estabilidade do modelo;

- Compartilhamento de dados: as informações devem estar disponíveis para qualquer número de usuários de forma simultânea e segura;
- Controle de acesso: necessidade de saber quem pode realizar qual função dentro do banco de dados;
- Esquematização: os relacionamentos devem estar armazenados no banco de dados para garantir a facilidade de entendimento e aplicação de modelo. A integridade da informação deve ser garantida pelo banco de dados;
- Backup: deve haver rotinas específicas para realizar a cópia de segurança dos dados armazenados;
- Controle de transação: esta característica garante que nenhuma operação ficará parcialmente encerrada; caso a transação seja encerrada antes do seu término, o gerenciador de banco de dados desfaz todas as operações realizadas, voltando assim o banco ao seu estado original antes do início da transação.

## **4.8 Gerenciadores de Bancos de Dados Baseados em** *Software* **Livre para** *Web*

A cada dia aumenta a necessidade de se utilizarem bancos de dados para armazenar informações, no entanto, existem dois gerenciadores de bancos de dados que se despontam por terem a característica de *software* livre e possuírem bom desempenho comparado aos gerenciadores comerciais, o caso do *Mysql* e do *PostgreSQL.*

#### **4.8.1 História do** *Mysql*

O M*ysql* surgiu como ferramenta para atender a uma necessidade interna. Com o funcionamento lento do *MSQL* em relação a ligações de tabelas através das suas rotinas *ISAM*, *Inered Seqüencial Access Method* (método de acesso seqüencial indexado), os autores trabalharam buscando uma solução, tendo como resultado o Mysql, com muito mais recursos que o *MSQL* e muito mais rápido, (WELLING e THOMSON, 2004).

O *MySQL* apresenta um bom desempenho em todas as plataformas, por essa razão sua popularidade tem crescido nos últimos anos. É um gerenciador de banco de dados que implementa um subconjunto da linguagem *SQL*, sendo suficiente para a maioria das aplicações.

O Mysql utiliza o modelo de dados relacional, suportando banco de dados que consistem em um conjunto de dados e relacionamentos entre si, (WELLING e THOMSON, 2004).

#### **4.8.1.1 Descrição do** *MySQL*

O *MySQL* é um gerenciador de banco de dados, que suporta múltiplas linhas de execução, que se refere à capacidade de dividir um serviço em pequenas partes, sendo que cada parte é chamada de tria (linha de execução ou sub-processo), que pode operar de maneira independente em relação a outras. Quando um aplicativo usa linhas de execução controladas pelo Kernel em uma máquina com várias CPUs, ele pode distribuir o trabalho entre elas para que o executem simultaneamente.

O *MySQL* possui um conjunto de *API* que suporta várias linguagens de programação, entre elas o C, C++, *Java*, *Perl* e *PHP* entre muitas outras. A *API* vem do inglês *Application Programing Interface* (Interface de programação de aplicativos), e pode ser escrita para qualquer tipo de servidor ou sistema operacional. A *API* do *MySQL* fornece uma lista reduzida de rotinas que podem ser chamadas de dentro de um programa para interagir com o banco de dados, (WELLING e THOMSON, 2004).

Os índices são tabelas de pesquisas especiais mantidas pelo *MySQL* que possibilitam encontrar dados sem ter que procurar linha por linha de uma tabela.

O *MySQL* usa um sistema de privilégios e senha baseado em tabelas de sistema. Esse sistema é flexível e por isso exige um pouco de conhecimento para implementar regras mais complexas.

## **4.8.2** *PostgreSQL*

O *PostgreSQL* é um gerenciador de banco de dados relacional que evoluiu muito nos últimos anos, incorporando características de banco de dados tradicionais como, por exemplo, o Oracle. Tornou-se muito atraente a sua utilização por ser poderoso, versátil, seguro e também por ser um banco de dados gratuito, (NEVES, 2002).

#### **4.8.2.1 História do** *PostgreSQL*

O banco de dados *PostgreSQL* ou seu nome original *Postgre95* é um sistema gerenciador de banco de dados relacional e orientado a objeto.

Em 1994, foi adicionado um interpretador *SQL* ao *Postgres* por Andrew Yu e Jolly Chen, e em 1995, no departamento de Ciências da Computação da Universidade da Califórnia, em *Berkeley*, sendo lançado o *Postgre95*, voltado para *Web*, completamente escrito em ANSI C (ANSI – American National Standards Institute). Em 1996, o *Postgre95* foi substituído pelo *PostgreSQL*, atualizado com as novas versões da linguagem SQL, tornando-se um dos melhores bancos de dados para sistema operacional GNU *Linux*, por ser robusto em aplicações simples e complexas, com suporte a várias linguagens e por permitir herança de tabelas, (NEVES, 2002).

#### **4.8.2.2 Descrição do** *PostgreSQL*

Desde o seu surgimento, diversas melhorias e recursos foram incorporados ao *PostgreSQL*, como a incorporação de chaves primárias, identificadores entre aspas, conversão implícita de tipo de cadeias e caracteres literais e conversão explícita de tipos de inteiros binário e hexadecimal, além de suporte adicional para tipos geométricos.

O bloqueio no nível da tabela foi substituído por um sistema de concorrência multi-versão permitindo que um dado continue sendo lido durante uma atividade de escrita, podendo até mesmo fazer cópia de segurança enquanto o sistema fica livre para consulta.

A velocidade do código do servidor apresenta uma melhoria de aproximadamente 40%, e a inicialização do servidor apresenta uma redução de tempo em cerca de 80%, desde o lançamento da versão 6.0.

Essas melhorias tornaram o PostgreSQL um Sistema Gerenciador de Banco de Dados objeto-relacional que, apesar de possuir alguma funcionalidades de orientação a objetos, está ligado ao mundo dos bancos de dados relacionais, sendo pioneiro nesta categoria e disponível comercialmente, (NEVES, 2002).

## **4.9 Comparação entre o** *MySQL* **e o** *PostgreSQL*

Devido ao maior número de recursos oferecidos, o *PostgreSQL* é mais recomendado que o *MySQL*, isso se deve principalmente aos mecanismos de segurança e a integridade de dados oferecidos pelo PostgreSQL, conforme apresentado no quadro comparativo abaixo entre os dois SGDBs(Sistemas Gerenciadores de Banco de Dados).

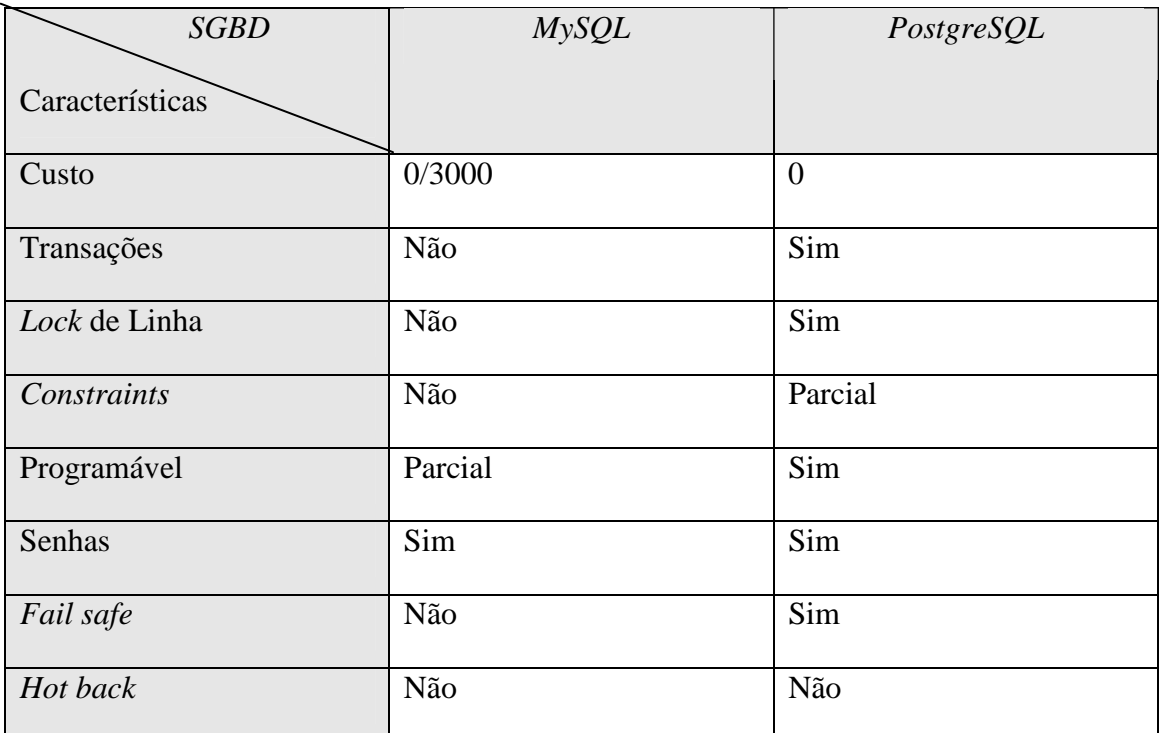

Tabela 4.5 – Quadro comparativo entre os SGBDs, (NEVES, 2002).

Descrições das características citadas na tabela 4.5:

- Custo: expresso em dólares, para uma licença de 10 usuários. A existência de dois valores indica que o produto é cobrado apenas se for redistribuído como parte de outra aplicação;
- Transações: confirmação ou cancelamento de operações realizadas;
- *Lock* de linha: atualiza ou bloqueia apenas as linhas a serem atualizadas;
- *Constraints*: chave primária e chave estrangeira para tabelas do banco de dados;
- Programável: permite a criação de *Triggers*;
- Senhas: validação de usuários e senha;
- *Fail Safe*: segurança contra falha (exemplo: desligamento repentino do sistema);

• *Hot Backup*: verifica se é possível realizar uma cópia consistente da base de dados enquanto esta está no ar e transações estiverem sendo efetuadas.

Em compensação, o *MySQL* possui uma vantagem em relação ao *PostgreSQL*: a velocidade de acesso. Para bases de dados muito grandes, O *MySQL* faz acesso significativamente mais rápido que o *PostgreSQL*. Para base de dados menores, não há diferença na velocidade de acesso entre o *MySQL* e o *PostgreSQL*.

Outra avaliação de desempenho significava é a realização de operações *online,* onde o *MySQL* é mais rápido e mais escalável com a utilização de *locks* de aplicação. O *Oracle* e o *PostgreSQL* são similares em escalabilidade, mas o *PostgreSQ*L sente a carga antes que o Oracle, (NEVES, 2002).

Segundo Neves(2002), o *MySQL* junto com o *PHP* e Apache formam uma boa equipe para o desenvolvimento de páginas *Web* com conteúdo dinâmico, para projetos em que a velocidade e o nível de acesso concorrentes sejam primordiais.

Esta mesma afirmação é compartilhada também por Niederauer(2001), pois afirma em seu livro que o *MySQL* possui vantagem em relação ao *PostgreSQL* em velocidade de acesso, e para bases muito grandes é significativamente superior.

Para confirmar estas afirmações, construiu-se uma tabela com 15 campos nos bancos de dados *MySQL* e *PostgreSQL.* Após esta operação, foi desenvolvido um aplicativo em *PHP* para gravar um conjunto de registros nesta tabela, totalizando 25.000.000 de registros. Construiu-se também um pequeno aplicativo para consulta nesta base de dados. A operação de gravação e consulta foi realizada nos bancos de dados *Mysql* e no *PostgreSQL*, um por vez e utilizando o mesmo servidor. Pôde-se notar que a velocidade de execução da mesma consulta foi 16% mais rápida no *MySQL* em relação ao *PostgreSQL*.

#### **4.10 Característica de Comunicação Entre Linguagem e Banco de Dados**

Em ambos os bancos descritos, e em aplicações cliente-servidor, os dados estão em máquinas diferentes. Para que possa existir uma troca de informações entre estas aplicações e o banco, deve haver uma comunicação entre estes equipamentos, realizada por uma rede de computadores, que, por sua vez, necessita de um protocolo de comunicação, que é o instrumento de troca de informações dentro de uma rede de computadores.

O protocolo que melhor se enquadra para suprir esta necessidade é o *TCP/IP (Transmission Control Protocol / Internet Protocol) ou* (Protocolo de Controle de Transmissão / Protocolo de Internet). Hoje este protocolo é padrão para toda a comunicação que existe na *Web*.

#### **4.11 Conexão e Acesso ao Banco de Dados**

Antes de acessar um banco de dados e começar a realizar operações é preciso fazer com que a aplicação realize conexão com o banco. No projeto proposto, a linguagem que será utilizada é o *PHP*, e por esse motivo todos os exemplos de conexão e manipulações de dados estarão escritos nesta linguagem. Será realizado o procedimento tanto em *MySQL* quanto em *PostgreSQL* para melhor análise de suas diferenças.

#### **4.11.1 Conexão ao Banco de Dados** *Mysql*

Para realizar a conexão ao banco de dados *MySQL* utiliza-se a função mysql\_connect.

Sua sintaxe é: Mysql\_connect ([servidor[:porta ]],[usuário],[senha]);

Em *PHP*:

<?php

 $\text{Sconexaa} = \text{mysgl conect}("192.168.3.20", "usuario", "usuario" );$ mysql\_select\_db ("dbteste");

?>

Quando não mais se tem a necessidade de manipular dados dentro do banco, é importante que seja realizado o encerramento da conexão. Para isso no *MySQL* existe a função mysql\_close(\$conexão).

#### **4.11.2 Conexão ao Banco de Dados** *PostgreSQL*

No PostgreSQL para realizar conexão ao banco de dados é utilizada a função pg\_connect.

Sua sintaxe é : Pg\_connect (host,port,options,tty,dbname)

Alguns destes parâmetros são opcionais como o caso do *host e tty*.

Em PHP:

```
<?php
```
?>

```
 $str_conexao="dbname=dbteste port5432 user=teste password=teste"; 
if (!(conexão=pg_connect ($str_conexao))) 
    { 
    echo " Não foi possível realizar a conexão com o banco de dados"; 
    exit; 
     }
```
No *PostgreSQL* também existe a função para encerrar a conexão, quando não mais seja necessária a manipulação de dados do banco. E esta função é a pg\_close (\$conexao).

## **4.12** *SQL( Strutured Query Language***)**

A *SQL* tem representado o padrão para linguagem de banco de dados relacionais. Existem muitas versões de *SQL*, mas a versão original foi desenvolvida pela IBM no laboratório de San Jose (atualmente o centro de pesquisa Almaden). Seu nome original era *Sequel* foi evoluindo e modificado para *SQL*, (OLIVEIRA, 2002).

Os bancos de dados comerciais necessitam de uma linguagem de consulta que possibilite uma maior facilidade para os usuários. Refere-se à linguagem *SQL* como uma linguagem de consulta, porém ela possui vários outros recursos.

Desta forma, o *SQL* se tornou a linguagem padrão para lidar com bancos de dados relacionais, e por ser padrão é aceita por quase todos os produtos existentes no mercado.

## **4.13 Considerações Finais do Capítulo**

Neste capítulo, demonstrou-se a evolução e a importância do *software* livre, suas principais características e o enquadramento de todas as ferramentas que irão ser utilizadas para a construção do sistema de Monitoramento Climático.

Justificou-se assim, a construção de um sistema com alto grau de complexidade, utilizando ferramentas que possuam características técnicas essenciais para o bom desempenho e uma boa relação custo beneficio. Observou-se também a comparação entre os principais bancos de dados baseados em *software* livre para *Web.* 

## **Capítulo 5**

## DETALHAMENTO DO PROJETO "ÉRIS"

#### **5.1 Introdução**

O projeto desenvolvido tem como objetivo principal o recebimento, o tratamento e a apresentação de dados meteorológicos em tempo real, que serão repassados por diversas estações distribuídas em vários locais, possibilitando assim, criar um mecanismo que possa monitorar uma ampla região geográfica. Através destas informações, será possível acompanhar vários parâmetros do clima de várias localidades. O sistema possibilitará a criação de consultas analíticas de dados históricos coletados pelas estações meteorológicas e região, auxiliando a análise e o acompanhamento de fenômenos climáticos e meteorológicos que possam ocorrer.

Outro ponto fundamental do projeto é a apresentação dos dados de forma simples, de fácil entendimento mesmo por pessoas que não sejam especialistas em meteorologia ou climatologia. Através deste preceito, a aplicação dos resultados extraídos do sistema poderá auxiliar diversas aplicações tornando o sistema viável.

O sistema tem seu alicerce principal em cinco pontos:

- **Comunicação:** é responsável pela comunicação entre a estação e o núcleo de processamento e também entre os usuários e o núcleo do sistema;
- **Segurança e confiabilidade:** tendo em vista a importância deste tipo de informação, este item é fundamental para garantir a confiança no sistema;
- **Armazenamento contínuo**; como o sistema vai receber um grande volume de dados, é necessário que o projeto seja dotado de capacidade de armazenamento para suportar tais dados;
- **Processamento:** neste aspecto o projeto não requer grande capacidade de processamento devido às características de desempenho do próprio sistema de banco de dados;
- **Apresentação:** é um ponto fundamental para que as pessoas que necessitem das informações armazenadas no sistema possam encontrar, manipular e visualizar estes dados de forma fácil e de simples entendimento.

## **5.2 Funcionamento**

O sistema consiste em receber dados de várias estações meteorológicas e em seguida disponibilizá-los para visualização de maneira rápida e simples, não sendo necessário especialista para entender os dados fornecidos pelo sistema, como é demonstrado na figura 5.1.

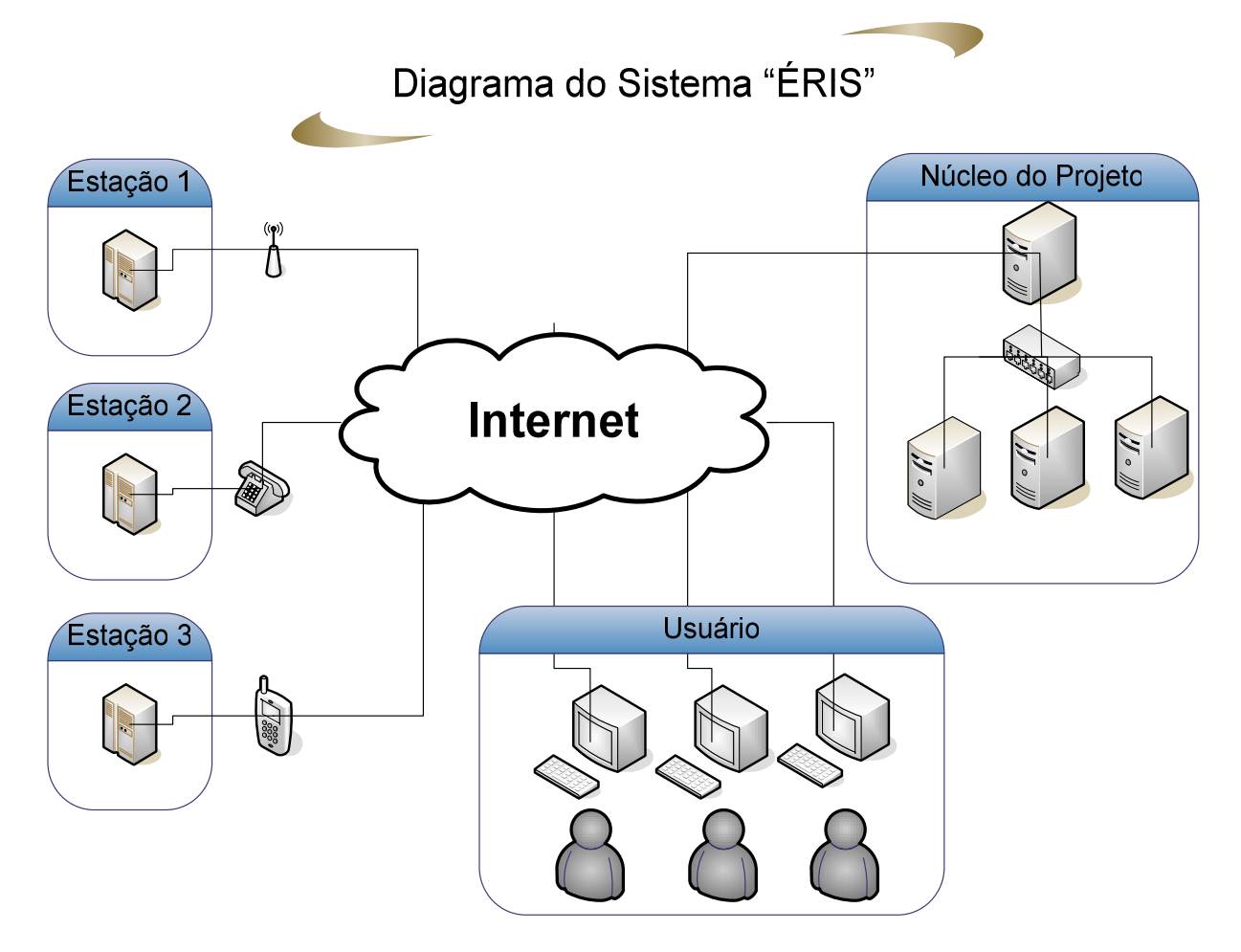

Figura 5.1 - Diagrama geral do sistema
### **5.2.1 Funcionamento Básico**

Após a aquisição da leitura nos instrumentos da estação meteorológica, os dados são enviados para o núcleo da estação. As leituras são realizadas periodicamente em intervalos previamente programados, podendo assim, ser realizadas uma vez ao dia em horário determinado, ou em intervalos de alguns segundos, dependendo das condições parametrizadas para a estação.

Na aquisição dos dados pela estação meteorológica, é realizado um prévio tratamento nas informações; caso exista alguma incoerência nestas informações, só após a realização de uma nova leitura é que as mesmas serão transmitidas para o núcleo de processamento.

Tendo em vista que o sistema pode atingir uma grande extensão geográfica, o projeto foi elaborado para que possam ser criados diversos núcleos de processamento e armazenamento, utilizando o conceito de sistema de banco de dados distribuído, o que pode facilitar a administração e também proporcionar a implementação do sistema em regiões onde os recursos são escassos. Esta representação pode ser observada na figura 5.2.

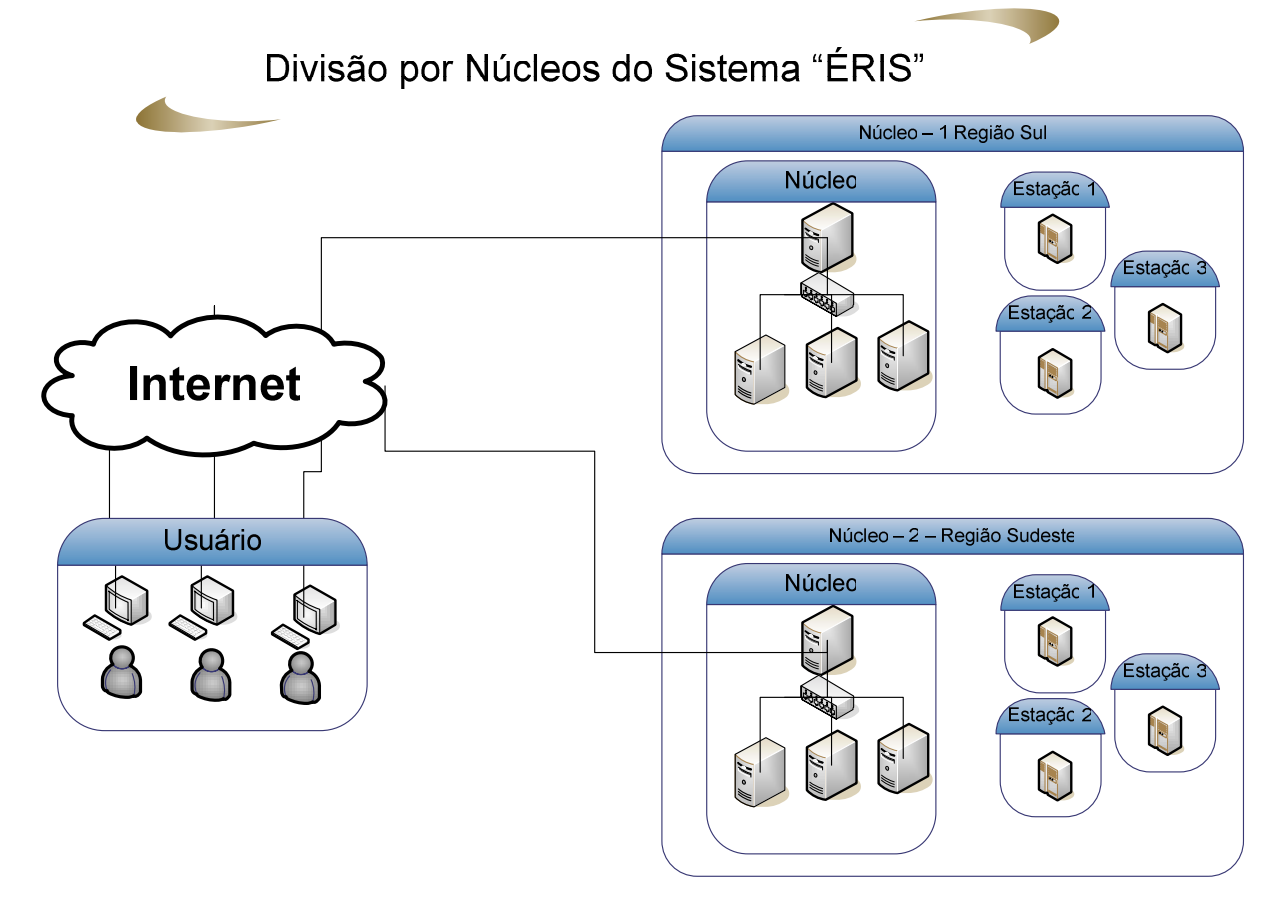

Figura 5.2 – Divisão por núcleos do sistema

Ao chegar ao centro de processamento, as informações serão processadas e armazenadas em um banco de dados, para consultas futuras.

O sistema tratará de início um conjunto limitado de informações o que pode ser futuramente implementado para contemplar outros dados, sendo necessário apenas ajustar as estações para enviar estas informações e também acrescentar estes novos dados ao sistema de banco de dados. Na fase de projeto o sistema contará com os seguintes dados:

- Velocidade do vento:
- Direção do Vento;
- Umidade Relativa;
- Pressão Atmosférica;
- Radiação Solar;
- Precipitação ocorrida;
- Temperatura.

O projeto também possibilita o recebimento de fotografias que podem ser enviadas pelas estações quando dotadas deste recuso. Estas imagens serão gravadas no sistema para visualização posterior; as imagens recebidas que possuírem características de dados semelhantes serão descartadas possibilitando a racionalização do volume de fotos armazenadas.

Através da *Internet* o usuário poderá verificar a situação do clima em uma estação ou em uma região composta por diversas estações, também será possível extrair dados históricos, facilitando o estudo de fenômenos naturais ocorridos, determinando sua freqüência e analisando o impacto para a sociedade em geral.

Em um estágio posterior, será possível disponibilizar os dados históricos do sistema para *download*, o que possibilita a importação das informações para outros *softwares*, possibilitando aos pesquisadores a tabulação e o tratamento destas informações das mais variadas formas possíveis.

## **5.3 Comunicação**

O sistema de comunicação do projeto utiliza o mesmo modelo de comunicação utilizado como padrão pela *Internet*, trabalhando assim, com tecnologias já conhecidas e amplamente testadas o que proporciona base segura para a implementação e minimizando o custo de operação e manutenção do projeto.

Na *Internet* o protocolo utilizado para transferência de dados é o *TCP/IP*. Este protocolo também facilita a conexão dos sistemas de bancos de dados existentes. Devido ao seu sistema de endereçamento, é possível através de uma aplicação remota conectar-se a outros bancos de dados hospedados em máquinas remotas, dando assim liberdade para trabalhar com o conceito de dados distribuídos.

O projeto contempla basicamente dois estágios de comunicação:

- Estação coletora para central de processamento;
- Central de processamento para usuários.

Ambos os estágios de comunicação são realizados através da *Internet*, utilizando assim o protocolo *TCP/IP*.

### **5.3.1 Comunicação entre a Estação Coletora e Central de Processamento**

Este estágio de comunicação objetiva monitorar o funcionamento da estação em tempo real e transmitir os dados coletados através de sensores nos prazos previamente determinados. Pode-se monitorar o funcionamento da estação, a fim de realizar ajustes ou mesmo a calibração do sistema, caso haja necessidade, e alterar algum parâmetro de coleta dos dados da estação, se for conveniente.

A comunicação entre a estação e o núcleo de processamento pode ser descrita de duas formas:

- Comunicação direta;
- Acesso a provedor.

Em ambos os formatos de comunicação a tecnologia de comunicação utiliza os mesmos princípios, as diferenças entre elas são os equipamentos de conexão entre as estações e os núcleos de processamento do sistema.

## **5.3.1.1 Comunicação Direta**

Este modelo de comunicação consiste na utilização de equipamentos de rádio freqüência que possibilitam a transmissão de dados através de um sinal de rádio à distância de até 40 km, tendo em vista os equipamentos existentes hoje no mercado. O modelo é apresentado na figura 5.3.

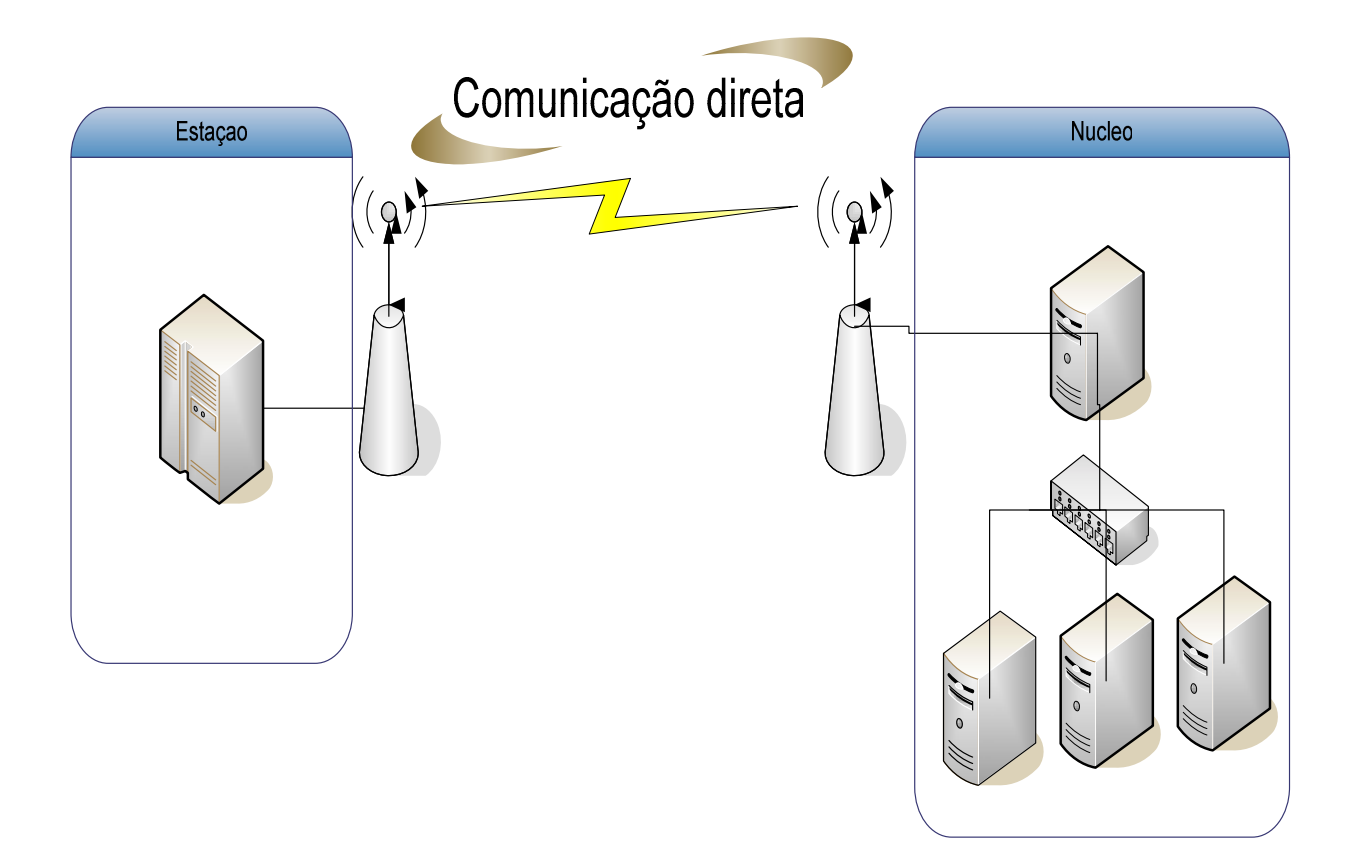

Figura 5.3 – Representação de comunicação direta

Este modelo de comunicação pode ser implementado nos casos em que as estações de coleta de dados estão localizadas a uma distância de até 40km do núcleo de processamento ou de um concentrador de repetição de comunicação. Esta opção tem um custo de implementação alto, devido à aquisição dos equipamentos de comunicação.

## **5.3.1.2 Acesso a Provedor Regional**

Neste modelo de comunicação, o sistema utiliza um provedor de acesso à Internet para realizar esta comunicação com o núcleo de processamento. A comunicação pode ser realizada através de vários meios de transmissão, como demonstrado na figura 5.4.

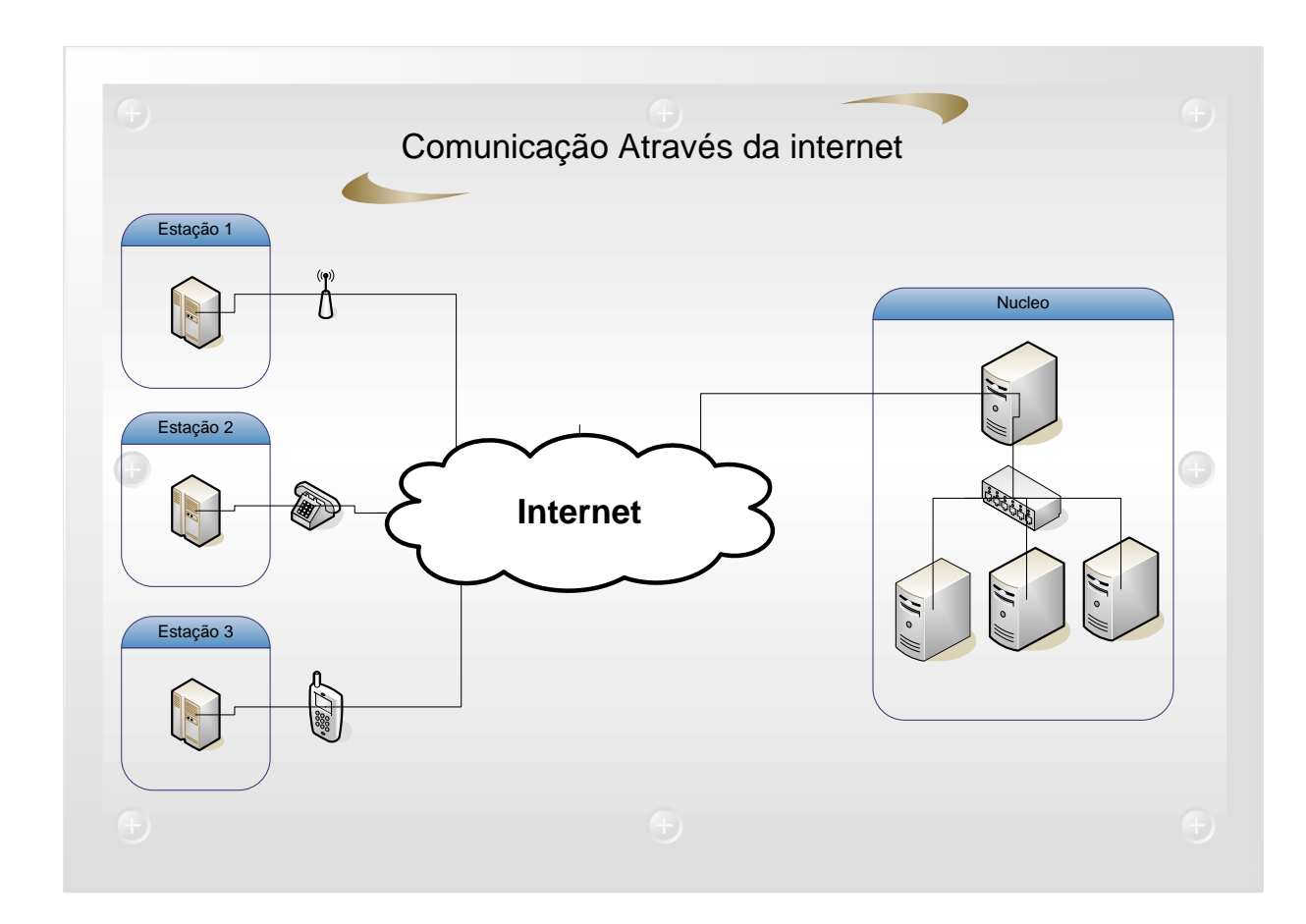

Figura 5.4 – Conexão através de provedor de Internet

- Linha telefônica discada: utiliza-se uma linha telefônica comum para se conectar a *Internet*; após a estação estabelecer a comunicação, a estação transmite os dados para a central de armazenamento;
- Linha de Celular: utiliza-se um celular para realizar a conexão ao provedor de Internet, a forma de transmissão dos dados é a mesma do sistema anterior;
- Conexão por rádio freqüência: o sistema utiliza um sistema de rádio freqüência para estar conectado à *Internet* e desta forma poder transmitir e receber os dados.

Neste último modelo de comunicação, devido à utilização de um serviço de comunicação de terceiros, devem-se observar algumas condições para o bom funcionamento do sistema como, por exemplo:

- Aumento de custo na manutenção do projeto;
- Possuir disponibilidade de uma linha fixa ou móvel;
- Depender da operadora de telefonia;
- O acompanhamento e o monitoramento da estação estarão comprometidos, pois a estação não estará on-line constantemente, e sim apenas nos momentos previamente estipulados para o envio dos dados;
- Disponibilidade de conexão ao provedor, podendo ocorrer momentos em que o sistema irá discar para o provedor e não obterá sucesso.

### **5.4 Armazenamento do Sistema**

Outro ponto fundamental para o funcionamento do projeto é o armazenamento de dados, possibilitando futuras consultas históricas dos fatos ocorridos no clima de uma determinada região ou apenas em um ponto específico, fornecendo dados para que os fenômenos ocorridos possam ser estudados e acompanhados por especialistas ou até mesmo pela população em geral.

O sistema foi elaborado para não possuir um único centro de armazenamento de dados, e sim distribuído em diversos núcleos sendo cada um responsável pelo armazenamento de informações de determinadas regiões, podendo ser um núcleo por cidade, caso existam várias estações de coleta de dados, ou até mesmo um núcleo por região do estado, facilitando o gerenciamento e o acompanhamento do funcionamento do projeto.

Graças a esta característica, é possível disseminar este projeto por imensas áreas. Outro benefício deste modelo de implementação é a disponibilidade das informações, caso ocorra algum problema em um núcleo de armazenamento, apenas a região pela qual o núcleo de armazenamento é responsável irá ficar fora do ar, enquanto, todos os outros núcleos de informação estarão recebendo dados e provendo informação aos usuários.

Outra vantagem de distribuir estas informações em diversos locais de armazenamento é a possibilidade de trabalhar com bancos de dados mais leves e conseqüentemente equipamentos de menor custo, tornando o projeto mais atrativo economicamente.

O sistema de banco de dados que irá ser implementado no sistema segue a mesma característica de todas as ferramentas do projeto, baseando-se em *software* livre, em que se têm boas soluções, sem que haja a necessidade de muito investimento para adquirir o software.

Como já foi descrito anteriormente, existe a possibilidade de se utilizarem dois bancos de dados que seguem estas características como o *MySQL* e o *PostrgreSQL*.

### **5.5 Formatos da Interface do Usuário**

A forma de apresentação do sistema é fundamental para que o projeto seja bem sucedido, pois é através deste formato que os usuários podem obter as informações necessárias para acompanhamento e estudo dos fenômenos climáticos. Estas informações necessitam ser apresentadas pelo sistema de maneira simples e de fácil entendimento.

Em cada pesquisa será necessário especificar alguns parâmetros que possam fornecer ao sistema o conteúdo dos dados que o usuário necessita. Na Figura 5.5 e Figura 5.6 observam-se duas telas de consulta do projeto.

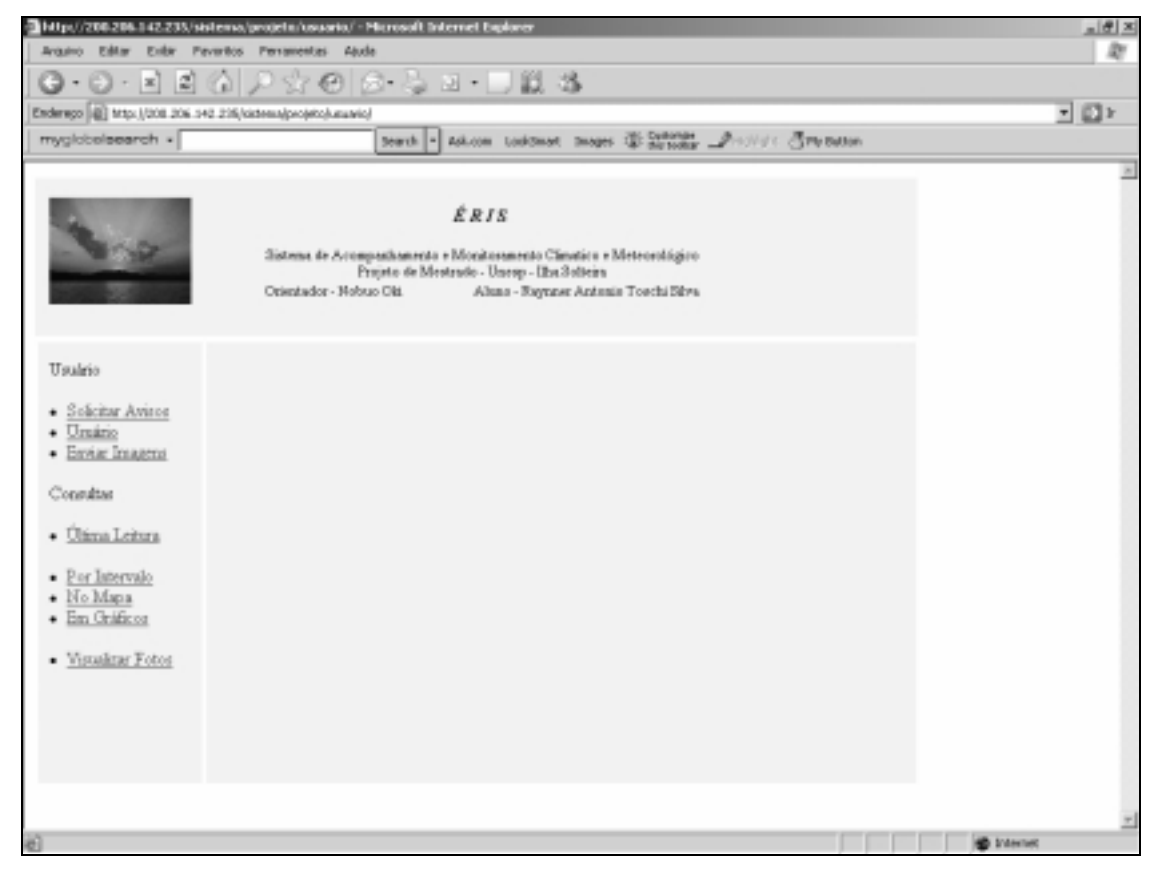

Figura 5.5 – Opções de consulta do sistema.

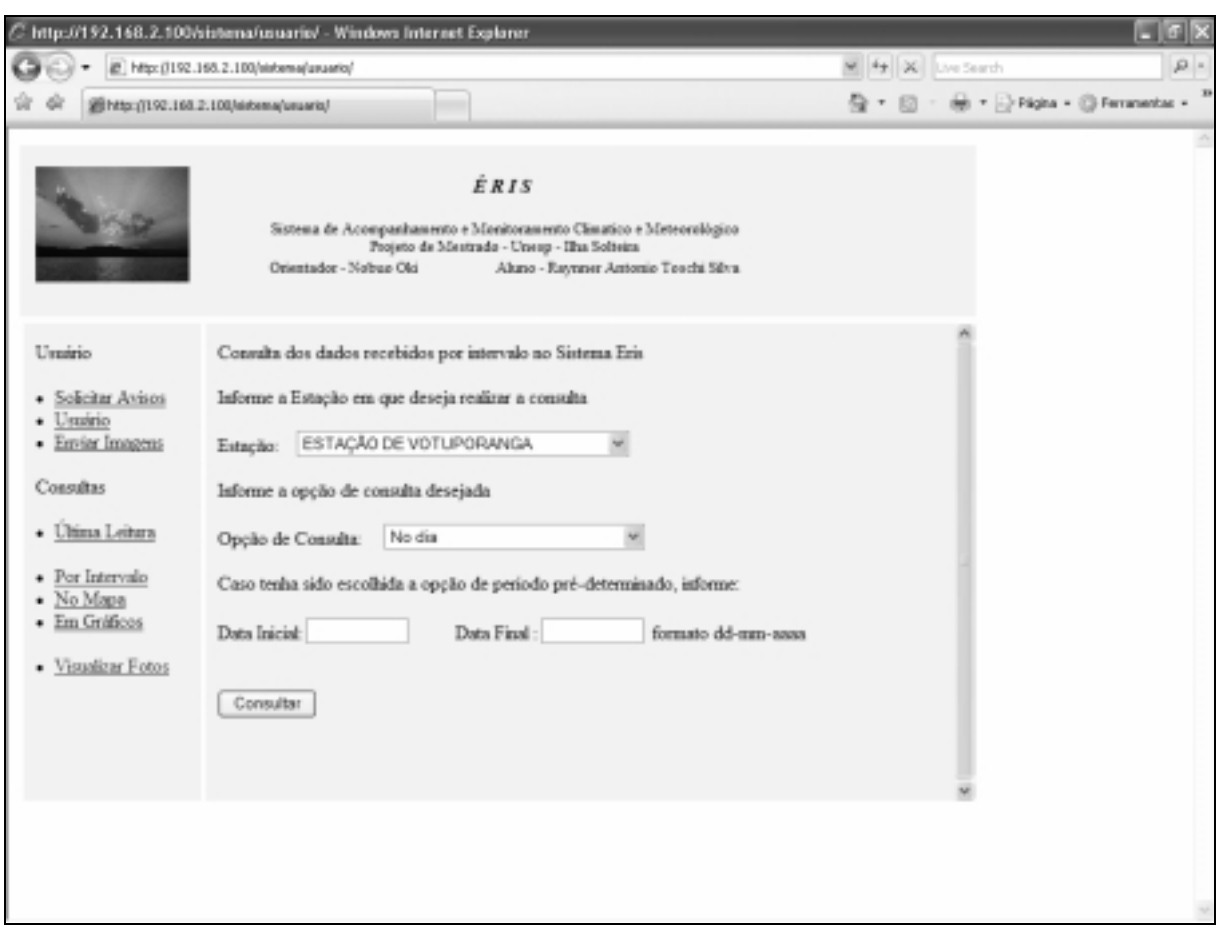

Figura 5.6 – Formato de solicitação de informações ao sistema.

O projeto contempla três formas de apresentação:

- Apresentação dos dados na forma de tabelas;
- Apresentação dos dados na forma de gráficos;
- Apresentação dos dados em forma de mapas de representação.

Futuramente será possível extrair os dados do sistema através de *download* dos dados pesquisados, tabulados e pré-formatados, para serem importados por outras ferramentas que possam vir a auxiliar a extração de conhecimento destas informações.

## **5.5.1 Apresentação em Tabelas**

A apresentação dos dados no formato de tabelas possibilita a verificação das informações classificadas e organizadas de forma sistemática. No entanto, a apresentação no formato texto dificultará a análise e o entendimento dos dados, caso exista um grande conjunto de informações.

| Arguivo Editor Exter Forvertes Perromentas Aluda<br>Q•⊙·¤ 2 4   P☆⊙   G•& ¤ •   11 4<br>Enderege (@) http://200.206.142.235/sistenalprojeto/usuario/<br>myglobelessrch - | Osiestador - Nolrae Old |          | Search v Ask.com LookStand: Images (@ Systember __P) (1951): { Ply Button<br>ÉRIS<br>Sistema de Acompazhamento e Monitoramento Climatico e Meteorológico<br>Peojeto de Mestrado - Unesp - Ilha Solteira |                                      |    |                        |                        |           |               | Ф<br>・ロト |
|----------------------------------------------------------------------------------------------------|-------------------------|----------|----------------------------------------------------------------------------------------------------|--------------------------------------|----|------------------------|------------------------|-----------|---------------|----------|
|                                                                                                    |                         |          |                                                                                                    |                                      |    |                        |                        |           |               |          |
|                                                                                                    |                         |          |                                                                                                    |                                      |    |                        |                        |           |               |          |
|                                                                                                    |                         |          |                                                                                                    |                                      |    |                        |                        |           |               |          |
|                                                                                                    |                         |          |                                                                                                    |                                      |    |                        |                        |           |               |          |
|                                                                                                    |                         |          |                                                                                                    |                                      |    |                        |                        |           |               |          |
| Uraáno                                                                                                    |                         |          |                                                                                                    | Aluno - Raynner Antonio Toochi Silva |    |                        |                        |           |               |          |
| · Sokotar Avisor                                                                                                    |                         |          | Estação id: 1 - ESTAÇÃO DE VOTUPORANGA - votuporanga                                                                                                    |                                      |    |                        |                        |           |               |          |
| · Usuário                                                                                                    |                         |          |                                                                                                    |                                      |    |                        |                        |           |               |          |
| · Enviar Imagena<br>Consultas                                                                                                    | Data                    | Hora     | Termometro Physiometro gradiacao                                                                                                    |                                      |    | Velocidade<br>do vento | drecao<br>do<br>ventro | Barometro |               |          |
| <b>Ultima Leitura</b><br>٠                                                                                                    | 17-10-2006              | 00:00:00 | 25                                                                                                    | 85.25                                | Ü. | 127                    | 20                     | 953       |               |          |
|                                                                                                    | 17-10-2006              | 00:00:00 | 25                                                                                                    | 85.25                                | Ű. | 127                    | 20                     | 953       |               |          |
| · Por Intervalo                                                                                                    | 17-10-2006              | 0300.00  | 24                                                                                                    | 85.25                                | Ŭ  | 127                    | 20                     | 953       |               |          |
| · No Mapa<br>· Em Gráficos                                                                                                    | 17-10-2006              | 03:00:00 | 24                                                                                                    | 85.25                                | Ü. | 127                    | 20                     | 953       |               |          |
|                                                                                                    | 17-10-2006              | 06:00:00 | 22.5                                                                                                    | 85.25                                | Ŭ  | 127                    | 20                     | 952       |               |          |
| · Visualizar Fotos                                                                                                    | 17-10-2006              | 06:00:00 | 22.5                                                                                                    | 85.25                                | Ű. | 127                    | 20                     | 952       |               |          |
|                                                                                                    | 17-10-2006              | 09:00:00 | 22                                                                                                    | 85.25                                | Ű. | 127                    | 20                     | 954       |               |          |
|                                                                                                    | 17-10-2006              | 09:00:00 | 22                                                                                                    | 85.25                                | Ŭ  | 12.7                   | 20                     | 954       |               |          |
|                                                                                                    | 17-10-2006              | 12:00:00 | 26                                                                                                    | 85.25                                | Ŭ  | 12.7                   | 20                     | 955       |               |          |
|                                                                                                    | 17-10-2006              | 12:00:00 | 26                                                                                                    | 85.25                                | Ŭ. | 12.7                   | $20 -$                 | 955       | $\frac{1}{2}$ |          |

Figura 5.7 – Apresentação do conjunto de dados.

Na figura 5.7 é apresentado o formato de uma pesquisa onde o usuário definiu o período de aquisição dos dados e os instrumentos para obter as informações que deseja; os valores de cada linha compõem o valor médio dos dados obtidos na pesquisa.

Neste caso, as informações ficaram de forma clara para a apresentação; caso o período de seleção da pesquisa fosse muito grande ou houvesse a necessidade de colocar todas as leituras realizadas no período, a apresentação teria sua visualização comprometida.

Na apresentação dos dados por tabela também há a possibilidade da apresentação dos dados de apenas um instrumento específico, podendo simplificar o entendimento dos dados na tela.

Caso seja necessária a impressão das informações contidas na tela do *browser*, o usuário poderá utilizar o botão de imprimir diretamente. Com este procedimento,

os dados da tela serão transferidos diretamente para a impressora sem necessidade de modificar a apresentação.

#### **5.5.2 Apresentação em Gráficos**

A apresentação dos dados no formato de gráficos possibilita interpretar facilmente o conjunto de dados devido à forma com que os dados são apresentados na tela. Neste formato os dados seguem os mesmos parâmetros para a apresentação do modelo anterior.

Nesta forma de apresentação, é possível para a escolha de dados apenas um sensor, sendo assim o gráfico será apresentado diretamente. Caso a pesquisa tenha escolhido todos os sensores, será solicitado ao usuário que informe o gráfico que deseja ver, após a demonstração, o usuário poderá retornar à opção para selecionar outro gráfico, podendo assim navegar entre todos os gráficos sem precisar realizar uma nova consulta.

Para facilitar o entendimento do gráfico e não poluí-lo, é formatado com o máximo de 30 colunas de informações. Caso haja a necessidade de verificar alguma informação mais detalhada, o usuário deverá fazer uma nova pesquisa com os parâmetros definidos para uma melhor visualização dos dados desejados.

O sistema está sendo projetado para apresentar apenas gráficos no formato de linha, devido à facilidade de visualização e entendimento das informações contidas neste modelo. Após a definição deste tipo de apresentação foram realizados testes com todos os dados do sistema e a única informação que não foi possível gerar este tipo de apresentação é a direção do vento, e por este motivo não será gerado o gráfico deste parâmetro.

As figuras 5.8 e 5.9 mostram modelos de apresentação dos dados em formato de gráficos. Neste exemplo foram selecionados os mesmos parâmetros da pesquisa anterior, no entanto, está sendo apresentado o gráfico referente à temperatura em um período específico.

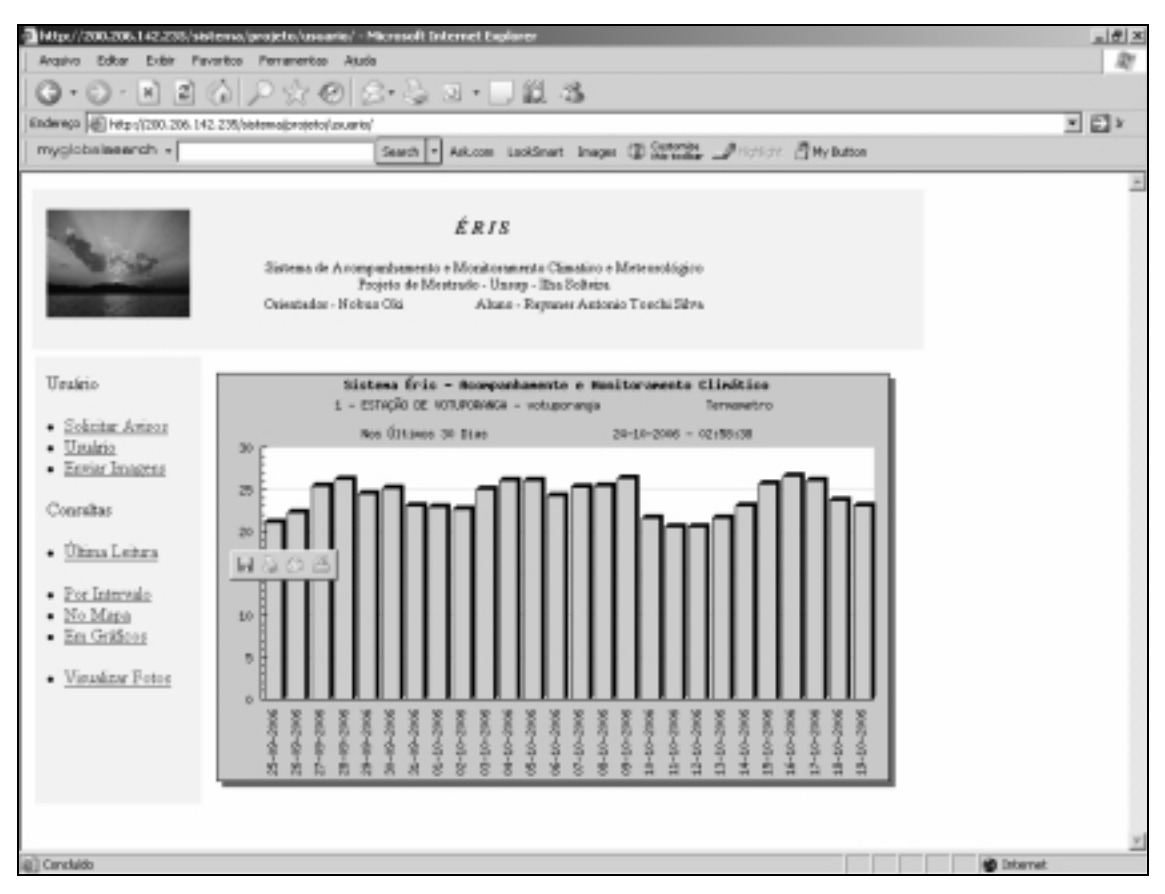

Figura 5.8 – Modelo gráfico de apresentação em barras

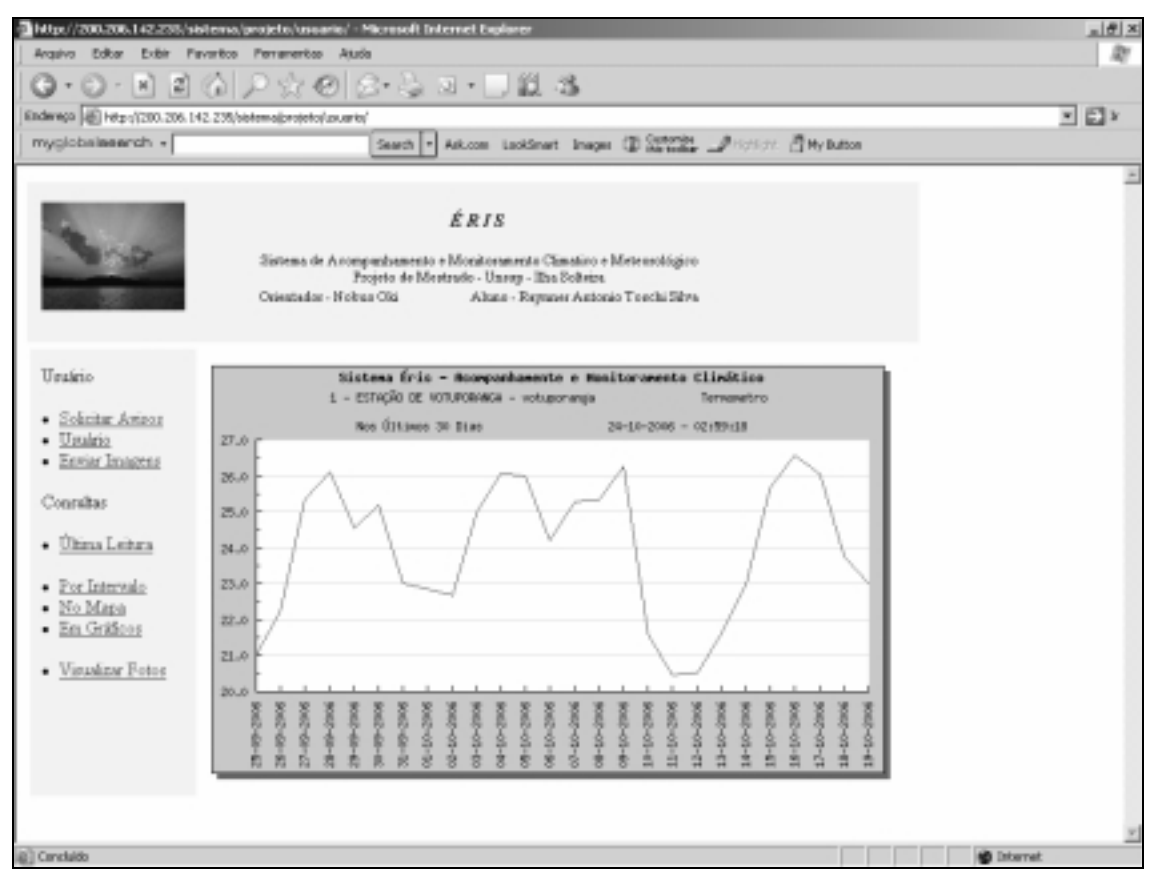

Figura 5.9 – Modelo gráfico de apresentação em linhas.

### **5.5.3 Apresentação em Mapas**

O parâmetro para este tipo de apresentação segue o mesmo formato dos anteriores. A diferença consiste na apresentação de um mapa da região de pesquisa, e os dados pesquisados serão apresentados ao lado.

No exemplo da figura 5.10, é possível visualizar a região pesquisada no mapa e as informações da temperatura média no período. Devido à grande quantidade de leitura, para futuras implementações, poderá ser criado um conjunto de animações que proporcionem aos usuários melhor entendimento das condições durante o período.

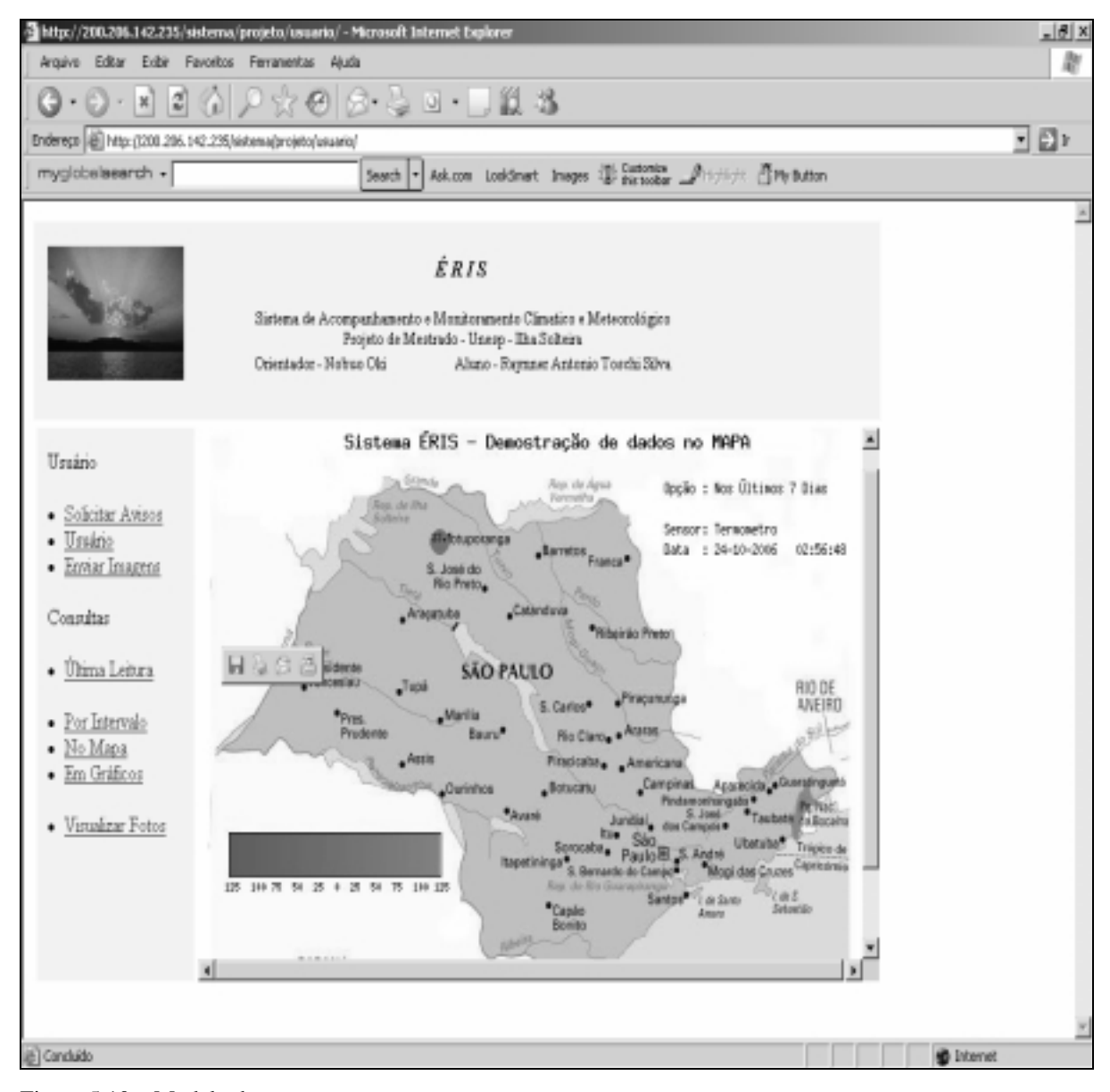

Figura 5.10 – Modelo de apresentação em mapas

### **5.5.4 Apresentação de Fotos Gravadas no Sistema**

Neste modelo de apresentação, o sistema apresenta a última leitura e os valores médios das últimas 24 horas e também apresenta a foto tirada pela estação do sistema. Como não são armazenadas todas as fotos enviadas, a imagem da visualização é a última encontrada no diretório de armazenamento. As imagens são enviadas em intervalos regulares ou quando houver alguma anomalia nas leituras dos sensores. Esta opção é possível apenas nas estações dotadas deste recurso para aquisição e transmissão de imagens.

As figuras 5.11, 5.12 e 5.13 demonstram um exemplo de apresentação de fotos de uma determinada localidade e seus respectivos dados da última leitura e a média dos dados acumulados nas últimas 24 horas.

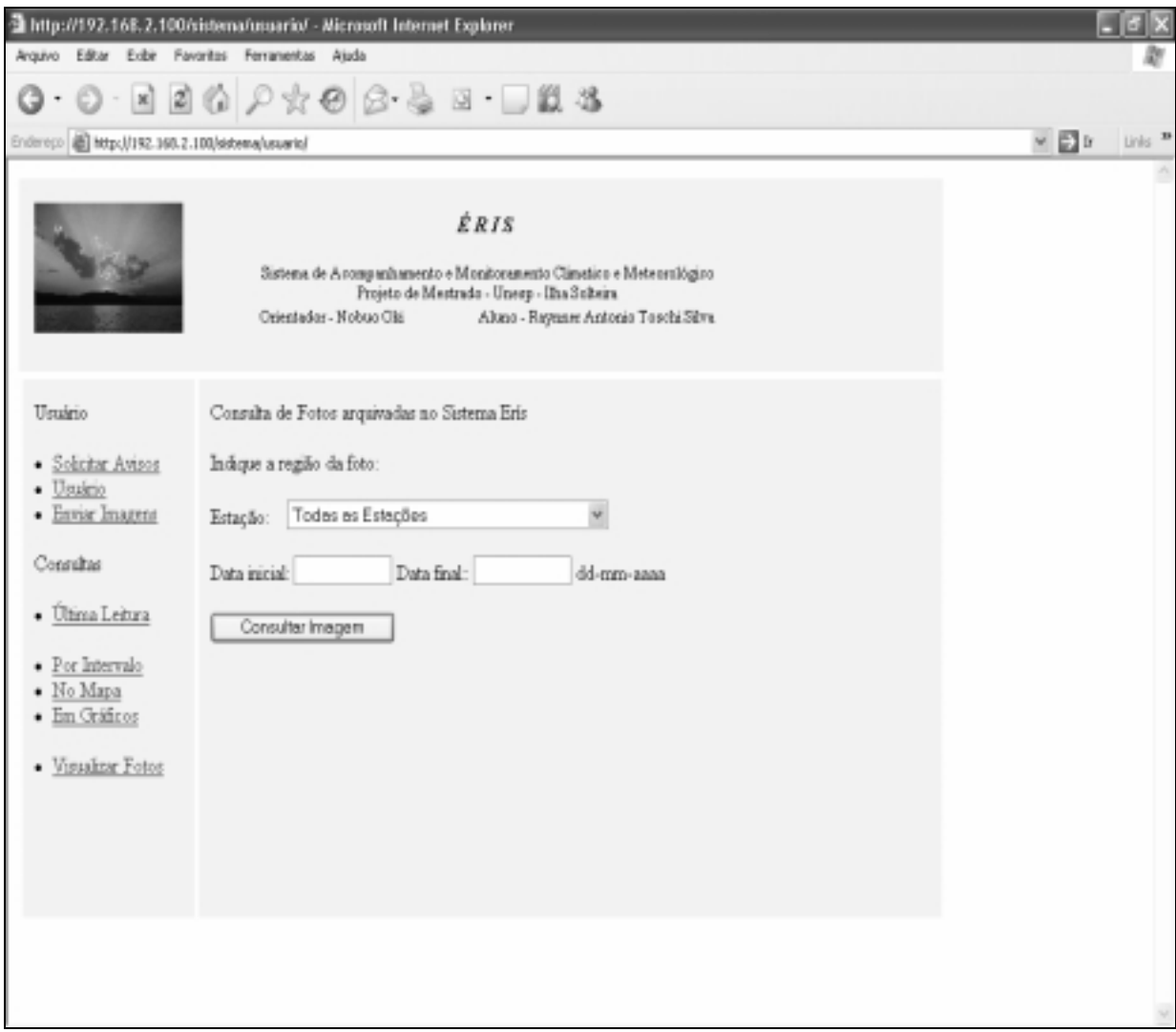

Figura 5.11 – Modelo de solicitação para apresentação de fotos cadastradas

| Inttp://192.168.2.100/sistema/asuario/  Microsoft Internet Explaner                            |                                                                                    |                  |                                                           |                                                                                                    |                   | - 6 |  |  |  |
|------------------------------------------------------------------------------------------------|------------------------------------------------------------------------------------|------------------|-----------------------------------------------------------|----------------------------------------------------------------------------------------------------|-------------------|-----|--|--|--|
| Arguive Editor Exibir Pavoritos Persenentes Atudo                                              |                                                                                    |                  |                                                           |                                                                                                    |                   |     |  |  |  |
|                                                                                                | $0.1110$ $\rho$ $\gamma$ $\Theta$ $\beta$ $\beta$ $\alpha$ $\Box$ $\Box$ $\Lambda$ |                  |                                                           |                                                                                                    |                   |     |  |  |  |
| Elderton & Hdg: (TH2.165.2.180(sidema/usuaris/                                                 |                                                                                    | $ \Box$<br>unis. |                                                           |                                                                                                    |                   |     |  |  |  |
|                                                                                                | Crispinslor - Nobuo Chi.                                                           |                  | <b>ÉRIS</b><br>Projeto de Mestrudo - Uneop - Eta Solteira | Sistema de Acumpanhamento e Monitoramento Climatico e Meteorológico<br>Aluno - Remost Antonio Tuschi Silve. |                   |     |  |  |  |
| Usakis                                                                                         |                                                                                    |                  |                                                           | Visualização de Fotos Enviados Pelos Internantos                                                            |                   |     |  |  |  |
| · Soleitar Avisor                                                                              | Descrição                                                                          | Hass             | Data.                                                     | Estação                                                                                                    | Гимрик            |     |  |  |  |
| Unairio<br>٠<br>· Erniar Imagens                                                               | invasm.1                                                                           |                  | 12:25:34 04:11-2006                                       | BETAÇÃO DE FOTUPORABOA                                                                                      | <b>Wsualizar</b>  |     |  |  |  |
|                                                                                                | terte de imagen 3                                                                  |                  | 12:25:48 04:11-2006                                       | ESTAÇÃO DE FOTUPOBANDA                                                                                      | <b>Wisualipar</b> |     |  |  |  |
| Consultas                                                                                      | inages chers.                                                                      |                  | 12:27:21 04:11:2006                                       | ADMAGÃO DE FOTUPORANGA                                                                                      | Visualizar        |     |  |  |  |
| <b>Ultima Leitura</b><br>٠<br>· For Intervalo<br>· No Mara<br>· En Gridcos<br>· Visuánar Fotox | Retornar                                                                           |                  |                                                           |                                                                                                    |                   |     |  |  |  |
|                                                                                                |                                                                                    |                  |                                                           |                                                                                                    |                   |     |  |  |  |

Figura 5.12 – Modelo de apresentação de dados da última foto enviada

| Arquiva Editar Exibir Favoritos Ferramentas Ajuda                                       |                                                                                                    |                         |  |  |  |  |  |
|-----------------------------------------------------------------------------------------|----------------------------------------------------------------------------------------------------|-------------------------|--|--|--|--|--|
| $0 \cdot 0 \cdot 100$ , $\rho$ $\gamma$ $\Theta$ , $\beta$ , $\Box$ $\Box$ iii $\Delta$ |                                                                                                    |                         |  |  |  |  |  |
| Elichmoo B Hdg: (3192.160.2.180)(adoma/usuaris/fatacon2.php                             |                                                                                                    | $\vee$ $\Box$<br>unis " |  |  |  |  |  |
|                                                                                         | Visualização de Fotos Enviadas Pelos Internautas                                                        |                         |  |  |  |  |  |
| <b>INSTRUMENTO</b>                                                                      | MÉDIA DO DIA                                                                                            |                         |  |  |  |  |  |
| Termometro                                                                              | 26.000                                                                                                  |                         |  |  |  |  |  |
| Photometro                                                                              | 127.000                                                                                                 |                         |  |  |  |  |  |
| Radiacao                                                                                | 0.000                                                                                                   |                         |  |  |  |  |  |
| Velocidade do Vento                                                                     | 9.300                                                                                                   |                         |  |  |  |  |  |
| Direcao do Vento                                                                        | 332 000                                                                                                 |                         |  |  |  |  |  |
| Barometro                                                                               | 956.000                                                                                                 |                         |  |  |  |  |  |
| Unidade                                                                                 | 78,000                                                                                                  |                         |  |  |  |  |  |
|                                                                                         | ESTAÇÃO DE VOTUPORANGA<br>Imagem enviada em: 04-11-2006 - 12:25:48<br>Data: 19-11-2006 - Hors: 16:19:44 |                         |  |  |  |  |  |
|                                                                                         |                                                                                                    |                         |  |  |  |  |  |
|                                                                                         |                                                                                                    |                         |  |  |  |  |  |
|                                                                                         |                                                                                                    |                         |  |  |  |  |  |
|                                                                                         |                                                                                                    |                         |  |  |  |  |  |
|                                                                                         |                                                                                                    |                         |  |  |  |  |  |

Figura 5.13 – Modelo de apresentação de fotos e detalhada

## **5.6 Considerações Finais para o Capítulo**

Neste capítulo foi descrito o modelo estrutural do projeto *ÉRIS.* Pôde-se conhecer desde a estrutura de acesso ao sistema e sua disponibilidade, até sua estrutura de comunicação entre as estações meteorológicas que compõem cada núcleo e seus métodos de comunicação. Demonstrou-se também toda a interface de consulta do projeto disponível para os usuários, apresentando as possibilidades e formas de obtenção de informações de formas diferentes, proporcionando uma melhor compreensão dos dados extraídos.

Capítulo 6

## **DESENVOLVIMENTO DO PROJETO**

## **6.1 Introdução**

Neste capítulo é demonstrada a construção do protótipo do projeto, suas principais características e funcionalidades. São descritas todas as versões de software e especificação de equipamentos empregados na construção de um núcleo de processamento.

Além do software e do hardware também são descritos os módulos do sistema, proporcionando melhor compreensão de como o sistema funciona internamente. Estas operações são descritas e apresentadas em diagramas de blocos, facilitando seu entendimento e interação com os demais módulos.

## **6.2 Descrição do Núcleo**

Como descrito anteriormente, o projeto tem como base criar vários núcleos de armazenamento. Isto possibilita que os computadores de cada núcleo sejam computadores normais, proporcionando um custo de implementação e de manutenção mais acessível. Outro fator importante é a utilização de um *link* de comunicação com a *internet* que deve ser instalado, tendo em vista que todo o projeto utiliza este meio de comunicação para transportar os dados entre as estações e o núcleo e seus respectivos usuários.

Na figura 6.1 é demonstrada a arquitetura do núcleo de processamento, onde estão caracterizados todos os seus componentes.

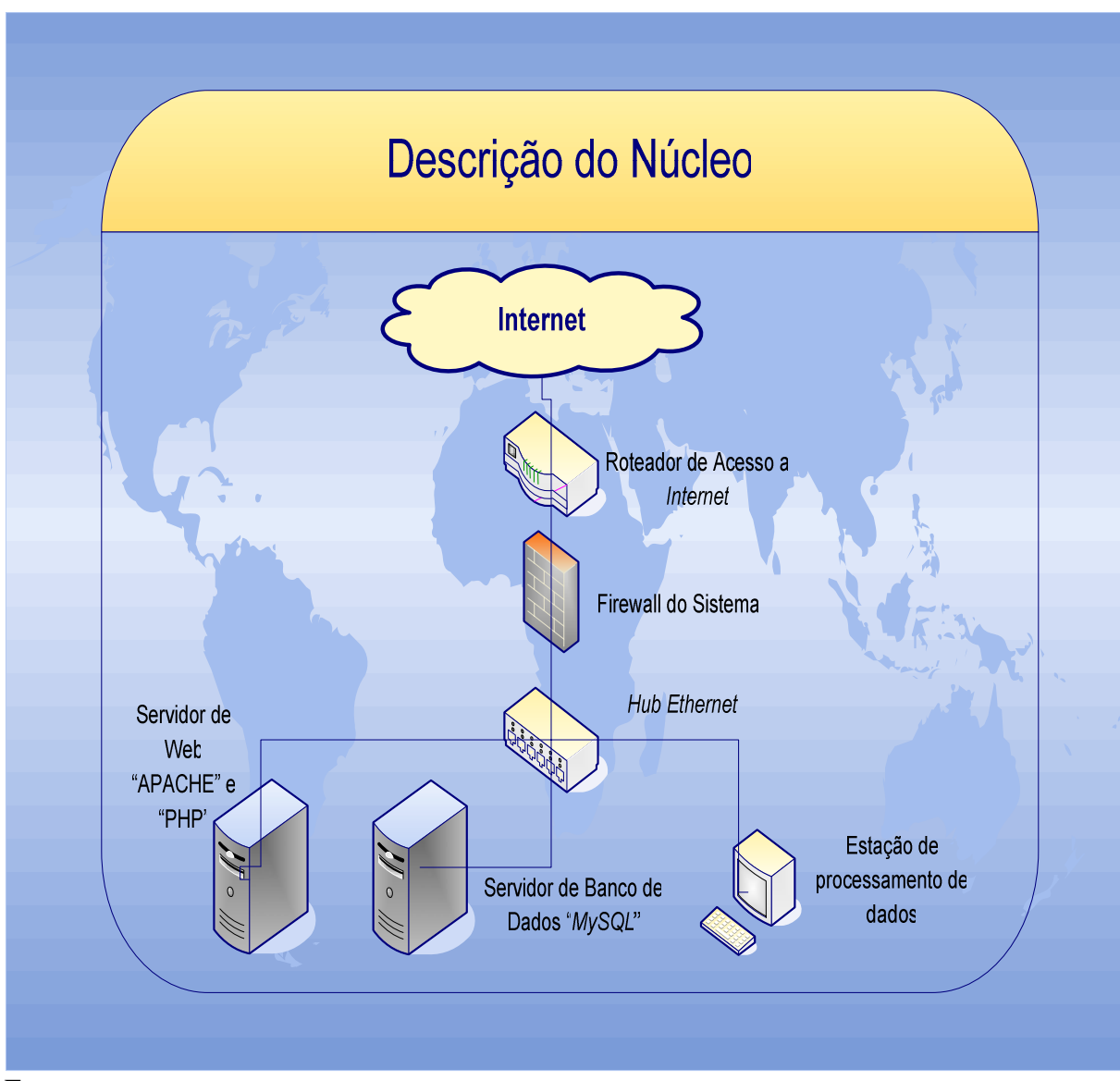

Figura 6.1 – Descrição da estrutura de um núcleo de processamento

## **6.3 Hardwares Utilizados**

Como se pode observar na figura 6.1 o sistema é composto pelos seguintes componentes físicos:

• Internet: o canal de comunicação entre o núcleo e o centro de processamento não precisa ter uma banda passante muito alta, devido ao tráfego de dados ser relativamente pequeno; a não ser que a quantidade de estações cadastradas neste

núcleo seja muito grande. Baseado em testes realizados, um link de 256 kbps pode suportar até um conjunto de 16 estações meteorológicas enviando dados para o sistema, e um conjunto de até 32 usuários simultaneamente conectados ao sistema. Caso estes valores sejam ultrapassados basta apenas aumentar a banda passante para valores maiores como 512, 1024 respectivamente.

- Roteador de *Internet:* este equipamento é o que realiza a ponte entre o canal de *WAN (Wide Are Network)* fornecido por uma empresa de telecomunicações e os computadores que acessam a *Internet*. E pode ser adquirido ou alugado junto com o link de comunicação da empresa de telecomunicação que fornece o serviço;
- Sistema de *Firewall*: ou parede de fogo, são mecanismos que fazem a proteção dos computadores que acessam a *internet* de possíveis invasores (*hakers),* que, por sua vez, são pessoas não autorizadas querendo, no entanto, burlar a segurança e invadir um sistema para danificá-lo. Foi adotado para este projeto o aplicativo *iptables (NetFilter),* um pacote de software que trabalha junto com o sistema operacional *Linux.* Para este trabalho o equipamento utilizado pode ser um microcomputador Pentium IV com 512 Mb de memória e disco de 40 GB, este computador não precisa possuir grande poder de processamento ou armazenamento, pois a sua finalidade é apenas filtrar os pacotes de dados maliciosos que chegarem ao sistema, garantindo assim a integridade dos dados.
- Hub Ethernet: é um equipamento que tem como característica ligar todos os computadores de uma rede local, realizando o repasse dos pacotes de informações entre as mesmas.
- Estação de Processamento de Dados: este microcomputador é responsável por gerar as atualizações nas tabelas do banco de dados do núcleo, e também por verificar se as estações não estão enviando dados, e disparar os avisos de manutenção. Outra função importante deste equipamento é disparar avisos automáticos, caso algum usuário tenha solicitado. Este microcomputador também não necessita de configurações avançadas, pois todo o processamento é realizado

no servidor de *Web. U*m microcomputador Pentium IV com 512 MB de memória e 40 GB de disco é o suficiente para gerar estas tarefas.

- Servidor de Banco de Dados: para este serviço o equipamento deve seguir algumas características básicas, como possuir uma quantidade de memória e capacidade de armazenamento; quanto à capacidade de processamento é interessante que o processador seja rápido o suficiente para poder concretizar as transações no banco. Outro fator relevante neste equipamento é que, além de sua capacidade de armazenamento, é necessário que possua uma grande taxa de transferência entre estes dispositivos, proporcionando acesso ágil a toda a base de dados. Um Microcomputador que possa suportar este processo é um *Xeon* com 2 GB de memória e com capacidade de armazenamento superior a 160 GB. É importante que o padrão deste meio seja *SATA(Serial Ata) ou preferencialmente SCSI.*
- Servidor de *Web:* este equipamento é o responsável pela apresentação da página de internet ao usuário, nele estão hospedados os serviços Apache, que é o servidor de *Web* escolhido para este projeto, e também o *PHP( Hipertext PreProcessor),* que é o interpretador para a linguagem também adotada para o projeto.

## **6.4 Estrutura Lógica**

A construção do projeto está baseada em *software* livre como descrito anteriormente, sendo o sistema operacional adotado em todos os computadores o Conectiva *Linux* 10 *Enterprise* para servidores, que é uma distribuição criada pela empresa brasileira Conectiva hoje atual Mandriva. Esta distribuição suporta perfeitamente o aplicativo para o *firewall*, que é o Netfilter, para o servidor de *Web Apache,* onde serão executados os scripts da linguagem *PHP,* e para o servidor de Banco de dados *MySQL.* 

Na estação de processamento, o sistema operacional adotado foi o Conectiva *Linux* 10 para *Desktop*, por ter melhor desempenho e suporte à parte gráfica devido ao seu conjunto de pacotes de *software*.

### **6.5 Descrição do Projeto "ÉRIS"**

O projeto Éris é um software de acompanhamento e monitoramento climático que pode receber dados de diversas estações meteorológicas cadastradas previamente em um centro de processamento denominado Núcleo, onde os dados recebidos são tratados e armazenados para que possam ser analisados posteriormente. O sistema contempla também um disparo de avisos, automaticamente, para o usuário que necessite de informações como temperatura, precipitação, velocidade e direção do vento, assim que ocorra alguma alteração que seja representativa para o solicitante.

No Anexo II, são colocadas todas as principais telas do sistema divididas por seus respectivos módulos, e o projeto está disponível para acesso no endereço eletrônico http://200.206.142.235/sistema/projeto/usuario

### **6.6 Descrição dos Módulos do Projeto**

O projeto está dividido em 3 grandes blocos, delimitado pelo tipo de ação que é realizado por ele, facilitando a organização e melhorando a visualização do sistema, como descrito na figura 6.2.

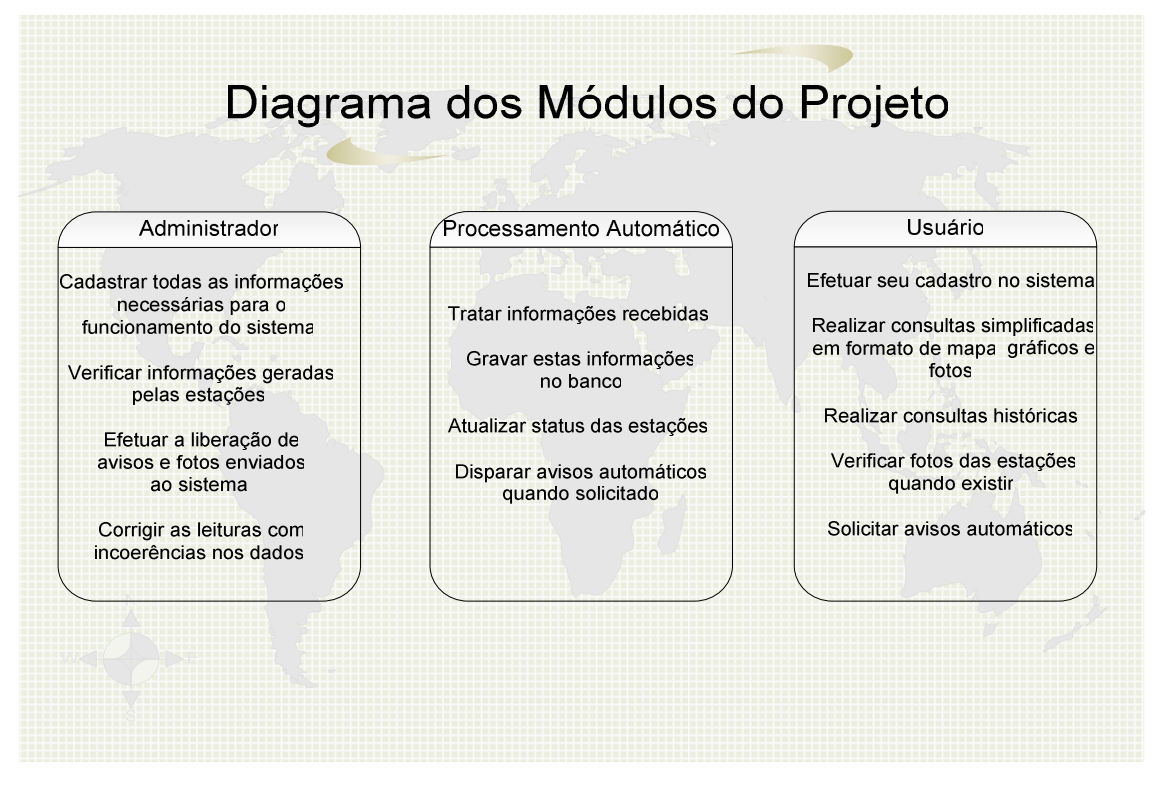

Figura 6.2 – Diagrama dos Módulos do Projeto

#### **6.6.1 Descrição do Módulo Administrador**

Este módulo consiste em realizar todas as tarefas básicas de administração do sistema, desde a inclusão de parâmetros de funcionamento, passando pelo cadastramento do núcleo, suas estações e os sensores que compreenderam as informações. Este módulo está dotado também de um mecanismo de digitação de leituras manualmente, para entrada de dados quando ocorrerem possíveis problemas. Também conta com a tarefa de liberar fotos e a solicitação de avisos automáticos de informações. Este módulo pode ser acessado apenas pelo administrador do sistema estando disponível em rede interna do núcleo ou, se houver a necessidade de liberação para acesso remoto, a segurança de autenticação do usuário fica a cargo do servidor *WEB*.

Todas estas operações podem ser observadas no Caso de Uso da figura 6.3 e na figura 6.4 a interface deste módulo.

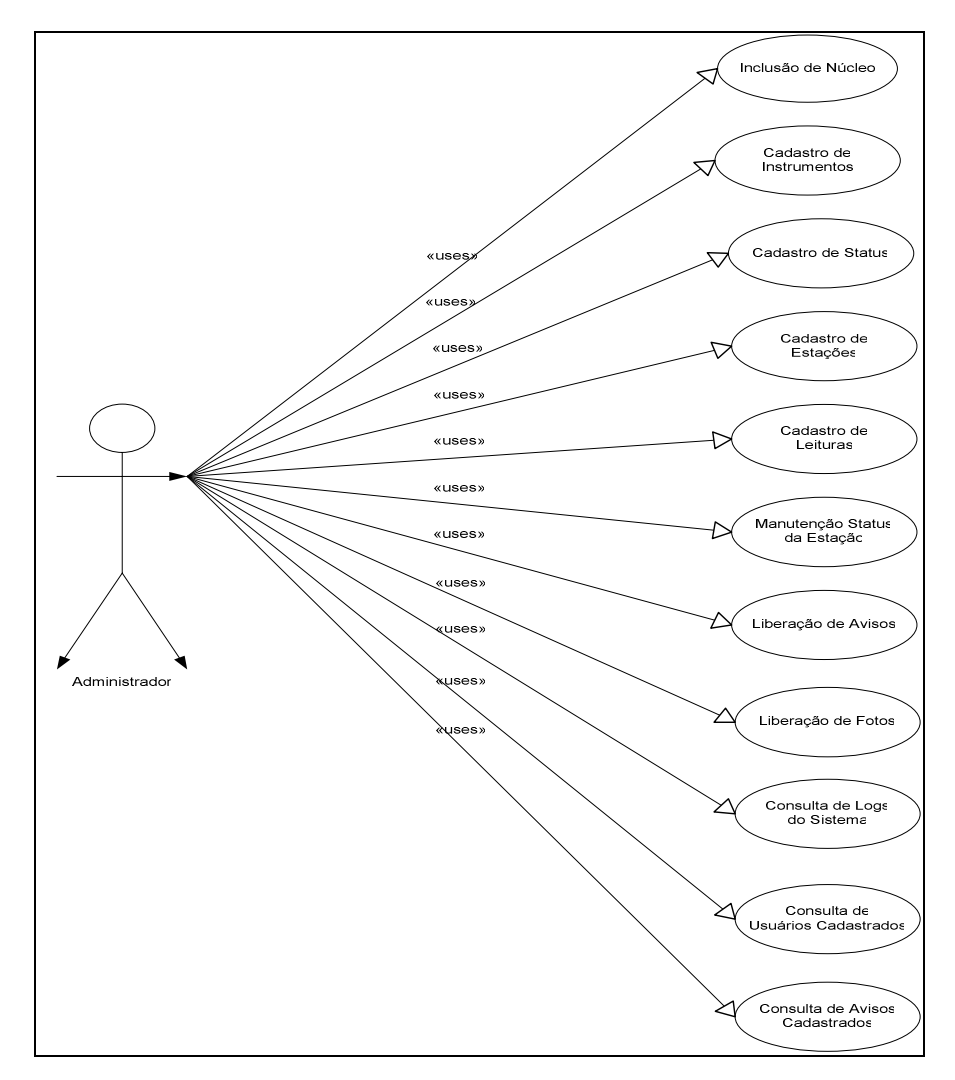

Figura 6.3 – Diagrama de Caso de Uso Módulo Administrador

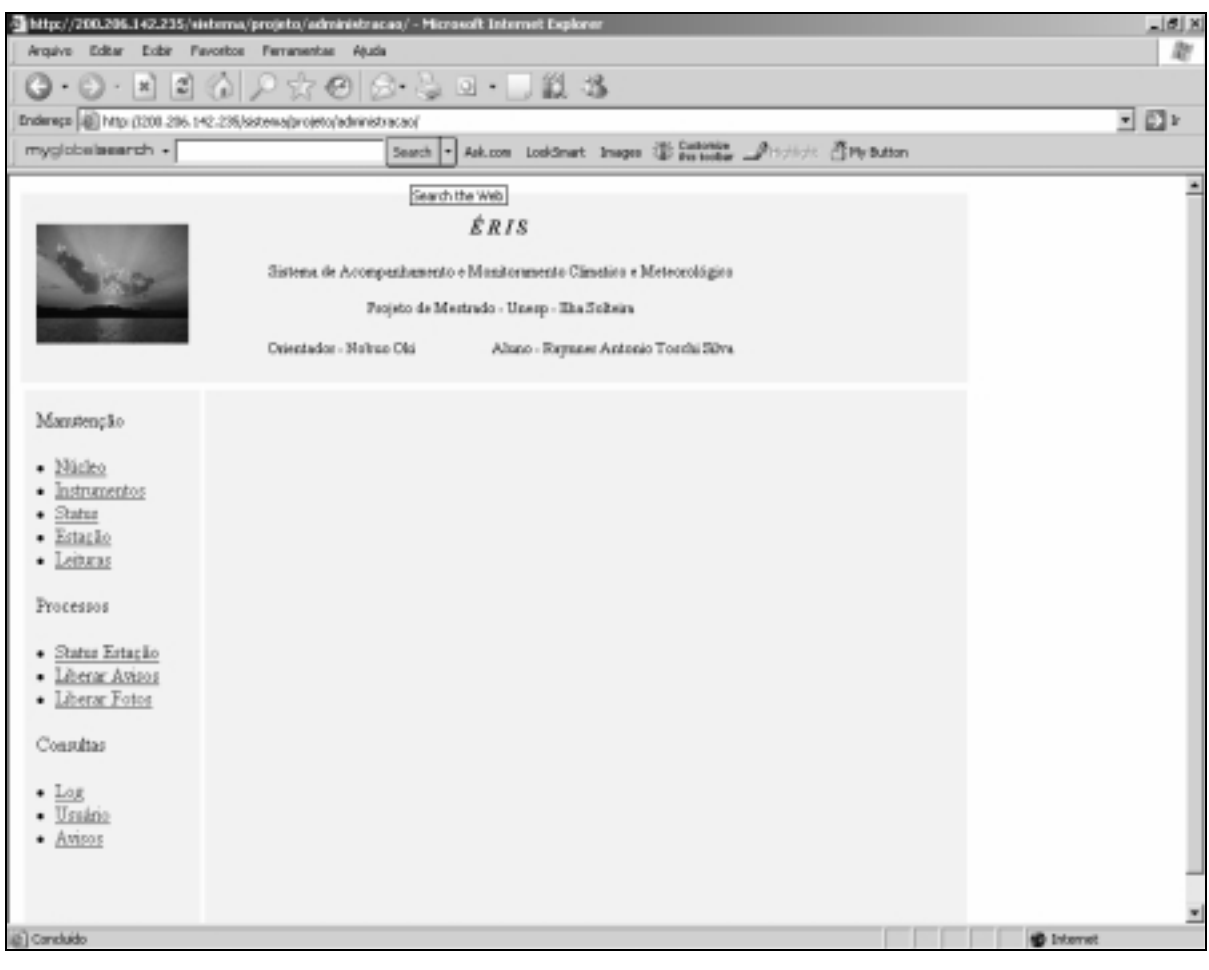

Figura 6.4 – Diagrama Interface padrão para o administrador

### **6.6.2 Descrição do Módulo Processamento Automático**

O segundo módulo objetiva o gerenciamento e acompanhamento dos dados e do próprio funcionamento do projeto, sendo responsável pela análise e a gravação dos dados na área de registros oficiais que são disponibilizados para os usuários do sistema. A atualização do status da estação é outro serviço importante deste módulo, que possibilita verificar se a estação está enviando dados para o sistema. Caso isto não ocorra, o sistema envia uma mensagem para o responsável por manutenção do sistema para efetuar as devidas verificações.

Este módulo é responsável também pelo disparo de avisos automáticos solicitados por usuários que necessitem ser informados diretamente, quando ocorrer alguma atividade climática especial. Este aviso ocorre por envio de uma mensagem de *e-mail* para o endereço que consta no cadastro do usuário solicitante. Em implementação futura, será possível o envio destes avisos por torpedo SMS para celulares. Ao ser executado, o sistema começa a realizar o tratamento dos dados continuamente até que o navegador de internet seja fechado e ao reiniciá-lo o sistema continua o monitoramento.

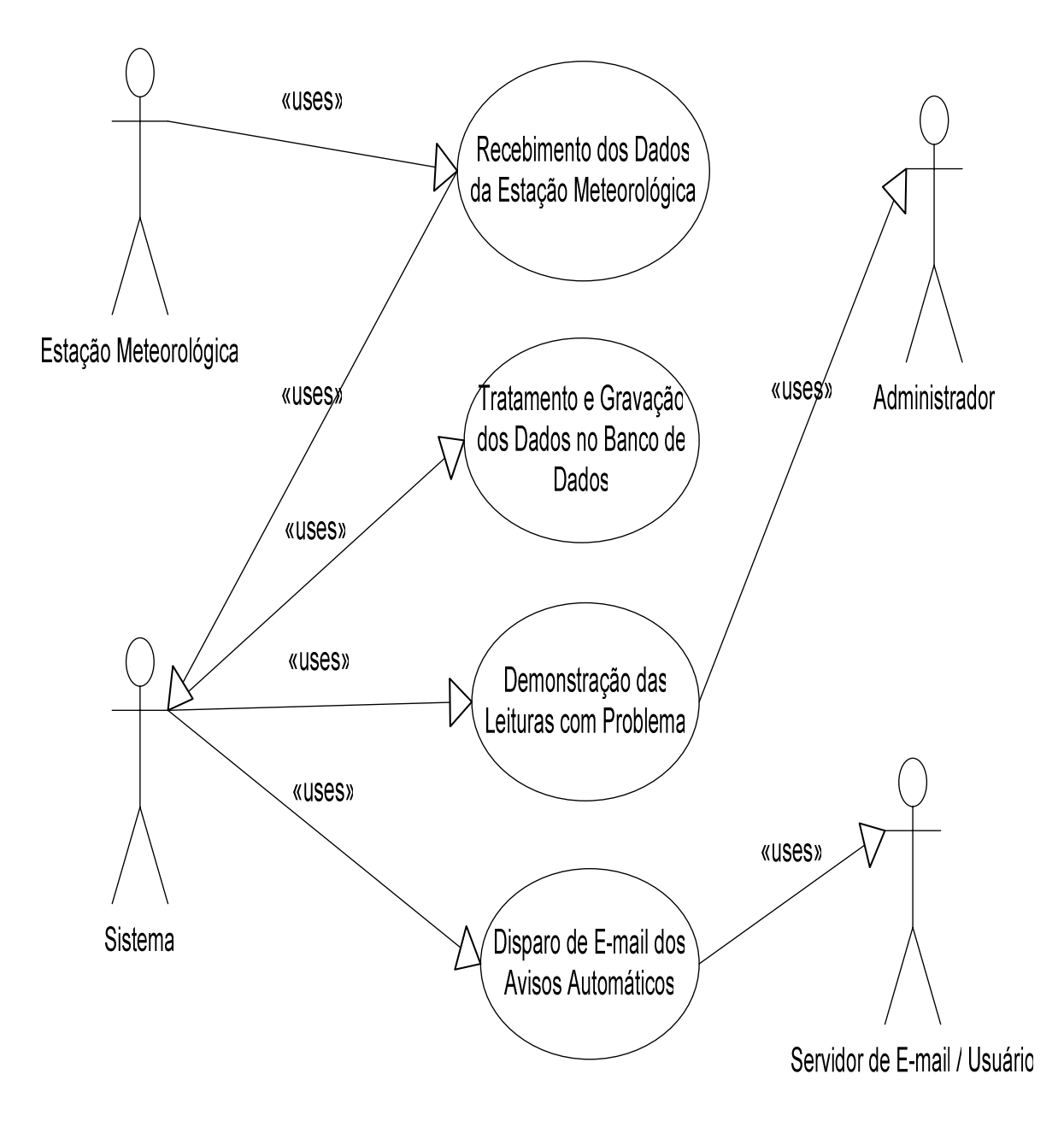

Figura 6.5 – Diagrama de Caso de Uso Módulo Processamento Automático

Na figura 6.5 é demonstrado o diagrama deste módulo e na fígura 6.6 o modelo da interface do módulo de processamento automático. Nesta Interface pode-se notar o recebimento de dados, um relatório das leituras fora do padrão dos instrumentos gravados e o disparo de avisos automáticos quando necessário.

|               |     |                                         | http://192.168.2.100/ristema/processes/ - Wicrosoft Internet Explorer         |                         |    |                                                      |    |                                                                                                    |                            |                        |     |    |      |                     |  |
|---------------|-----|-----------------------------------------|-------------------------------------------------------------------------------|-------------------------|----|------------------------------------------------------|----|----------------------------------------------------------------------------------------------------|----------------------------|------------------------|-----|----|------|---------------------|--|
| <b>brains</b> |     |                                         | Editar Eubir Favoritos Ferramentas Akuta                                      |                         |    |                                                      |    |                                                                                                    |                            |                        |     |    |      |                     |  |
|               |     |                                         | $\circ$ - 200 $\rho$ $\star$ 0 $\circ$ 3 $\circ$ - 0 4 3                      |                         |    |                                                      |    |                                                                                                    |                            |                        |     |    |      |                     |  |
|               |     |                                         | Enderson (@) http://192.568.2.100/sidemaipracessos/                           |                         |    |                                                      |    |                                                                                                    |                            |                        |     |    | v Dr | Links <sup>11</sup> |  |
|               |     |                                         |                                                                               | Orientador - Nobuo Old. |    | ÉRIS.<br>Projeto de Mestrudo - Unesp - Ilha Solteira |    | Sistema de Acompazhamento e Monitoramento Climatico e Meteorológico<br>Ahano - Raynner Antonio Toechi Silva                |                            |                        |     |    |      |                     |  |
|               |     |                                         | Processamento de Dudos Rocebidos<br>Encontrado 0 registros para processamento |                         |    |                                                      |    | Relacao de E-Mail Para Envio<br>Erro ao conectar ao smip.wotaporanga.com.br.na 25:<br>Recurso temporariamente indisposivel |                            |                        |     |    |      |                     |  |
|               |     |                                         |                                                                               |                         |    | Relacao de Leituras com Problema no Processamento    |    |                                                                                                    |                            |                        |     |    |      |                     |  |
|               | ID. | Estação                                 | Date:                                                                         | Hom.                    |    | Temonetro Fluvionetro Radianao                       |    | Velocidade<br>da Vento                                                                                                    | Direcan do<br><b>Vento</b> | Baconetco Unidade Dod. |     |    |      |                     |  |
|               | 3   | <b>ESTAÇÃO DE</b><br><b>TOTUPORANGA</b> | 0411-2006 11:36:00                                                            |                         | 24 | 35                                                   | 55 | 55                                                                                                    | 55                         | 35                     | 115 | z. |      |                     |  |
|               |     |                                         |                                                                               |                         |    |                                                      |    |                                                                                                    |                            |                        |     |    |      |                     |  |

Figura 6.6 – Diagrama da Interface padrão do Módulo de Processamento

Pode-se chamar este módulo de coração do sistema. É nele que todos os dados enviados pelas estações meteorológicas são tratados, analisados, processados e armazenados. Devido ao alto grau de complexidade, o módulo é dividido em três partes distintas, sendo elas:

> • **Processamento de Dados Recebidos:** É responsável por ler os dados enviados pelas estações meteorológicas tanto na tabela do banco de dados onde ficam armazenadas estas informações (leitura fria) e os arquivos que são enviados por *FTP (File Transfer Protocol).* Este mecanismo lê estes dados, compara os valores limites dos instrumentos para verificar erros. Caso seja encontrada alguma incoerência nos valores dos dados, o sistema atualiza o campo leiturafria\_indicador para o valor dois que indica se existe algum problema nos valores em comparação com os valores mínimo máximo dos parâmetros. E se os dados estiverem corretos, o sistema grava as informações no banco para

posteriores leituras. É responsável também por comparar as leituras corretas com a solicitação dos avisos automáticos de condições meteorológicas. Caso haja solicitações de avisos que são disparados por estes valores, é gravado um registro na tabela dbo\_disparo para ser enviado por e-mail para os usuários que solicitaram o aviso. Este processo ocorre a cada 5 segundos.

- **Relação de Leituras com Problema de Processamento:** Tem por objetivo mostrar ao administrador todas as leituras que tiveram algum de seus dados fora dos limites estipulados no cadastramento dos instrumentos. O administrador pode verificar, alterar, ou até mesmo liberar aquele registro caso não esteja correto. Este bloco auxilia o administrador ao gerenciar os problemas ocorridos com os dados. A atualização destes dados na tela é realizada a cada 15 segundos.
- **Relação de E-MAIL para Envio:** É nesta parte do módulo que os registros gravados na tabela dbo\_disparo, são lidas, organizadas e enviadas diretamente para um servidor *SMTP (Simple Mail Transfer Protocol)* responsável por enviar os e-mail para os usuários. Se o sistema não conseguir enviar por falha de conexão, é apresentada uma mensagem na tela do módulo informando que o servidor *SMTP* não está disponível. E assim que o módulo encontrar o servidor de e-mail em funcionamento o sistema os enviará automaticamente e atualizara a situação deste registro como enviado. Este procedimento ocorre a cada 30 segundos.

#### **6.6.3 Descrição do Módulo do Usuário**

O Módulo Usuário realiza a interação com o usuário final através da internet. Permite realizar consultas *online*, acompanhar dados históricos e poder visualizá-los em vários formatos, como descrito anteriormente, construído de maneira a ser auto-explicativo facilitando a navegação e a obtenção das informações desejadas. Este módulo tem o acesso liberado para todos que naveguem na internet sendo restrito apenas às áreas particulares de cada usuário que compreendem o seu cadastro e os avisos automáticos solicitados.

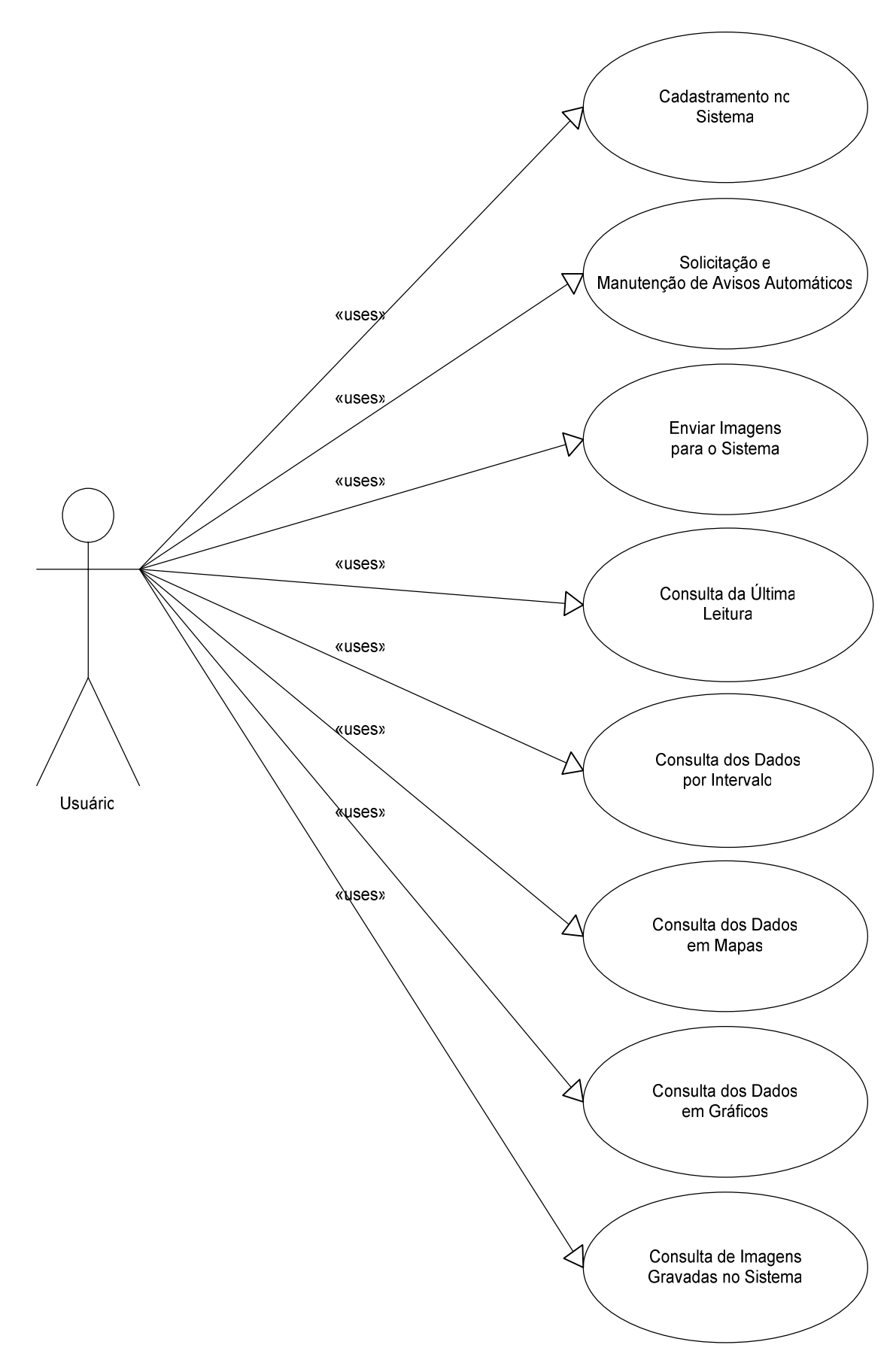

Figura 6.7 – Diagrama de Caso de Uso Módulo de Interface do Usuário

Na figura 6.7, é demonstrado o diagrama do módulo, e na figura 6.8, o modelo da interface do módulo do usuário. Nesta Interface, podem-se notar na tela todas as opções que o usuário encontra no sistema, sendo restrita a cada usuário apenas a área de dados confidenciais e a opção em que é solicitado o aviso de condições meteorológicas específicas.

Todas as opções de consultas são auto-explicativas o que não requer nenhum conhecimento específico, para poder interpretar os dados que são perguntados aos usuários e para que a consulta seja processada.

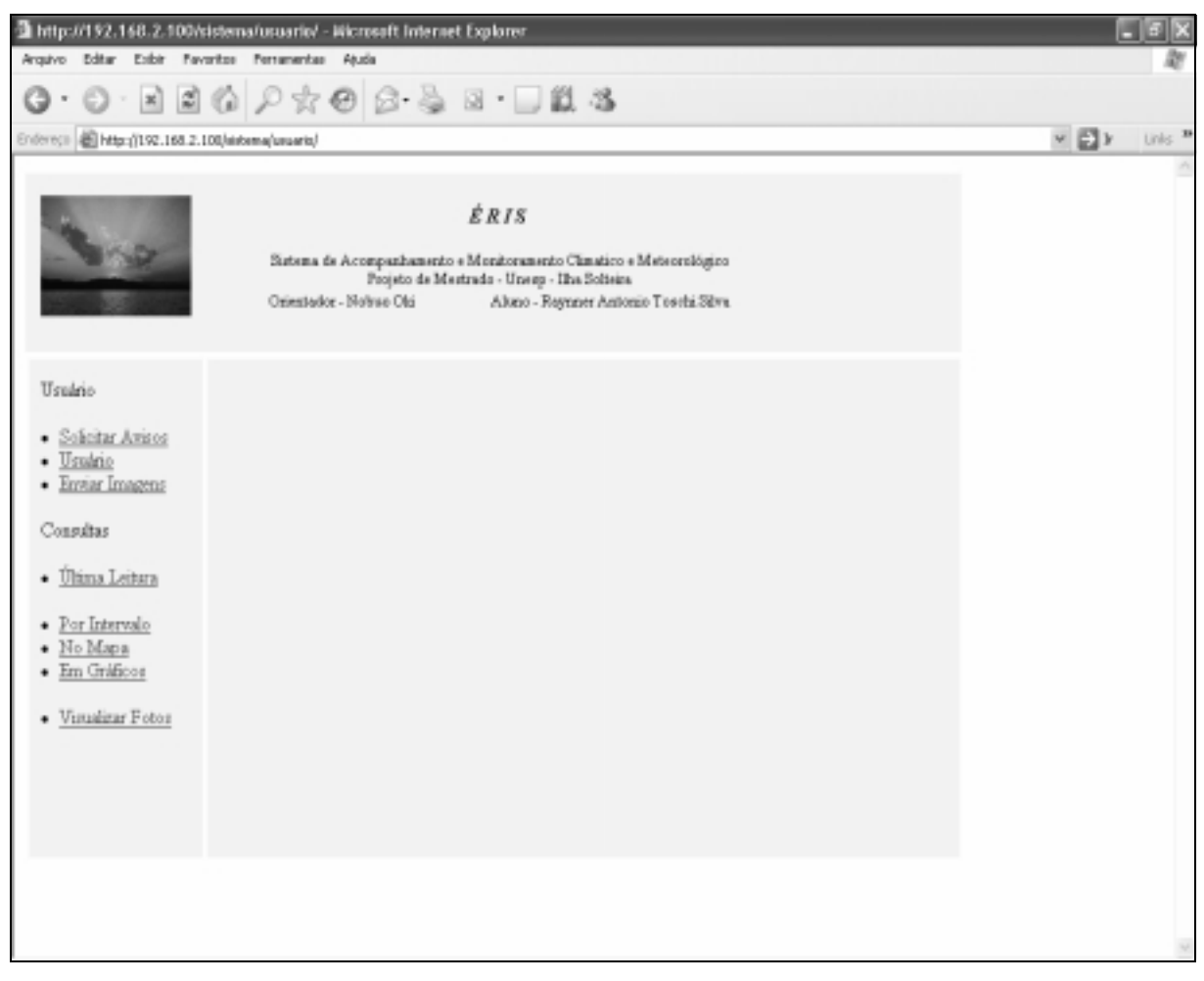

Figura 6.8 – Diagrama da Interface padrão do Módulo Usuário

## **6.7 Diagrama Global do Projeto ÉRIS**

Na figura 6.9, pode-se observar um diagrama completo de todo o ciclo de informações, desde sua geração até o seu armazenamento e consulta pelos usuários do sistema.

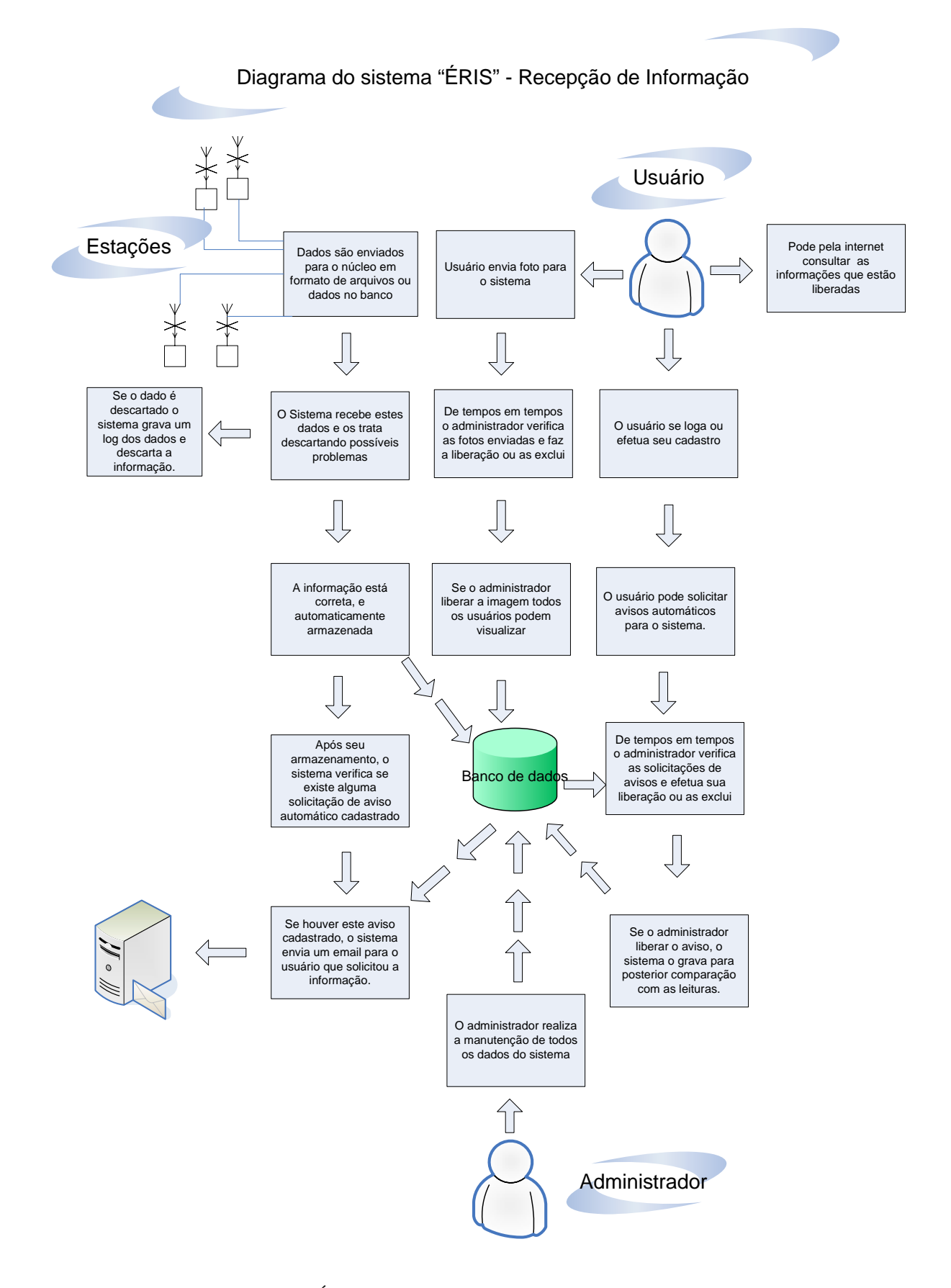

Figura 6.9 – Diagrama do Sistema ÉRIS

## **6.8 Testes Realizados no Sistema "ÉRIS"**

Durante toda a fase de desenvolvimento, cada parte do software concluída era submetida a um conjunto de testes para verificar a coerência e se a sua funcionalidade estava de acordo com o seu propósito e se havia possíveis erros de lógica de programação ou até mesmo um conjunto de comandos com a sintaxe incorreta. Caso fosse encontrado algo errado ou incoerente, as correções eram prontamente realizadas fazendo-se alterações, evitando que estes erros criassem problemas para outras partes do sistema. Após a correção dos erros encontrados, os testes eram novamente realizados na parte afetada, verificando inclusive se as alterações realizadas, não criavam outros problemas para outras partes do sistema.

Outro cuidado tomado durante o desenvolvimento foi a verificação da integridade dos dados que estavam sendo manipulados em suas respectivas tabelas no banco de dados. Para evitar surpresas futuras, cada parte do aplicativo que manipula dados foi testada exaustivamente em todas as suas opções de interação com os dados.

Após a conclusão do sistema, houve a necessidade de importar dados reais para o banco de dados, a fim de realizar os testes finais nos módulos de processamento automático e de consulta de usuários. Foi conseguido junto ao CPTEC – Centro de Previsão de Tempo e Estudos Climáticos, os dados das leituras realizadas na estação meteorológica de Votuporanga desde a sua implantação, fato que ocorreu em 17 de junho de 2003 às 15:00 horas. Esta estação meteorológica realiza aquisições de dados de seus instrumentos em intervalos regulares de três horas.

Estes dados estão em arquivos divididos por ano, e no formato de texto, estão tabulados por vírgula, o que proporciona a possibilidade de importação com segurança e com certo grau de facilidade. Na tabela 6.1, é demonstrado um pequeno trecho de um arquivo e sua formatação original, ela demonstra as leituras realizadas no período compreendido entre a implantação em 17 de junho de 2003 até 19 de junho de 2003.

Para a importação destas informações foi desenvolvido um pequeno aplicativo que não é parte integrante do sistema ÉRIS. Esta ferramenta lê o arquivo em formato texto, fragmenta e trata cada conjunto de dados e os posiciona na ordem correta para a gravação no banco de dados. Cada arquivo possui em média 2400 registros, proporcionando a rápida importação das seqüências de leitura para o sistema, em torno de um minuto e meio por arquivo.

| 2003-06-19 21:00:00.0,210,0,960,3,25.5,5.5,42   |
|-------------------------------------------------|
| 2003-06-19 18:00:00.0,280,0,959,7.9,30.0,3.7,29 |
| 2003-06-19 15:00:00.0,260,0,961,6.7,28.5,2.3,37 |
| 2003-06-19 12:00:00.0,110,0,962,1.4,23.0,1.9,56 |
| 2003-06-19 09:00:00.0,180,0,960,0,17.5,2.3,65   |
| 2003-06-19 06:00:00.0,210,0,960,0,15.5,1.2,69   |
| 2003-06-19 03:00:00.0,40,0,960,0,17.0,0.6,73    |
| 2003-06-19 00:00:00.0,300,0,960,0,19.5,0.4,61   |
| 2003-06-18 21:00:00.0,290,0,959,2.8,24.5,2.7,40 |
| 2003-06-18 18:00:00.0,340,0,959,7,30.0,3.2,29   |
| 2003-06-18 15:00:00.0,300,0,961,6.6,28.5,4.1,37 |
| 2003-06-18 12:00:00.0,80,0,961,1.4,23.0,4.8,55  |
| 2003-06-18 09:00:00.0,100,0,960,0,16.0,1.2,74   |
| 2003-06-18 06:00:00.0,180,0,959,0,19.0,1.7,61   |
| 2003-06-18 03:00:00.0,180,0,959,0,21.0,5.1,54   |
| 2003-06-18 00:00:00.0,70,0,959,0,20.5,0.8,60    |
| 2003-06-17 21:00:00.0,300,0,958,,25.0,2.4,42    |
| 2003-06-17 18:00:00.0,340,0,958,,30.0,4.6,32    |
| 2003-06-17 15:00:00.0,60,0,960,,28.5,4.9,39     |
| 2003-06-18 09:00:00.0,100,0,960,0,16.0,1.2,74   |
| 2003-06-18 06:00:00.0,180,0,959,0,19.0,1.7,61   |
| 2003-06-18 03:00:00.0,180,0,959,0,21.0,5.1,54   |
| 2003-06-18 00:00:00.0,70,0,959,0,20.5,0.8,60    |
| 2003-06-17 21:00:00.0,300,0,958,,25.0,2.4,42    |
| 2003-06-17 18:00:00.0,340,0,958,,30.0,4.6,32    |
| 2003-06-17 15:00:00.0,60,0,960,,28.5,4.9,39     |

Tabela 6.1 – Trecho do arquivo texto de leituras cedido pelo CPTEC.

A importação destas informações foi fundamental para os testes finais do sistema, proporcionando consultas reais e comparação das médias extraídas do sistema com os valores obtidos em aplicações já existentes. Tal fato atesta o grau de pleno funcionamento do sistema.

Como foram obtidos dados de apenas uma localidade, para a realização dos testes com mais de uma estação, criou-se um procedimento no banco de dados para copiar os dados importados da estação meteorológica de Votuporanga para mais duas localidades: Ribeirão Preto, adicionando 1 ponto no valor dos parâmetros, e 2 pontos para Ilha Solteira. Este procedimento proporcionou a realização de testes na consulta que necessite de dados de mais de uma estação meteorológica, e também um teste de desempenho no banco de dados, pois o conjunto de informações já é significativamente maior que os realizados ao término do desenvolvimento.

### **6.9 Considerações Finais do Capítulo**

Este capítulo demonstrou o conjunto de características de desenvolvimento do projeto, envolvendo a estrutura física de um núcleo, onde se observam as características de hardware recomendadas para a sua implementação e mecanismos de interligação de rede entre os equipamentos,

Fez-se ainda a avaliação do modelo lógico dos módulos e sua respectiva funcionalidade podendo-se, assim, entender melhor o que cada parte do sistema faz e quais são suas interações com o conjunto de dados, administradores e usuários.

Foi relatada também como o sistema foi testado e como se deu a importação de dados reais para o sistema.

# **Conclusão**

Para a conclusão do projeto de pesquisa proposto, foi construído um software denominado Éris. Como era proposto inicialmente, sua construção baseou-se totalmente em software livre, não sendo utilizada nenhuma ferramenta, banco de dados ou linguagem de programação que não atenda a estas características iniciais. Pode-se notar que o maior problema encontrado é a grande quantidade de versões existentes do mesmo aplicativo, e a junção entre eles nem sempre é transparente, sendo necessário testar uma série de versões para descobrir qual é a mais estável e que melhor adere ao conjunto de ferramentas que compõem o contexto do projeto.

Levando-se em consideração as características do sistema operacional que foi escolhido, obteve-se um resultado satisfatório tanto em desempenho quanto em estabilidade do sistema, não sendo notada nenhuma anormalidade e nem instabilidade em seu comportamento. No que tange às linguagens de programação, o *PHP* apresentou inicialmente instabilidade de código, o que foi sanado com a atualização disponível para a versão utilizada. O *html* não apresentou nenhum problema durante a construção das páginas que necessitavam de seus recursos. Quanto ao gerenciador de banco de dados que no início das pesquisas era uma incógnita, optou-se pelo *MySQL,* ao invés do *PostgreSQL*. Embora sejam gerenciadores bancos de dados muito competentes, a decisão de utilizar o *MySQL* veio em razão do grande volume de dados que o sistema tem que suportar, e para esta característica o *PostgreSQL* tem um desempenho menor em relação ao escolhido, o que poderia representar uma grande barreira para o desenvolvimento do projeto. Durante a construção do protótipo, foi necessária a atualização devido a *bugs* existentes no sistema; após a correção destes problemas, mostrouse muito eficiente gerenciando grande volume de dados.

Uma questão que exigiu muito estudo e dedicação foi a utilização dos mecanismos para trabalhar com imagem de forma dinâmica no PHP, podendo criar gráficos e alterar imagens em tempo de execução. Estes recursos foram necessários para a construção da consulta através de mapas e geração de gráficos.

Pode-se afirmar veementemente que nesta construção de software (pelo menos os que serão utilizados para a Internet), as ferramentas de software livre não deixam nada a desejar em consideração às proprietárias. Um fator relevante nesta questão é que o nível de conhecimento das pessoas que irão analisar, projetar e implementar softwares que sigam a linhagem de utilização de ferramentas de Software Livre, necessita ser maior, pois nem sempre é possível encontrar tutoriais confiáveis e matéria para aprendizado individual.

Em relação à construção do sistema Éris, conclui-se que não existem muitos softwares que forneçam dados e principalmente com baixo custo de implementação e manutenção como o do protótipo que foi desenvolvido. Isto torna viável sua possível implementação em escala real, podendo auxiliar diversos setores da sociedade, produzindo informações que possam ser fundamentais para a tomada de decisão. Através deste conhecimento, talvez seja possível amenizar ou até mesmo sanar problemas motivados por fenômenos naturais ocorridos, que estão cada vez menos previsíveis devido às mudanças no comportamento do clima global.

O projeto Éris foi testado, importando-se os dados climáticos dos quatro últimos anos da estação meteorológica de Votuporanga e pôde-se verificar que o sistema é estável e realiza todas as tarefas a que se propõe.

A construção deste projeto proporcionou a ampliação dos conhecimentos em diversas áreas da informática e também a aquisição de conhecimento nas áreas de meteorologia e climatologia. Para a ciência, o maior beneficio é a propagação do conhecimento de dados climáticos para todas as pessoas, de forma direta ou indireta, que possam ser beneficiadas com acesso a estas informações.

Outro fator relevante também é que nos estudos realizados nos sistemas existentes, nenhum deles gera avisos automáticos para o público em geral; realizam esta tarefa apenas para um grupo restrito de instituições que, em muitos casos, pagam por estas informações.

Conclui-se, portanto, que o projeto de pesquisa desenvolvido atendeu plenamente às expectativas, uma vez que viabiliza um sistema de baixo custo utilizando tecnologia de ponta.

Como sugestões para trabalhos futuros, fica a proposta de instalação e acompanhamento deste projeto em um conjunto de estações meteorológicas, a implementação de avisos através de torpedos SMS para celulares e controle de tráfego em áreas com probabilidade de alagamento, entre tantos outros processos que possam beneficiar a população.

# **BIBLIOGRAFIA**

A. SILBERSCHATZ, H. F. KORTH, S.SUDARSHAM, Sistemas de Dando de Dados, São Paulo, Pearson Makron Books, 1999.

AYOADE, J.O., Introdução a Climatologia para os Trópicos, Rio de Janeiro, 2004.

ATKINSON, B.W, The Atmosphere. Londres, Hilton Educational Publications, 1972.

CARDOSO, A. S., Desvendando os segredos do linux, Rio de Janeiro, Brasport, 2004

CHANG, J., Climate And Agriculture:an Ecologycal Survey, Chicago, Aldine, 1968.

CONECTIVA, E., Conectiva – Guia do Usuário Equipe Conectiva, Curitiba, 2004

DALL'OGLIO, P., PHP-GTK – Criando Aplicações Gráficas com PKP, São Paulo, Editora Novatec,2004

DATE, C.J., Introdução A Sistemas de Banco de Dados, 8ª Edição, São Paulo, Campus, 2004.

MARCELO, A., Apache – Configurando o Servidor em Linux, Rio de Janeiro, Brasport, 2003 .

MUTO, C. A., PHP & MySQL: Guia Completo, Rio de Janeiro, Brasport, 2002.

MUTO, C. A., PHP & MySQL: Guia Avançado, Rio de Janeiro, Brasport, 2004.

NEVES, D. L. F., PostgreSQL – Conceitos e Aplicações, São Paulo,Editora Érica, 2002.

NIEDERAUER, J., [Desenvolvendo Websites com PHP4, São Paulo, Editora Novatec, 2001.

OLIVEIRA, C. H. P., SQL – Curso Prático, São Paulo, Novatec, 2002.

OLIVEIRO, C. A. J., - Faça um site HTML 4.0: Orientado por Projeto, São Paulo, Érica, 2000.

PÁDUA, W. P. F., - Engenharia de Software – Fundamentos, Métodos e Padrões, Rio de Janeiro, LTC, 2003.

PEREIRA, M.G. e REHDER, W. S., HTML – Hipertext Markup Language, São Paulo, Editora Viena, 2002.

TAURION, C., Software Livre – Potencialidade e Modelo de Negócio, Rio de Janeiro, Brasport, 2004.

VAREJÃO-SILVA,M.A, Meteorologia e Climatologia, Recife, Versão Digital, 2005.

WELLING, L. e THOMSON, L., PHP e MySQL – Desenvolvimento Web, Rio de Janeiro, Elsevier, 2005

WITTENBRINK, C. M., REINAS: A Real Time System for Managing Environmental Data, publicado na Conference on Sotfware Engineering and Knowledge Engineering, Junho de 1996, páginas 293 à 300.

WELLING, L. e THOMSON, L. ,.Tutorial MySQL, Rio de Janeiro, Editora Ciência Moderna, 2004.

### SITES

ALECRIM, E., Conhecendo o Servidor Apache, publicado em 15/05/2006 e disponível em http://infowester.com/servapach.php

Site do Sepagri Mereologia Unicamp – http://orion.cpa.unicamp.br/portal/index.php - Acessado em 07/04/2003.

Site do Simepar – Tecnologia e Informação do Tempo do estado do Paraná: http://www.simepar.br/tempo/clima/ - Acessado em 25/04/2003.

http://www.simepar.br/tempo/monitoramento - Acessado em 25/04/2003.

Site do Sistema de Previsão do Tempo para Santa Catarina: http://sol.climerh.rctsc.bt/previsao/prevtempo.html - Acessado em 25/04/2003.

Site do Sistema ClimaTempo: http://climatempo.com.br/novo/sinotipo.php - Acessado em 25/04/2003.

Site do Projeto REINAS: http://enkidu.vse.edu/projects/reinas/ - Acessado em 05/07/2004.

Site da Universidade da California – Sistemas Reinas: http://sapphire.cse.ucsc.edu/MosaicMet/asmet.html - acessado em 05/07/2004.

Site de demonstração do sistema REINAS: http://csl.cse.ucsc.edu/reinas/ - Acessado em 05/07/2004.

Site de Visualização do Sistema REINAS: http://www.cse.ucsc.edu/research/slvg/ - Acessado em 07/07/2004.

Site do Cptec – Proclima http://www.cptec.inpe.br/proclima/introd.shtml - Acessado em 03/07/2006.
Site do Weather Net – Sistema de Informações Meteorológicas: http://www.weathernet.com – Acessado em 10/08/2006

Site da Estação Meteorológica do IAG – USP:http://www.master.iag.usp.br/estacao/ - Acessado em 03/08/2006.

#### **Anexo - I**

#### LICENÇA PÚBLICA GERAL GNU Versão 2, junho de 1991

 This is an unofficial translation of the GNU General Public License into Brazilian Portuguese. It was not published by the Free Software Foundation, and does not legally state the distribution terms for software that uses the GNU GPL -- only the original English text of the GNU GPL does that. However, we hope that this translation will help Brazilian Portuguese speakers understand the GNU GPL better.

Esta é uma tradução não-oficial da Licença Pública Geral GNU ("GPL GNU") para o português do Brasil. Ela não foi publicada pela Free Software Foundation, e legalmente não afirma os termos de distribuição de software que utiliza a GPL GNU -- apenas o texto original da GPL GNU, em inglês, faz isso. Contudo, esperamos que esta tradução ajude aos que utilizam o português do Brasil a entender melhor a GPL GNU.

#### Copyright (C) 1989, 1991 Free Software Foundation, Inc. 675 Mass Ave, Cambridge, MA 02139, USA

A qualquer pessoa é permitido copiar e distribuir cópias desse documento de licença, desde que sem qualquer alteração.

#### Introdução

 As licenças de muitos softwares são desenvolvidas para restringir sua liberdade de compartilhá-lo e mudá-lo. Contrária a isso, a Licença Pública Geral GNU pretende garantir sua liberdade de compartilhar e alterar software livres -- garantindo que o software será livre e gratuito para os seus usuários. Esta Licença Pública Geral aplica-se à maioria dos softwares da Free Software Foundation e a qualquer outro programa cujo autor decida aplicá-la. (Alguns outros software da FSF são cobertos pela Licença Pública Geral de Bibliotecas, no entanto.) Você pode aplicá-la também aos seus programas.

 Quando nos referimos a software livre, estamos nos referindo a liberdade e não a preço. Nossa Licença Pública Geral foi desenvolvida para garantir que você tenha a liberdade de distribuir cópias de software livre (e cobrar por isso, se quiser); que você receba o código-fonte ou tenha acesso a ele, se quiser; que você possa mudar o software ou utilizar partes dele em novos programas livres e gratuitos; e que você saiba que pode fazer tudo isso.

 Para proteger seus direitos, precisamos fazer restrições que impeçam a qualquer um negar estes direitos ou solicitar que você deles abdique. Estas restrições traduzem-se em certas responsabilidades para você, se você for distribuir cópias do software ou modificá-lo.

 Por exemplo, se você distribuir cópias de um programa, gratuitamente ou por alguma quantia, você tem que fornecer aos recebedores todos os direitos que você possui. Você tem que garantir que eles também recebam ou possam obter o código-fonte. E você tem que mostrar-lhes estes termos para que eles possam conhecer seus direitos.

 Nós protegemos seus direitos em dois passos: (1) com copyright do software e (2) com a oferta desta licença, que lhe dá permissão legal para copiar, distribuir e/ou modificar o software.

 Além disso, tanto para a proteção do autor quanto a nossa, gostaríamos de certificarnos que todos entendam que não há qualquer garantia nestes softwares livres. Se o software é modificado por alguém mais e passado adiante, queremos que seus recebedores saibam que o que eles obtiveram não é original, de forma que qualquer problema introduzido por terceiros não interfira na reputação do autor original.

 Finalmente, qualquer programa é ameaçado constantemente por patentes de software. Queremos evitar o perigo de que distribuidores de software livre obtenham patentes individuais, o que tem o efeito de tornar o programa proprietário. Para prevenir isso, deixamos claro que qualquer patente tem que ser licenciada para uso livre e gratuito por qualquer pessoa, ou então que nem necessite ser licenciada.

 Os termos e condições precisas para cópia, distribuição e modificação se encontram abaixo:

### LICENÇA PÚBLICA GERAL GNU TERMOS E CONDIÇÕES PARA CÓPIA, DISTRIBUIÇÃO E MODIFICAÇÃO

 0. Esta licença se aplica a qualquer programa ou outro trabalho que contenha um aviso colocado pelo detentor dos direitos autorais informando que aquele pode ser distribuído sob as condições desta Licença Pública Geral. O "Programa" abaixo refere-se a qualquer programa ou trabalho, e "trabalho baseado no Programa" significa tanto o Programa em si como quaisquer trabalhos derivados, de acordo com a lei de direitos autorais: isto quer dizer um trabalho que contenha o Programa ou parte dele, tanto originalmente ou com modificações, e/ou tradução para outros idiomas. (Doravante o processo de tradução está

incluído sem limites no termo "modificação".) Cada licenciado é mencionado como "você".

Atividades outras que a cópia, a distribuição e modificação não estão cobertas por esta Licença; elas estão fora de seu escopo. O ato de executar o Programa não é restringido e o resultado do Programa é coberto apenas se seu conteúdo contenha trabalhos baseados no Programa (independentemente de terem sido gerados pela execução do Programa). Se isso é verdadeiro depende do que o programa faz.

 1. Você pode copiar e distribuir cópias fiéis do código-fonte do Programa da mesma forma que você o recebeu, usando qualquer meio, deste que você conspícua e apropriadamente publique em cada cópia um aviso de direitos autorais e uma declaração de inexistência de garantias; mantenha intactas todos os avisos que se referem a está Licença e à ausência total de garantias; e forneça a outros recebedores do Programa uma cópia desta Licença, junto com o Programa.

Você pode cobrar pelo ato físico de transferir uma cópia e pode, opcionalmente, oferecer garantia em troca de pagamento.

 2. Você pode modificar sua cópia ou cópias do Programa, ou qualquer parte dele, assim gerando um trabalho baseado no Programa, e copiar e distribuir essas modificações ou trabalhos sob os temos da seção 1 acima, desde que você também se enquadre em todas estas condições:

 a) Você tem que fazer com que os arquivos modificados levem avisos proeminentes afirmando que você alterou os arquivos, incluindo a data de qualquer alteração.

 b) Você tem que fazer com que quaisquer trabalhos que você distribua ou publique, e que integralmente ou em partes contenham ou sejam derivados do Programa ou de suas partes, sejam licenciados, integralmente e sem custo algum para quaisquer terceiros, sob os termos desta Licença.

 c) Se qualquer programa modificado normalmente lê comandos interativamente quando executados, você tem que fazer com que, quando iniciado tal uso interativo da forma mais simples, seja impresso ou mostrado um anúncio de que não há qualquer garantia (ou então que você fornece a garantia) e que os usuários podem redistribuir o programa sob estas condições, ainda informando osusuários como consultar uma cópia desta Licença. (Exceção: se o Programa em si é interativo mas normalmente não imprime estes tipos de anúncios, seu trabalho baseado no Programa não precisa imprimir um anúncio.)

Estas exigências aplicam-se ao trabalho modificado como um todo. Se seções identificáveis de tal trabalho não são derivadas do Programa, e podem ser razoavelmente consideradas trabalhos independentes e separados por si só, então esta Licença, e seus termos, não se aplicam a estas seções quando você distribui-las como trabalhos em separado. Mas quando você distribuir as mesmas seções como parte de um todo que é trabalho baseado no Programa, a distribuição como um todo tem que se enquadrar nos termos desta Licença, cujas permissões para outros licenciados se estendem ao todo, portanto também para cada e toda parte independente de quem a escreveu.

Desta forma, esta seção não tem a intenção de reclamar direitos os contestar seus direitos sobre o trabalho escrito completamente por você; ao invés disso, a intenção é a de exercitar o direito de controlar a distribuição de trabalhos, derivados ou coletivos, baseados no Programa.

Adicionalmente, a mera adição ao Programa de outro trabalho não baseado no Programa (ou de trabalho baseado no Programa) em um volume de armazenamento ou meio de distribuição não faz o outro trabalho parte do escopo desta Licença.

 3. Você pode copiar e distribuir o Programa (ou trabalho baseado nele, conforme descrito na Seção 2) em código-objeto ou em forma executável sob os termos das Seções 1 e 2 acima, desde que você faça um dos seguintes:

 a) O acompanhe com o código-fonte completo e em forma acessível por máquinas, que tem que ser distribuído sob os termos das Seções 1 e 2 acima e em meio normalmente utilizado para o intercâmbio de software; ou,

 b) O acompanhe com uma oferta escrita, válida por pelo menos três anos, de fornecer a qualquer um, com um custo não superior ao custo de distribuição física do material, uma cópia do código-fonte completo e em forma acessível por máquinas, que tem que ser distribuído sob os termos das Seções 1 e 2 acima e em meio normalmente utilizado para o intercâmbio de software; ou,

 c) O acompanhe com a informação que você recebeu em relação à oferta de distribuição do código-fonte correspondente. (Esta alternativa é permitida somente em distribuição não comerciais, e apenas se você recebeu o programa em forma de códigoobjeto ou executável, com oferta de acordo com a Subseção b acima.)

O código-fonte de um trabalho corresponde à forma de trabalho preferida para se fazer modificações. Para um trabalho em forma executável, o código-fonte completo significa todo o código-fonte de todos os módulos que ele contém, mais quaisquer arquivos de definição de "interface", mais os "scripts" utilizados para se controlar a compilação e a instalação do executável. Contudo, como exceção especial, o código-fonte distribuído não precisa incluir qualquer componente normalmente distribuído (tanto em forma original quanto binária) com os maiores componentes (o compilador, o "kernel" etc.) do sistema operacional sob o qual o executável funciona, a menos que o componente em si acompanhe o executável.

Se a distribuição do executável ou código-objeto é feita através da oferta de acesso a cópias de algum lugar, então ofertar o acesso equivalente a cópia, do mesmo lugar, do código-fonte equivale à distribuição do código-fonte, mesmo que terceiros não sejam compelidos

a copiar o código-fonte com o código-objeto.

 4. Você não pode copiar, modificar, sub-licenciar ou distribuir o Programa, exceto de acordo com as condições expressas nesta Licença. Qualquer outra tentativa de cópia, modificação, sub-licenciamento ou distribuição do Programa não é valida, e cancelará automaticamente os direitos que lhe foram fornecidos por esta Licença. No entanto, terceiros que de você receberam cópias ou direitos, fornecidos sob os termos desta Licença, não terão suas licenças terminadas, desde que permaneçam em total concordância com ela.

 5. Você não é obrigado a aceitar esta Licença já que não a assinou. No entanto, nada mais o dará permissão para modificar ou distribuir o Programa ou trabalhos derivados deste. Estas ações são proibidas por lei, caso você não aceite esta Licença. Desta forma, ao modificar ou distribuir o Programa (ou qualquer trabalho derivado do Programa), você estará indicando sua total aceitação desta Licença para fazê-los, e todos os seus termos e condições para copiar, distribuir ou modificar o Programa, ou trabalhos baseados nele.

 6. Cada vez que você redistribuir o Programa (ou qualquer trabalho baseado nele), os recebedores adquirirão automaticamente do licenciador original uma licença para copiar, distribuir ou modificar o Programa, sujeitos a estes termos e condições. Você não poderá impor aos recebedores qualquer outra restrição ao exercício dos direitos então adquiridos. Você não é responsável em garantir a concordância de terceiros a esta Licença.

 7. Se, em conseqüência de decisões judiciais ou alegações de infringimento de patentes ou quaisquer outras razões (não limitadas a assuntos relacionados a patentes), condições forem impostas a você (por ordem judicial, acordos ou outras formas) e que contradigam as condições desta Licença, elas não o livram das condições desta Licença. Se você não puder distribuir de forma a satisfazer simultaneamente suas obrigações para com esta Licença e para com as outras obrigações pertinentes, então como conseqüência você não poderá distribuir o Programa. Por exemplo, se uma licença de patente não permitirá a redistribuição, livre de "royalties", do Programa, por todos aqueles que receberem cópias direta ou indiretamente de você, então a única forma de você satisfazer a ela e a esta Licença seria a de desistir completamente de distribuir o Programa.

Se qualquer parte desta seção for considerada inválida ou não aplicável em qualquer circunstância particular, o restante da seção se aplica, e a seção como um todo se aplica em outras circunstâncias.

O propósito desta seção não é o de induzi-lo a infringir quaisquer patentes ou reivindicação de direitos de propriedade outros, ou a contestar a validade de quaisquer dessas reivindicações; esta seção tem como único propósito proteger a integridade dos sistemas de distribuição de software livres, o que é implementado pela prática de licenças públicas. Várias pessoas têm contribuído generosamente e em grande escala para os software distribuídos usando este sistema, na certeza de que sua aplicação é feita de forma consistente; fica a critério do autor/doador decidir se ele ou ela está disposto a distribuir software utilizando outro sistema, e um licenciado não pode impor qualquer escolha.

Esta seção destina-se a tornar bastante claro o que se acredita ser conseqüência do restante desta Licença.

 8. Se a distribuição e/ou uso do Programa são restringidos em certos países por patentes ou direitos autorais, o detentor dos direitos autorais original, e que colocou o Programa sob esta Licença, pode incluir uma limitação geográfica de distribuição, excluindo aqueles países de forma a tornar a distribuição permitida apenas naqueles ou entre aqueles países então não excluídos. Nestes casos, esta Licença incorpora a limitação como se a mesma constasse escrita nesta Licença.

 9. A Free Software Foundation pode publicar versões revisadas e/ou novas da Licença Pública Geral de tempos em tempos. Estas novas versões serão similares em espírito à versão atual, mas podem diferir em detalhes que resolvem novos problemas ou situações.

A cada versão é dada um número distinto. Se o Programa especifica um número de versão específico desta Licença que se aplica a ele e a "qualquer nova versão", você tem a opção de aceitar os termos e condições daquela versão ou de qualquer outra versão publicada pela

Free Software Foundation. Se o programa não especifica um número de versão desta Licença, você pode escolher qualquer versão já publicada pela Free Software Foundation.

 10. Se você pretende incorporar partes do Programa em outros programas livres cujas condições de distribuição são diferentes, escreva ao autor e solicite permissão. Para o software que a Free Software Foundation detém direitos autorais, escreva à Free Software Foundation; às vezes nós permitimos exceções a este caso. Nossa decisão será guiada pelos dois objetivos de preservar a condição de liberdade de todas as derivações do nosso software livre, e de promover o compartilhamento e reutilização de software em aspectos gerais.

#### AUSÊNCIA DE GARANTIAS

 11. UMA VEZ QUE O PROGRAMA É LICENCIADO SEM ÔNUS, NÃO HÁ QUALQUER GARANTIA PARA O PROGRAMA, NA EXTENSÃO PERMITIDA PELAS LEIS APLICÁVEIS. EXCETO QUANDO EXPRESSADO DE FORMA ESCRITA, OS DETENTORES DOS DIREITOS AUTORAIS E/OU TERCEIROS DISPONIBILIZAM O PROGRAMA "NO ESTADO", SEM QUALQUER TIPO DE GARANTIAS, EXPRESSAS OU IMPLÍCITAS, INCLUINDO, MAS NÃO LIMITADO A, AS GARANTIAS IMPLÍCITAS DE COMERCIALIZAÇÃO E AS DE ADEQUAÇÃO A QUALQUER PROPÓSITO. O RISCO TOTAL COM A QUALIDADE E DESEMPENHO DO PROGRAMA É SEU. SE O PROGRAMA SE MOSTRAR DEFEITUOSO, VOCÊ ASSUME OS CUSTOS DE TODAS AS MANUTENÇÕES, REPAROS E CORREÇÕES.

 12. EM NENHUMA OCASIÃO, A MENOS QUE EXIGIDO PELAS LEIS APLICÁVEIS OU ACORDO ESCRITO, OS DETENTORES DOS DIREITOS AUTORAIS, OU QUALQUER OUTRA PARTE QUE POSSA MODIFICAR E/OU REDISTRIBUIR O PROGRAMA CONFORME PERMITIDO ACIMA, SERÃO RESPONSABILIZADOS POR VOCÊ POR DANOS, INCLUINDO QUALQUER DANO EM GERAL, ESPECIAL, ACIDENTAL OU CONSEQÜENTE, RESULTANTES DO USO OU INCAPACIDADE DE USO DO PROGRAMA (INCLUINDO, MAS NÃO LIMITADO A, A PERDA DE DADOS OU DADOS TORNADOS INCORRETOS, OU PERDAS SOFRIDAS POR VOCÊ OU POR OUTRAS PARTES, OU FALHAS DO PROGRAMA AO OPERAR COM QUALQUER OUTRO PROGRAMA), MESMO QUE TAL DETENTOR OU PARTE TENHAM SIDO AVISADOS DA POSSIBILIDADE DE TAIS DANOS.

#### FIM DOS TERMOS E CONDIÇÕES

#### Como Aplicar Estes Termos aos Seus Novos Programas

 Se você desenvolver um novo programa, e quer que ele seja utilizado amplamente pelo público, a melhor forma de alcançar este objetivo é torná-lo software livre que qualquer um pode redistribuir e alterar, sob estes termos.

 Para isso, anexe os seguintes avisos ao programa. É mais seguro anexá-los logo no início de cada arquivo-fonte para reforçarem mais efetivamente a inexistência de garantias; e cada arquivo deve possuir pelo menos a linha de "copyright" e uma indicação de onde o texto completo se encontra.

<uma linha que forneça o nome do programa e uma idéia do que ele faz.> Copyright  $(C)$  <ano  $>$  <nome do autor

 Este programa é software livre; você pode redistribuí-lo e/ou modificá-lo sob os termos da Licença Pública Geral GNU, conforme publicada pela Free Software Foundation; tanto a versão 2 da Licença como (a seu critério) qualquer versão mais nova.

 Este programa é distribuído na expectativa de ser útil, mas SEM QUALQUER GARANTIA; sem mesmo a garantia implícita de COMERCIALIZAÇÃO ou de ADEQUAÇÃO A QUALQUER PROPÓSITO EM PARTICULAR. Consulte a Licença Pública Geral GNU para obter mais detalhes.

 Você deve ter recebido uma cópia da Licença Pública Geral GNU junto com este programa; se não, escreva para a Free Software Foundation, Inc., 59 Temple Place, Suite 330, Boston, MA 02111-1307, USA.

Inclua também informações sobre como contactá-lo eletronicamente e por carta.

Se o programa é interativo, faça-o mostrar um aviso breve como este, ao iniciar um modo interativo:

 Gnomovision versão 69, Copyright (C) ano nome do autor O Gnomovision não possui QUALQUER GARANTIA; para obter mais detalhes digite `show w'. Ele é software livre e você está convidado a redistribui-lo sob certas condições; digite `show c' para obter detalhes.

Os comandos hipotéticos `show w' e `show c' devem mostrar as partes apropriadas da Licença Pública Geral. Claro, os comandos que você usar podem ser ativados de outra forma que `show w' e `show c'; eles podem até ser cliques do mouse ou itens de um menu -- o que melhor se adequar ao programa.

Você também deve obter do seu empregador (se você trabalha como programador) ou escola, se houver, uma "declaração de ausência de direitos autorais" sobre o programa, se necessário. Aqui está um exemplo; altere os nomes:

 Yoyodyne, Inc., aqui declara a ausência de quaisquer direitos autorais sobre o programa `Gnomovision' (que executa interpretações em compiladores) escrito por James Hacker.

 $\leq$ assinatura de Ty Coon $>$ , 1o. de abril de 1989 Ty Con, Vice-presidente

Esta Licença Pública Geral não permite incorporar seu programa em programas proprietários. Se seu programa é uma biblioteca de sub-rotinas, você deve considerar mais útil permitir ligar aplicações proprietárias com a biblioteca. Se isto é o que você deseja, use a Licença Pública Geral de Bibliotecas GNU, ao invés desta Licença.

#### Anexo –  $II$

## MÓDULO - USUÁRIO

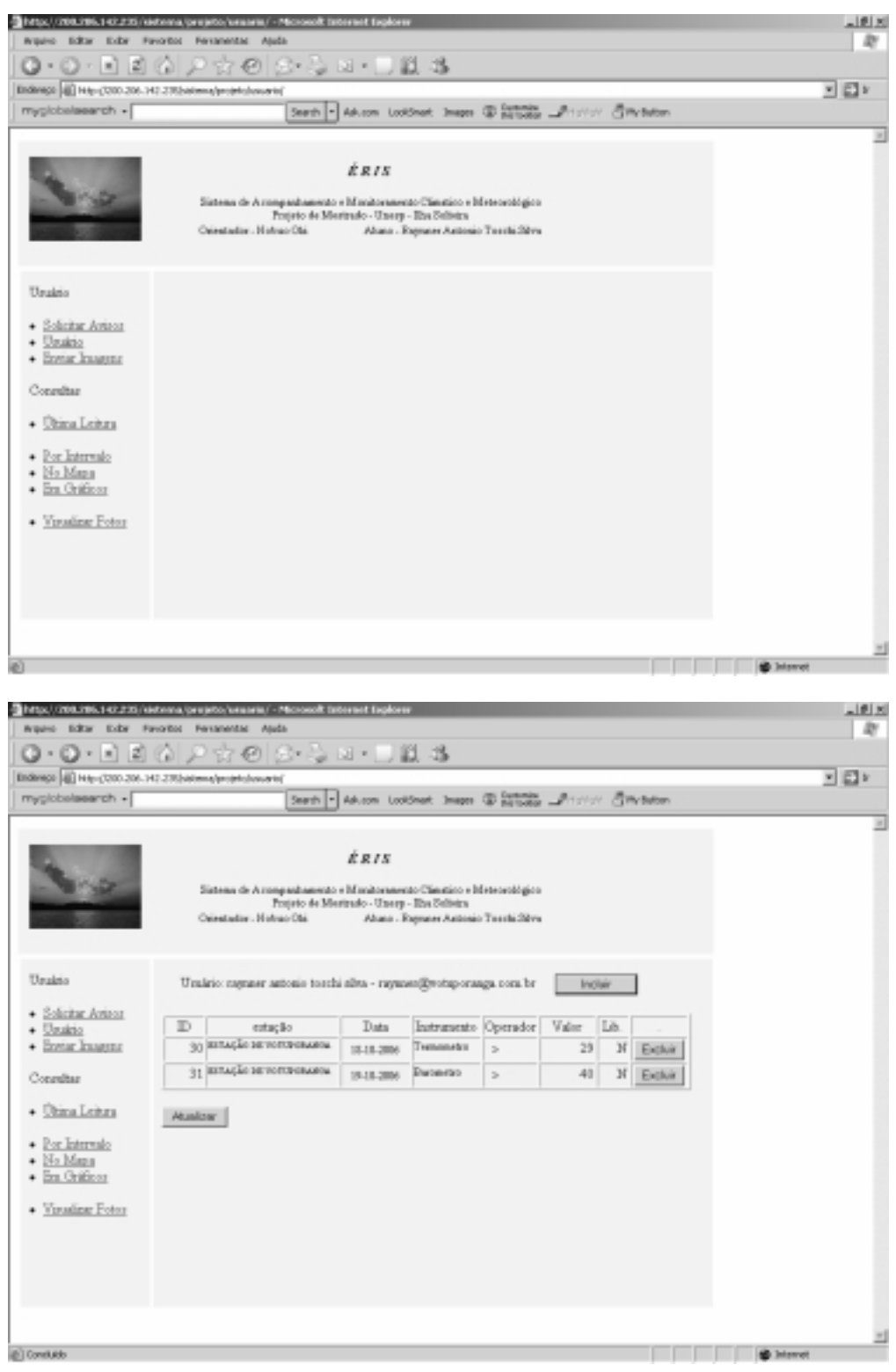

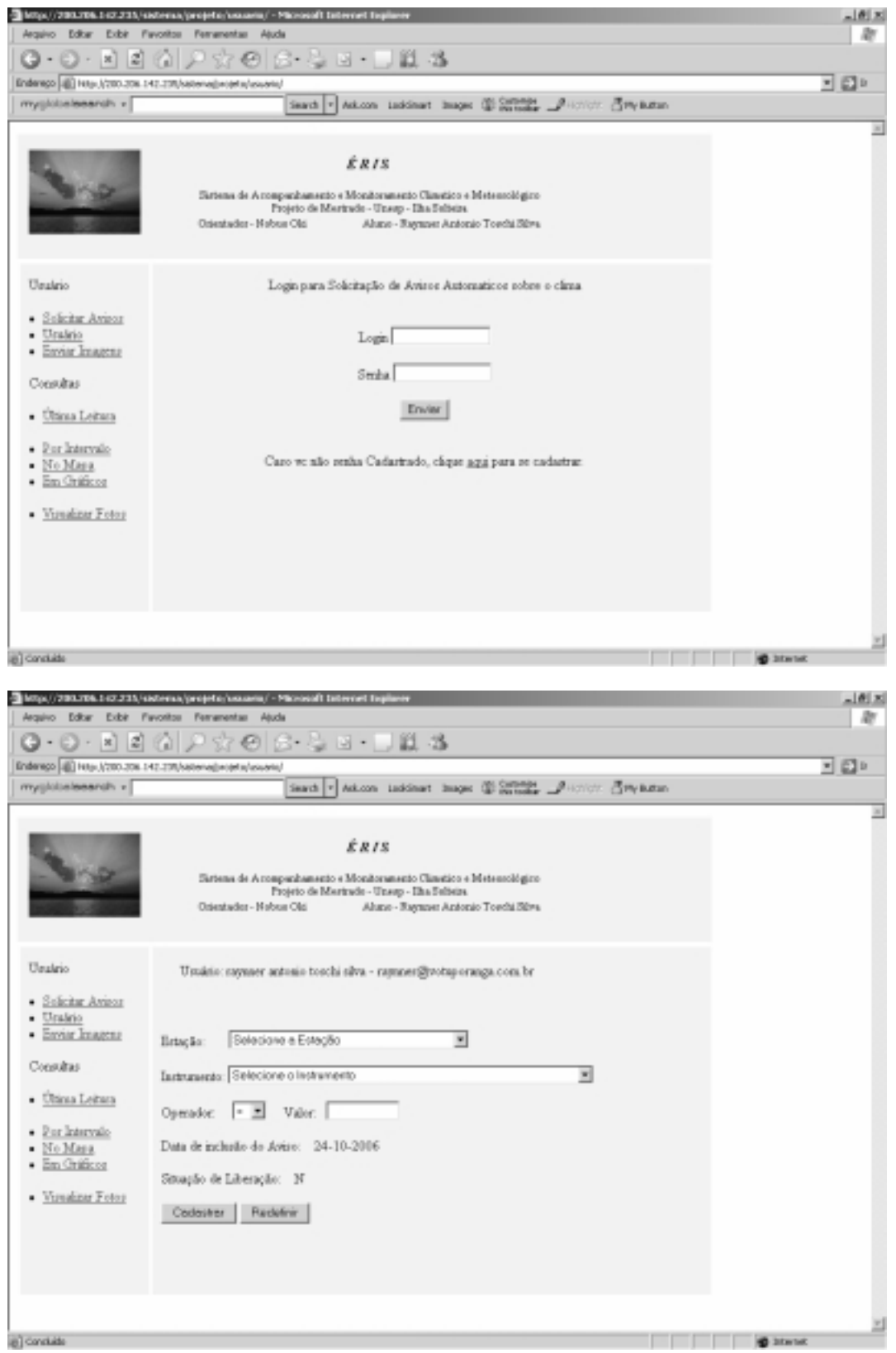

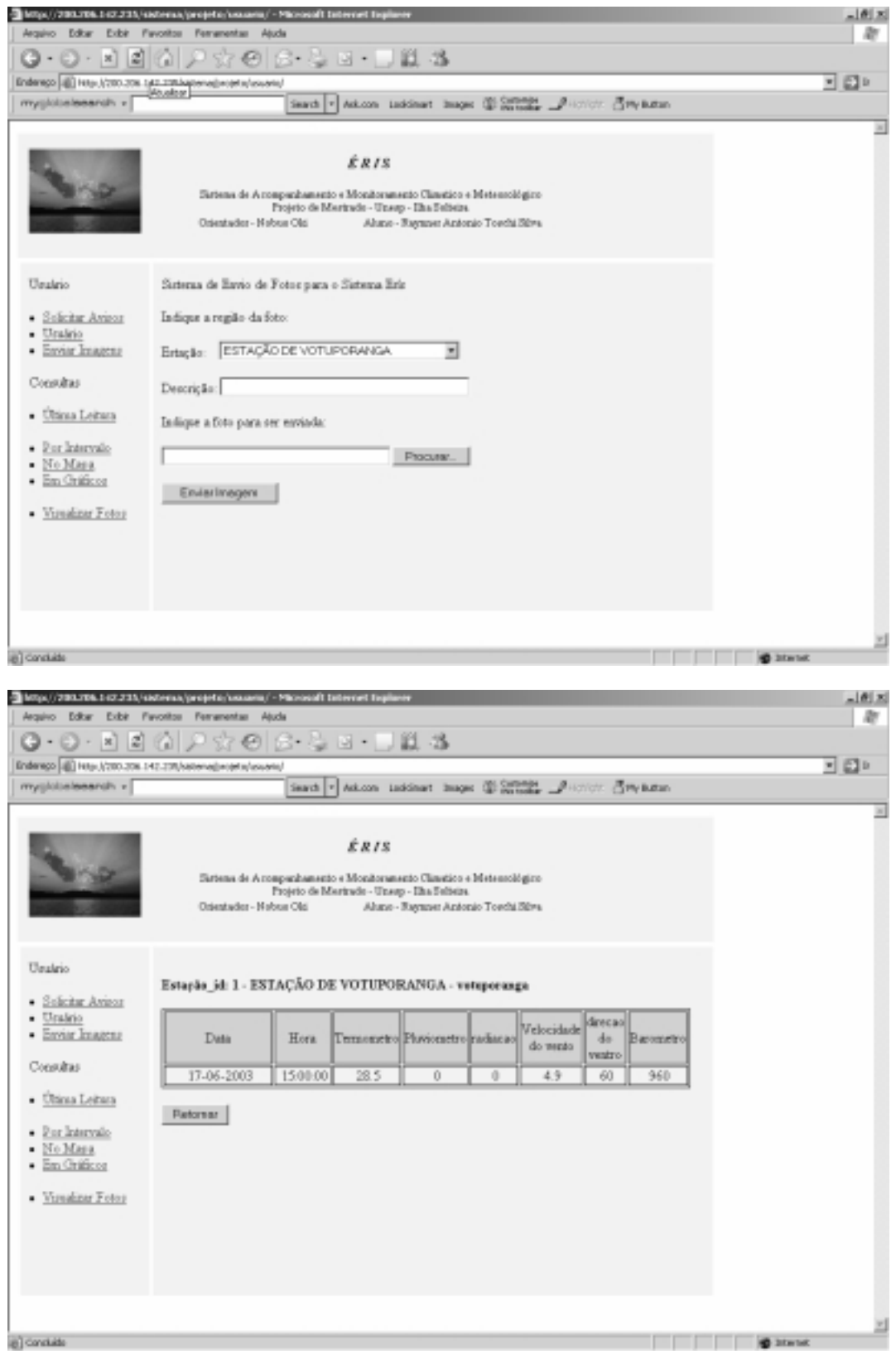

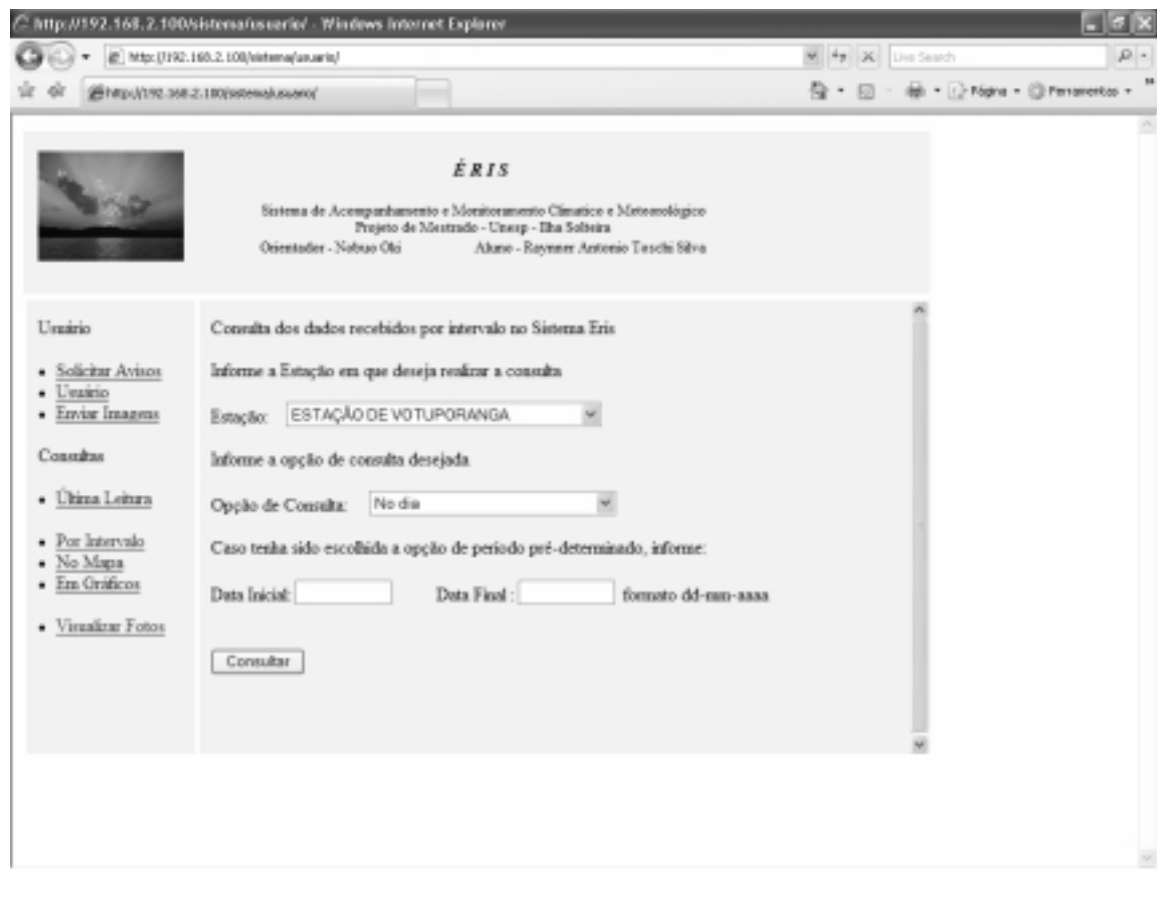

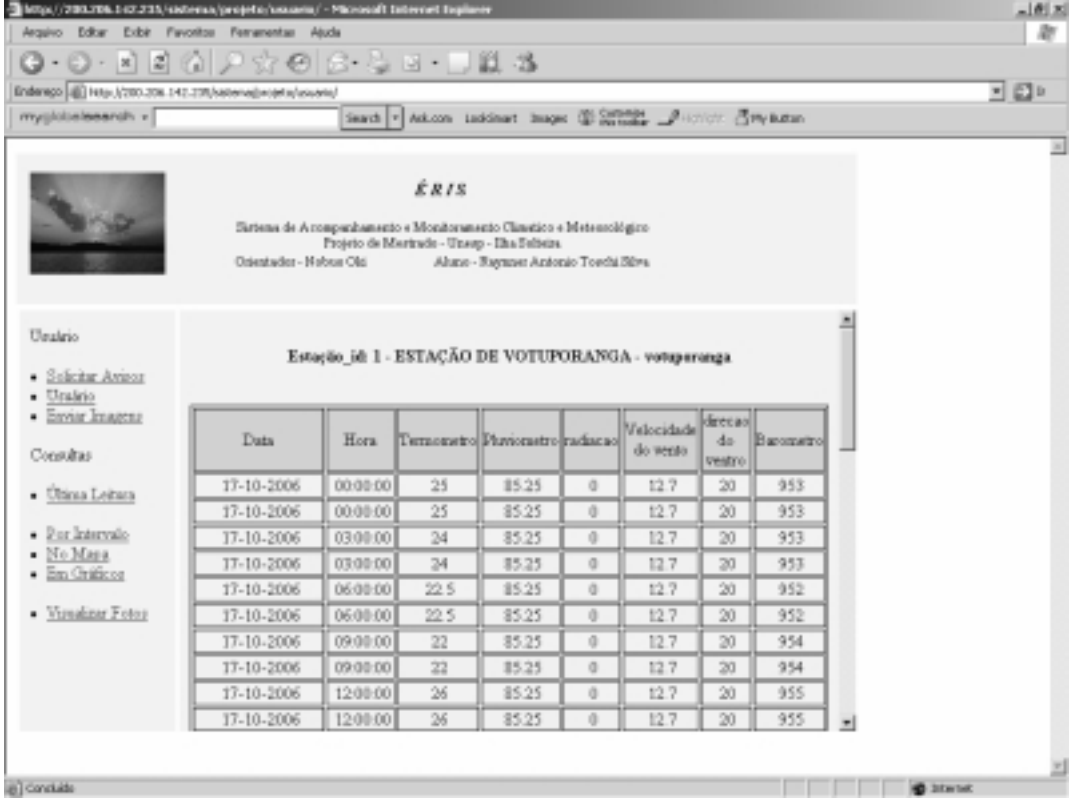

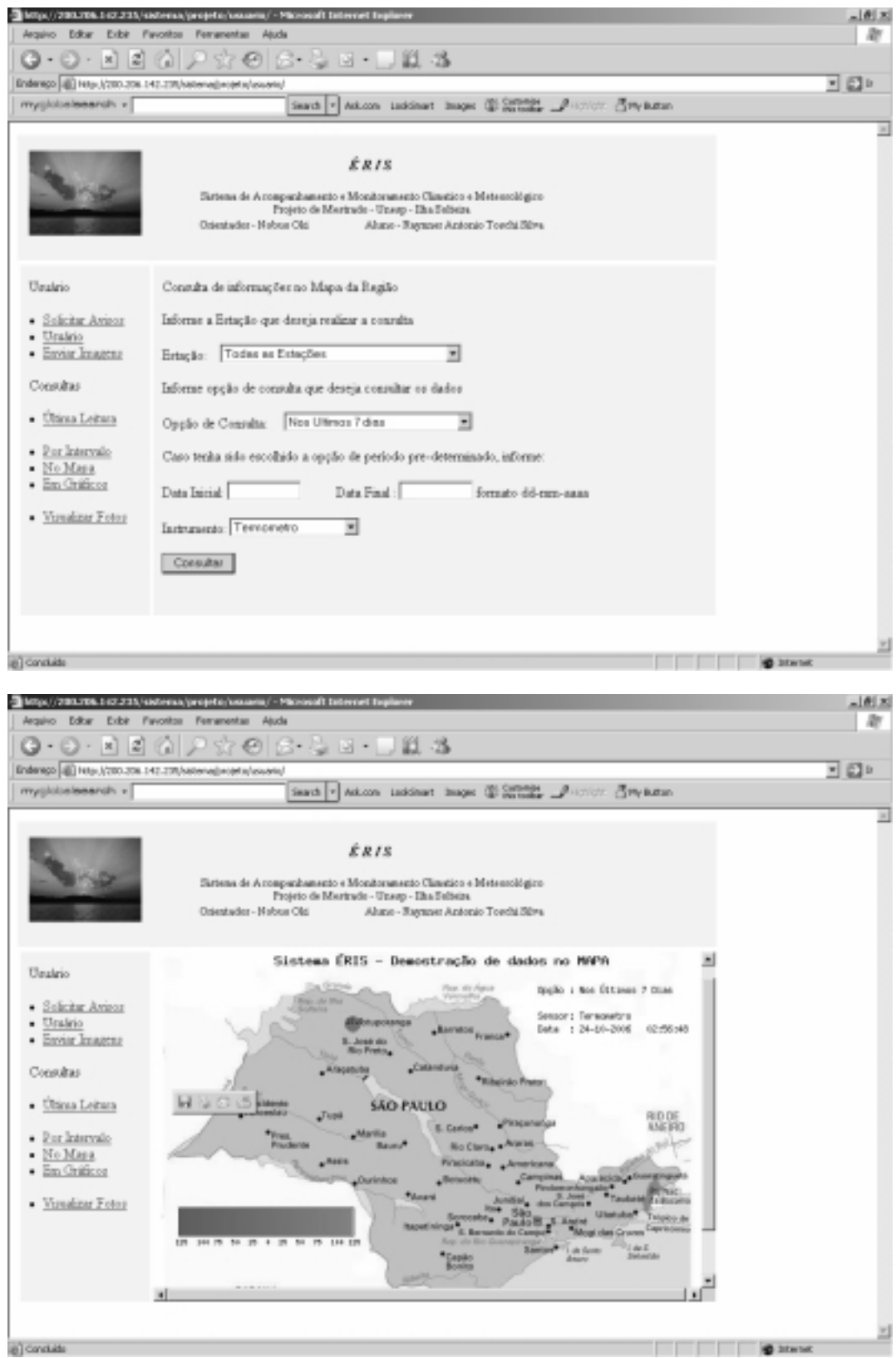

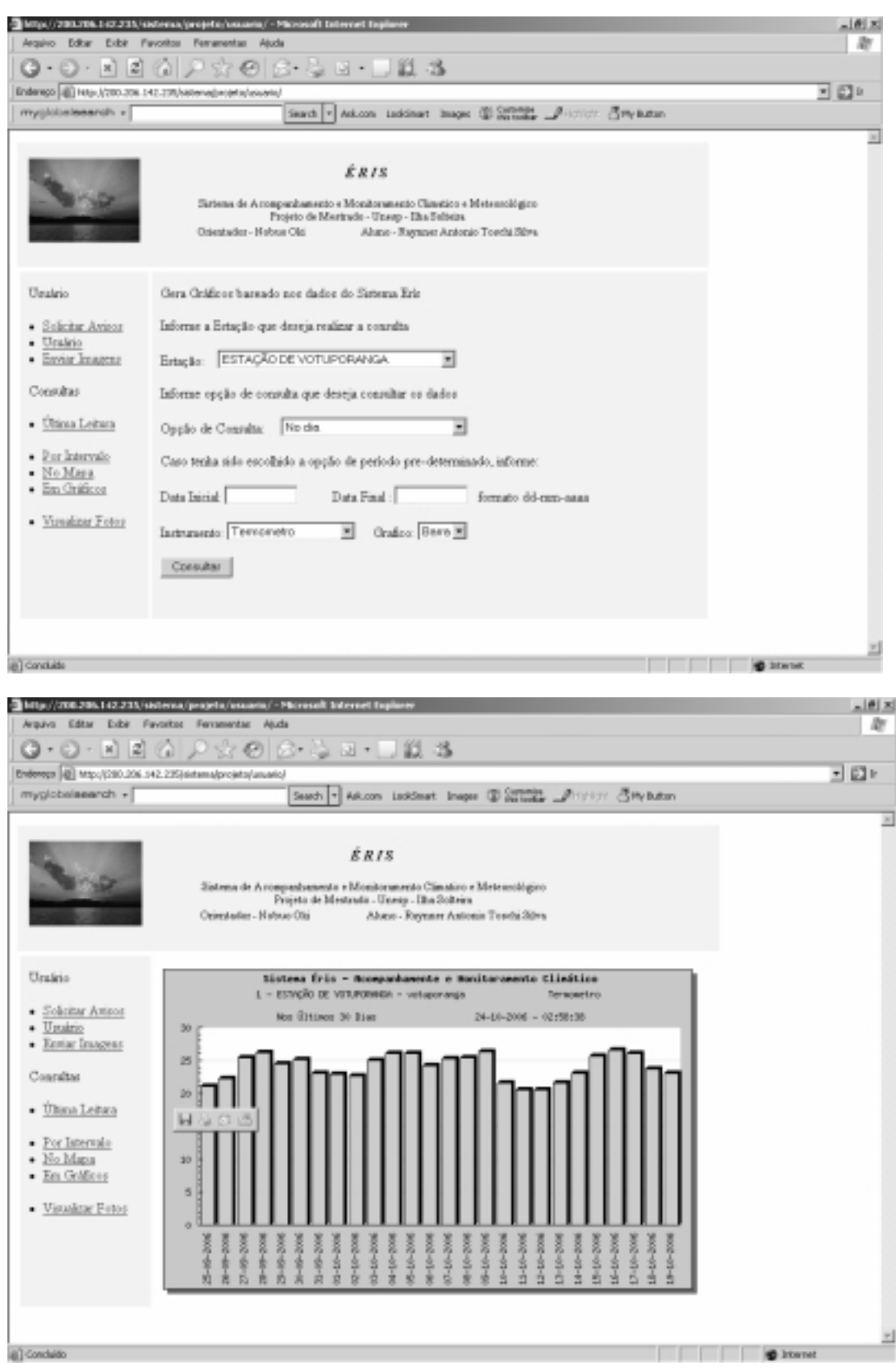

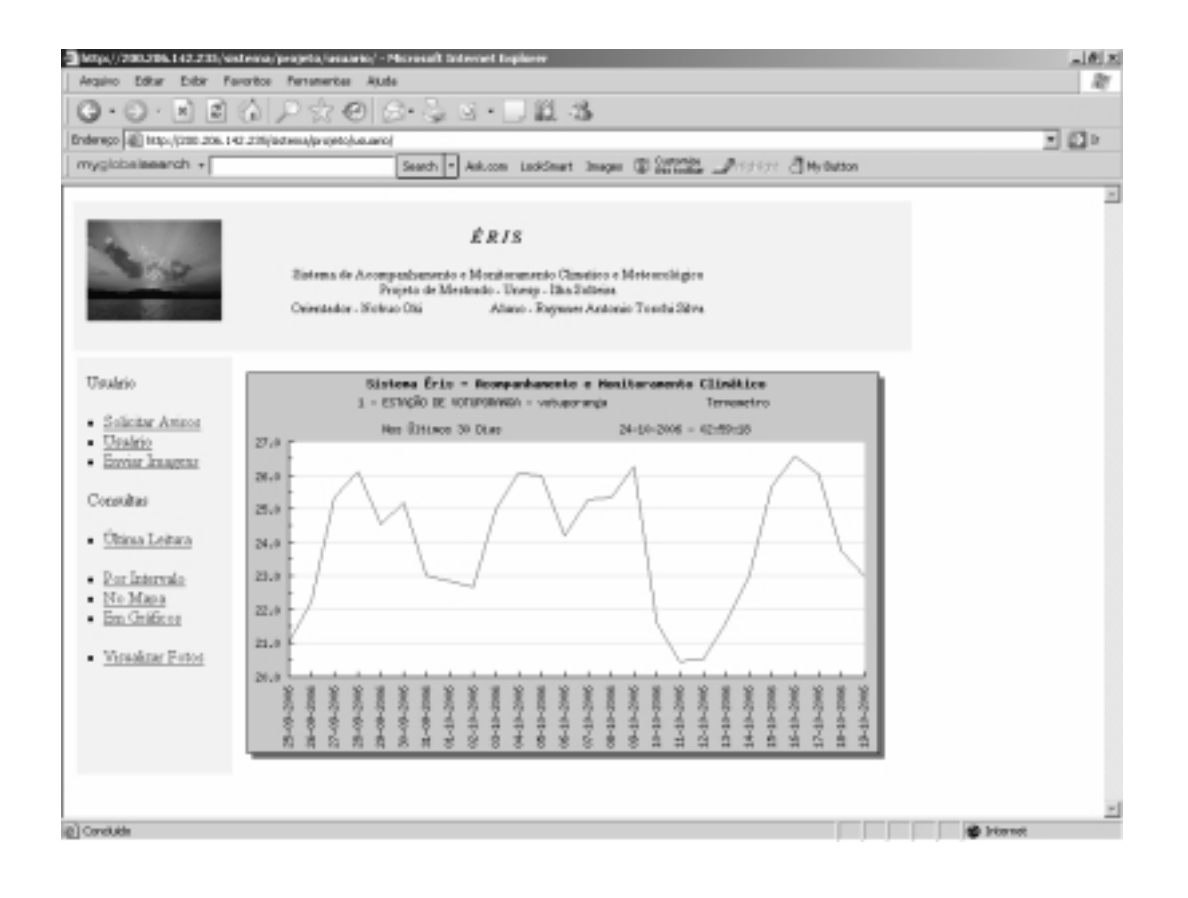

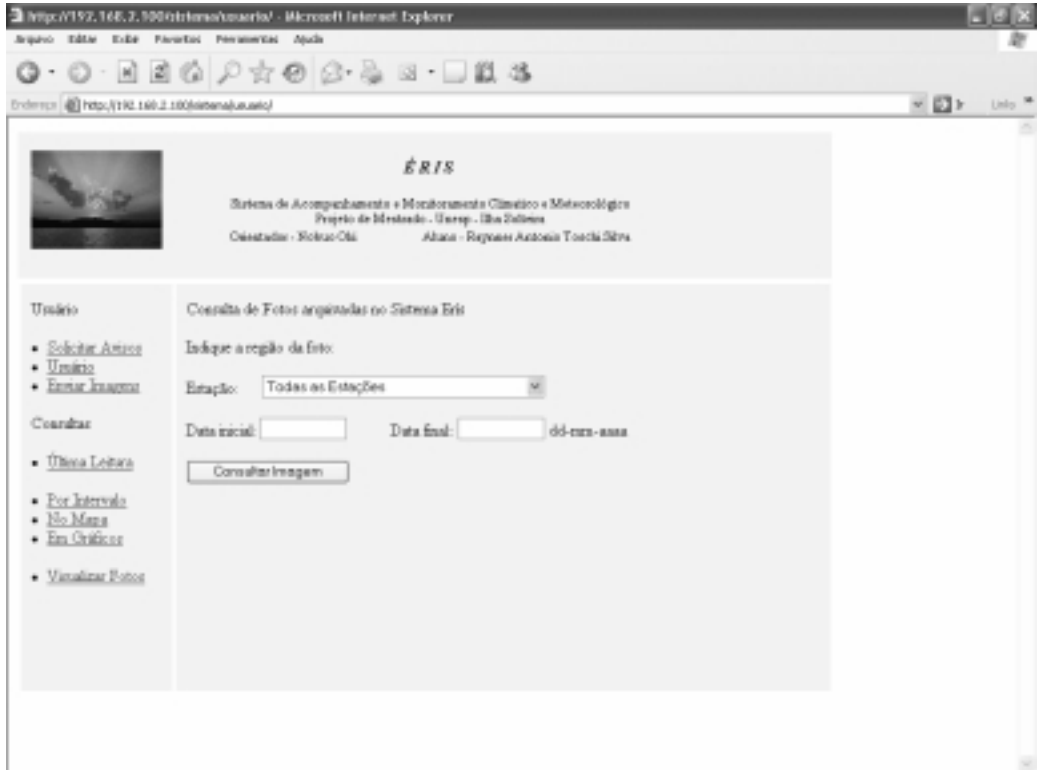

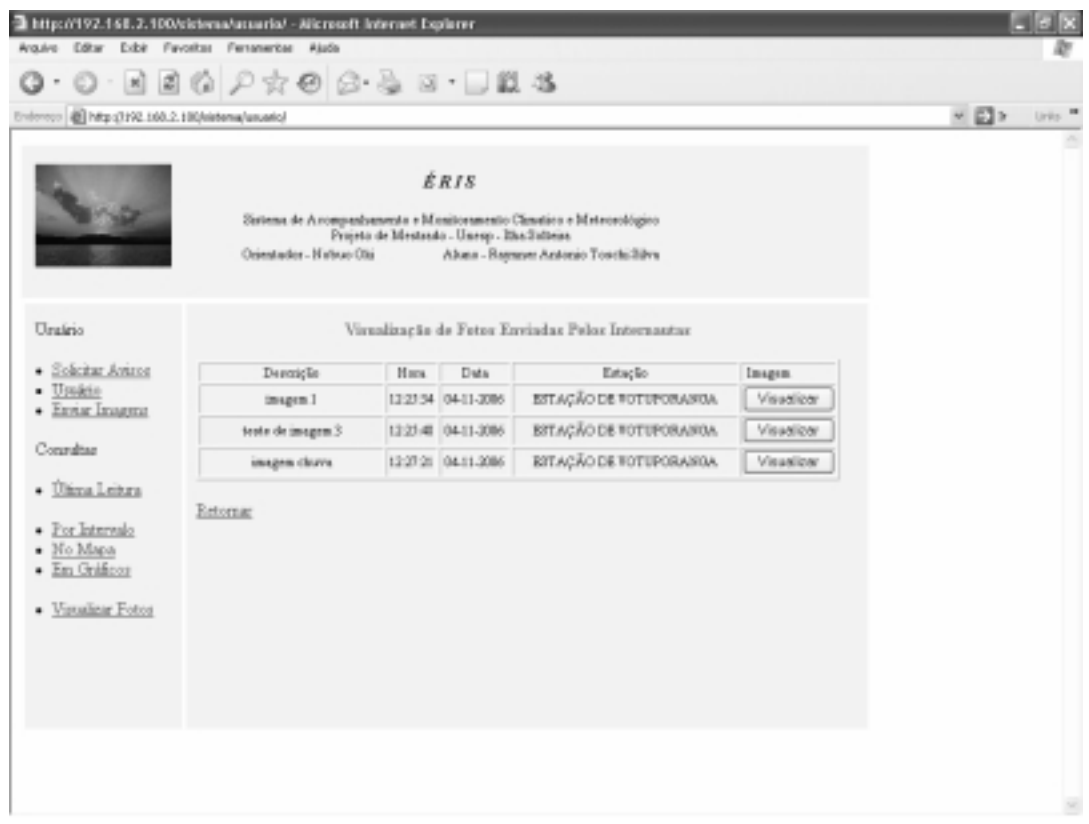

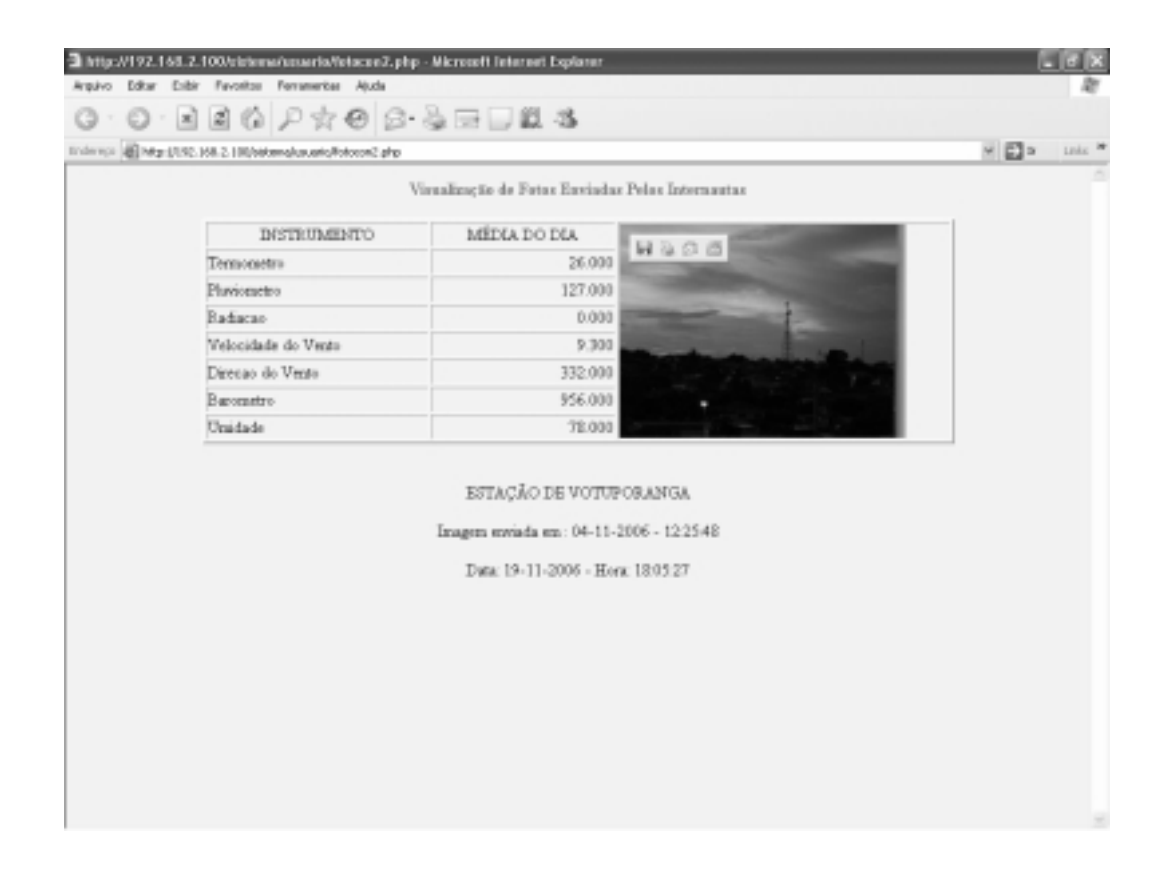

# $M\acute{O}DULO-ADMINISTRA\textcolor{red}{\zeta}\tilde{A}O$

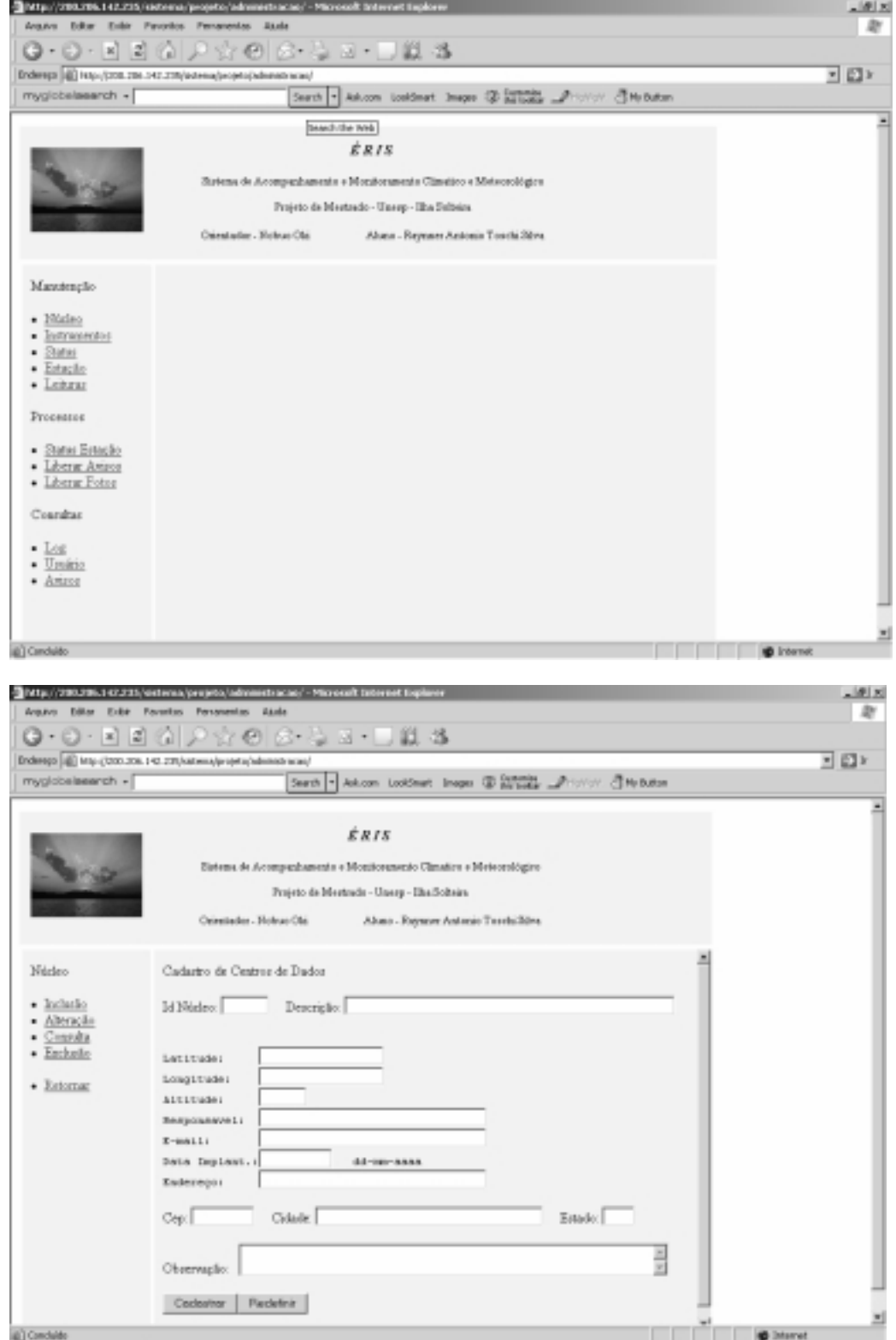

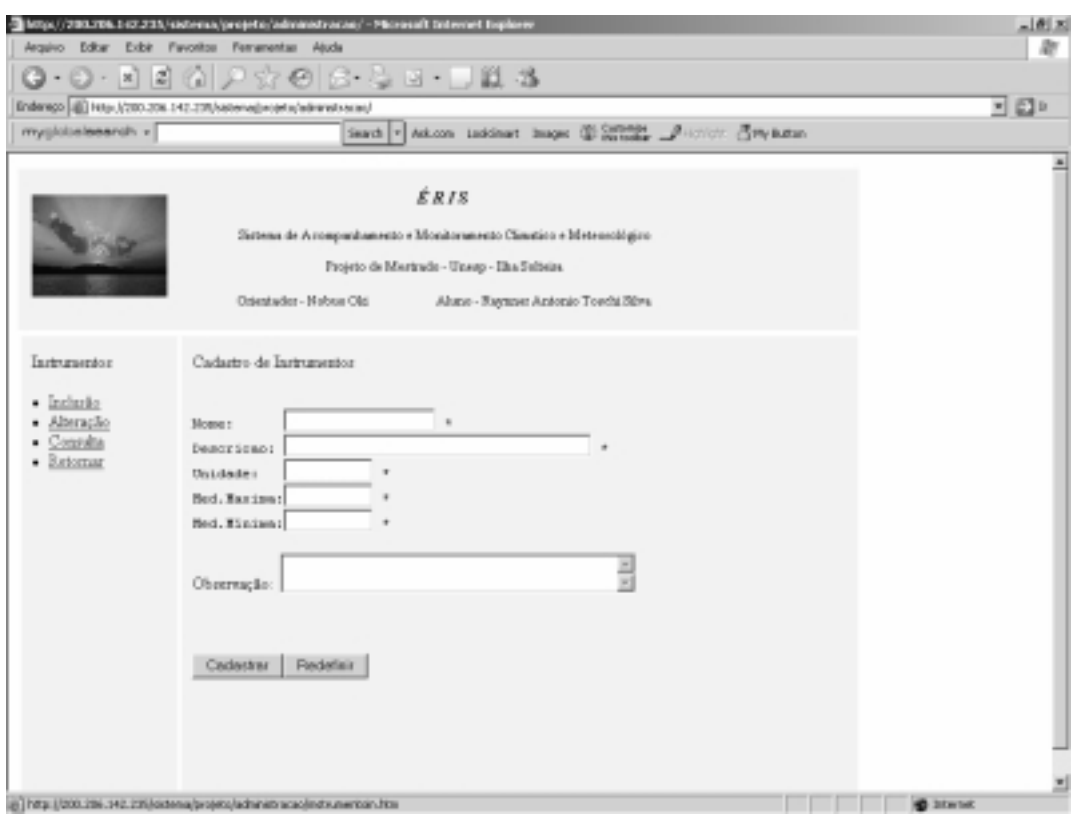

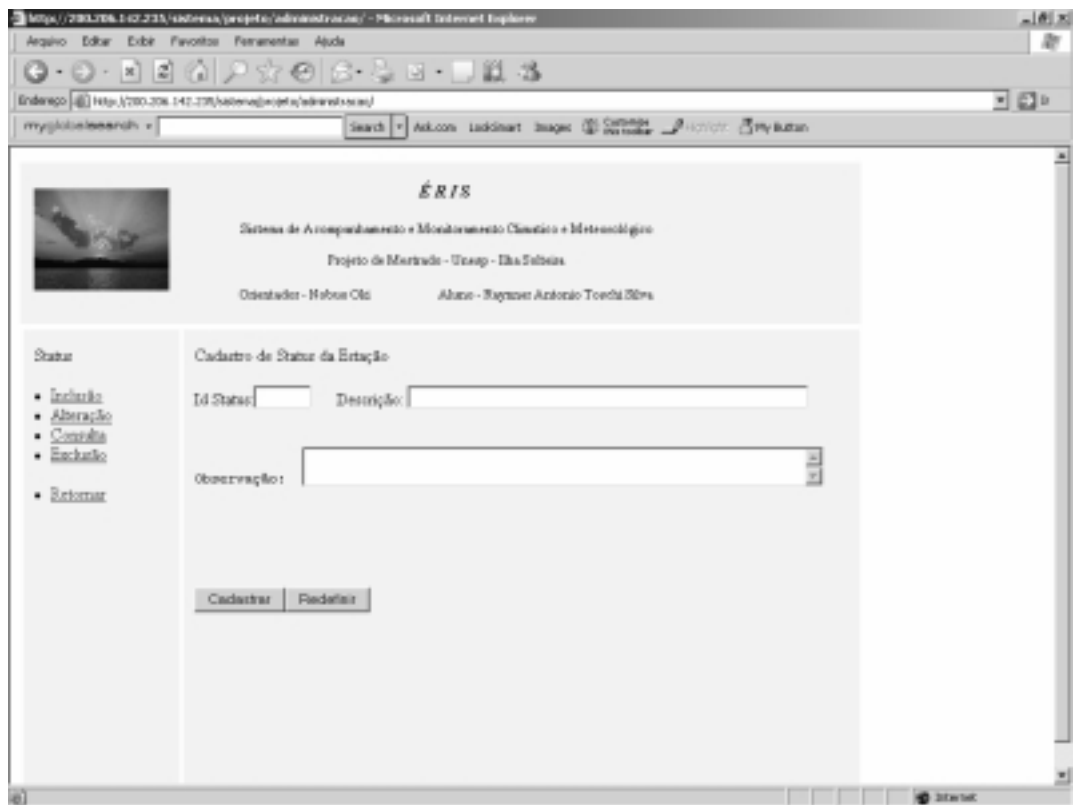

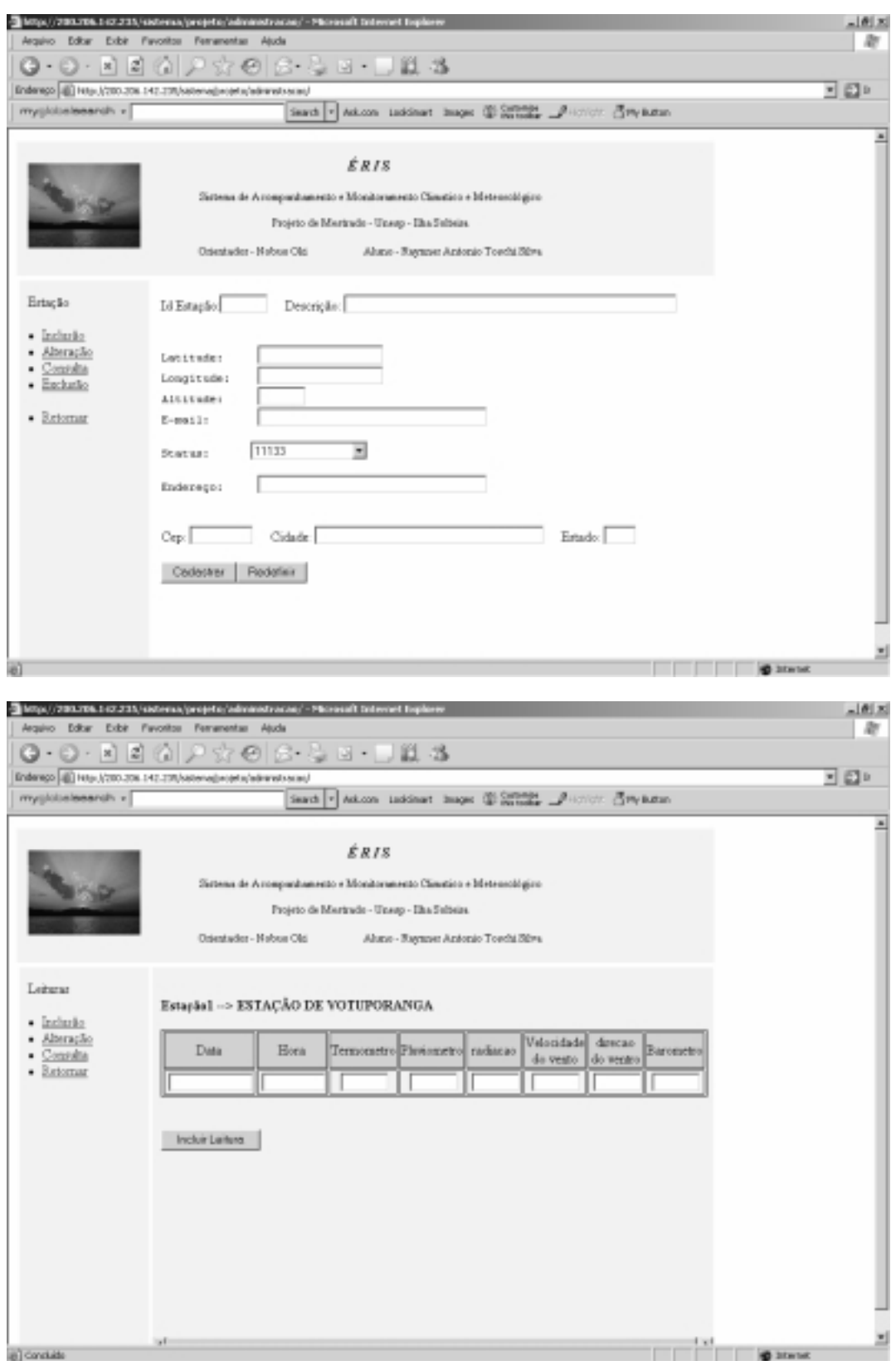

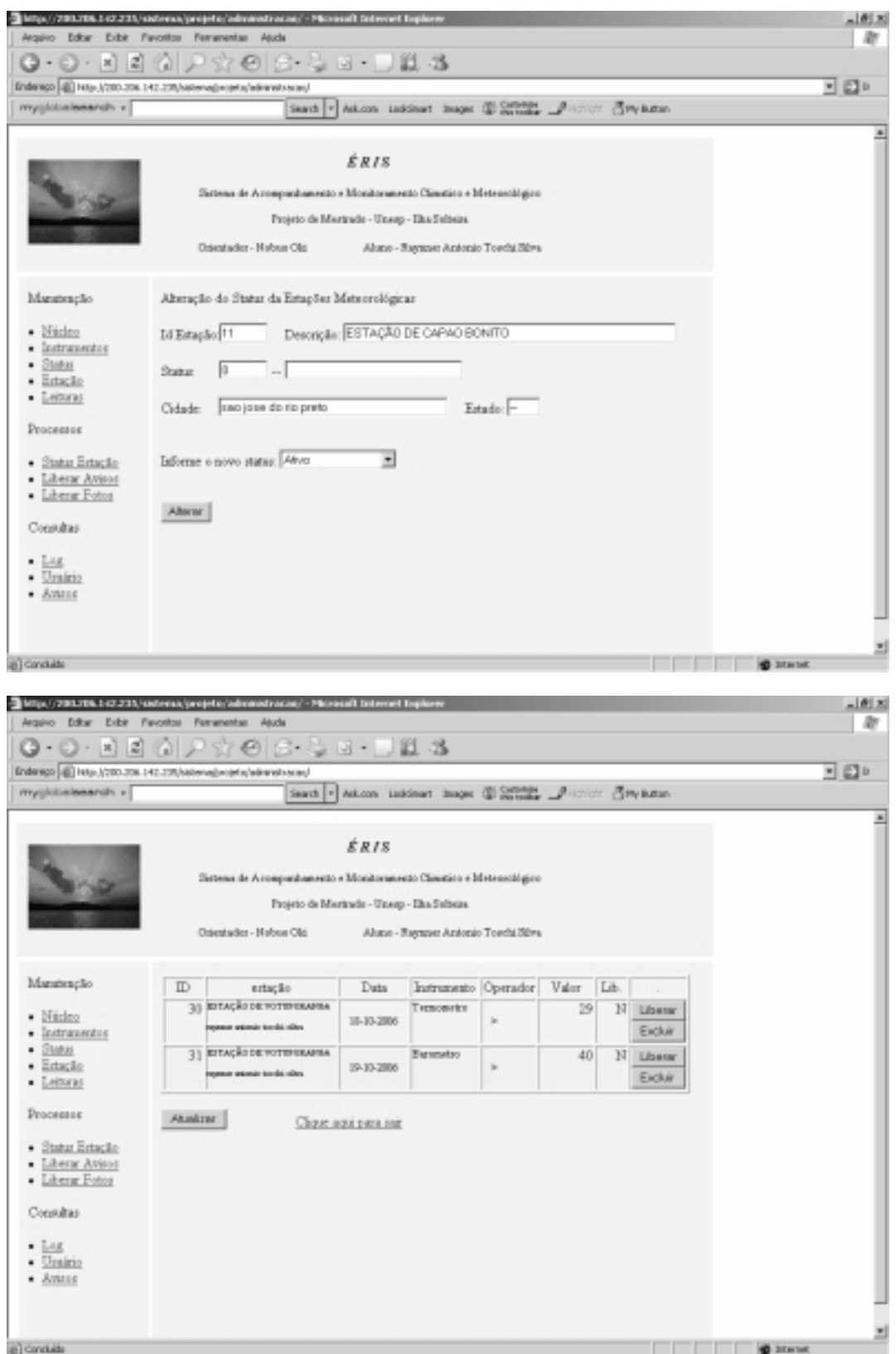

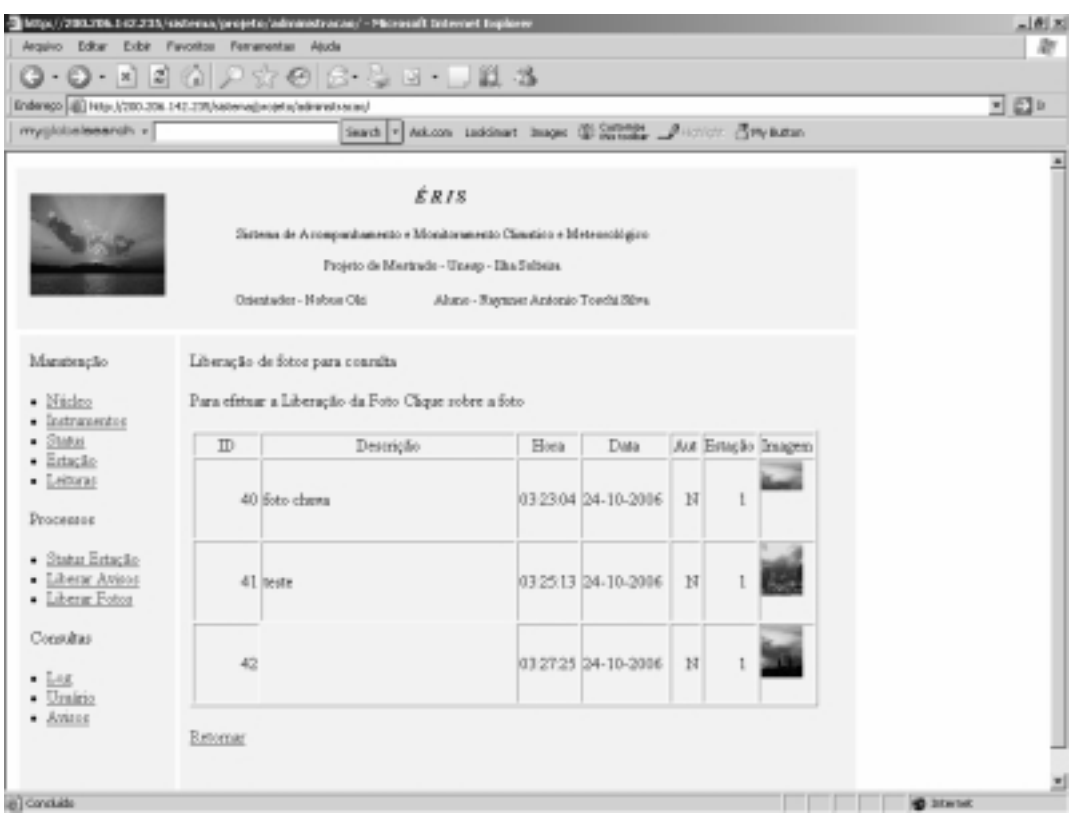

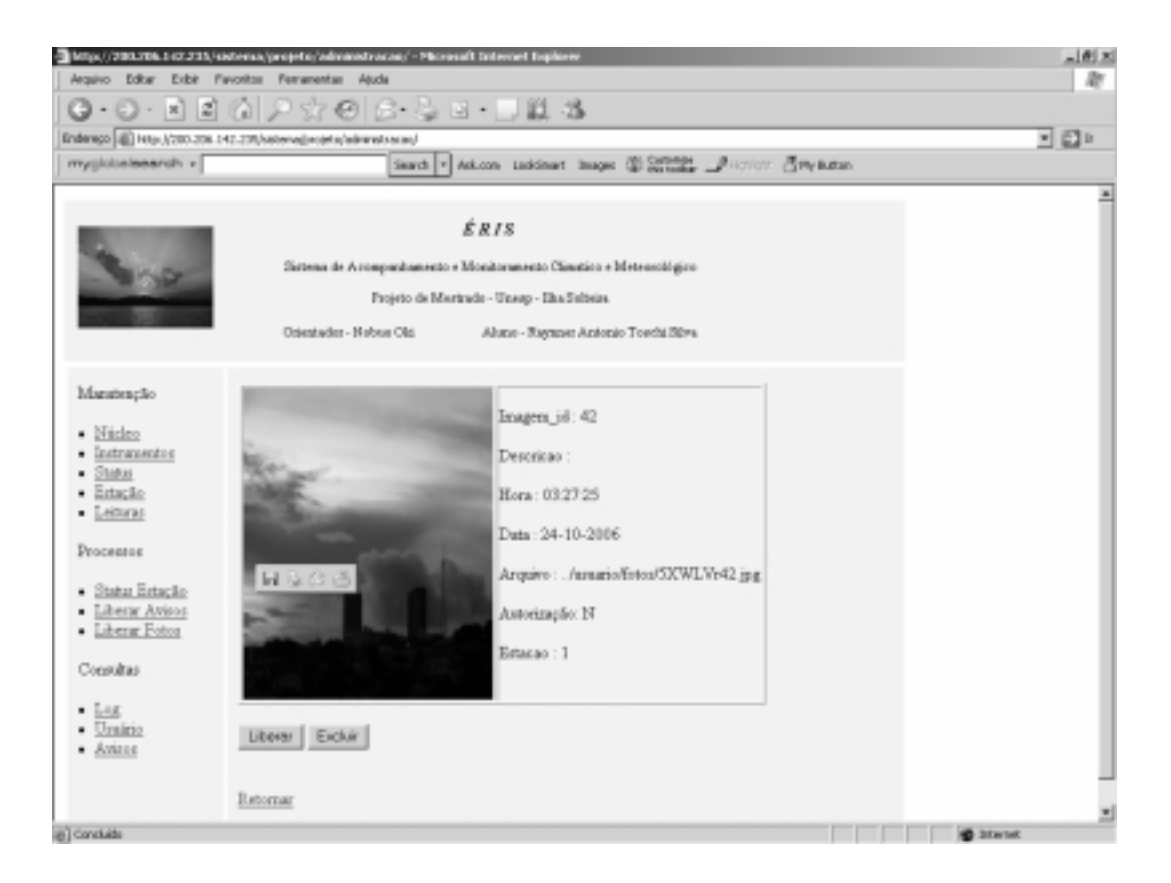

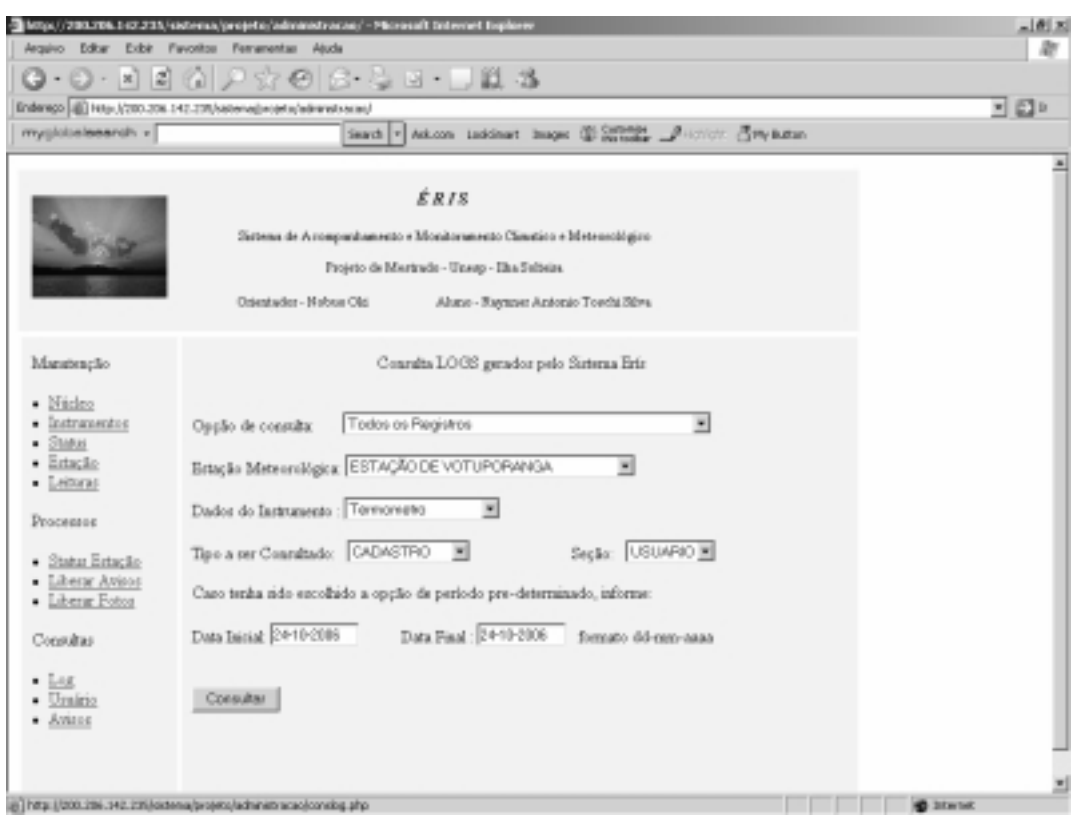

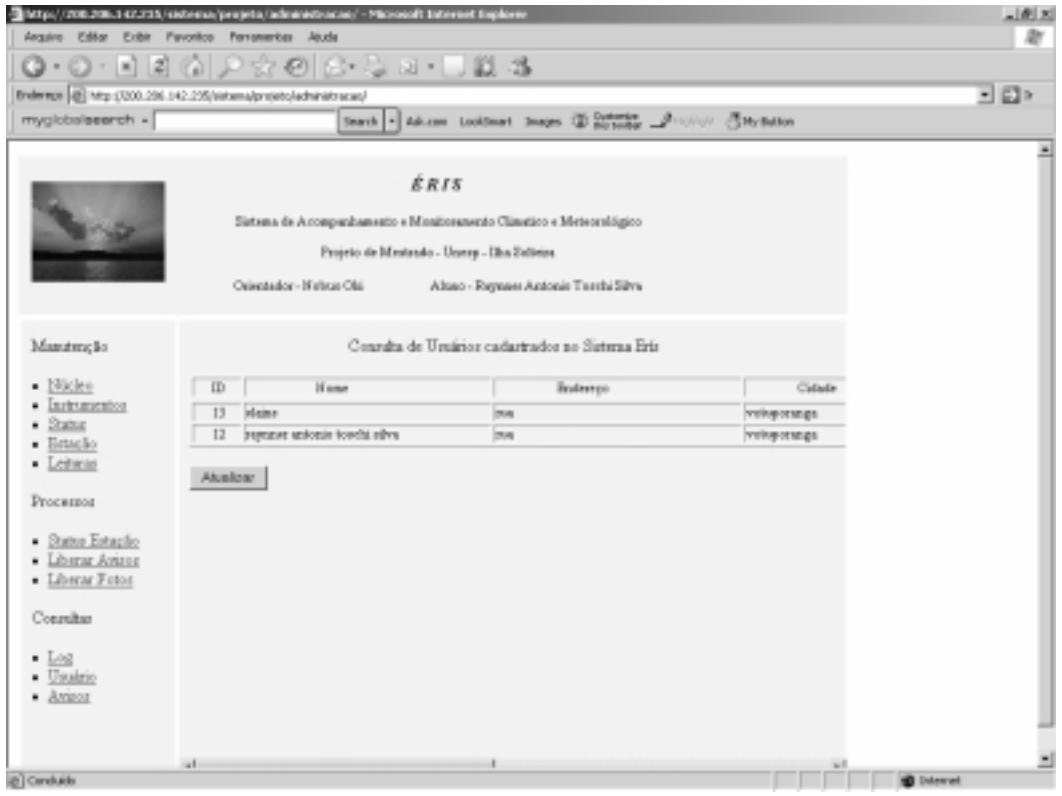

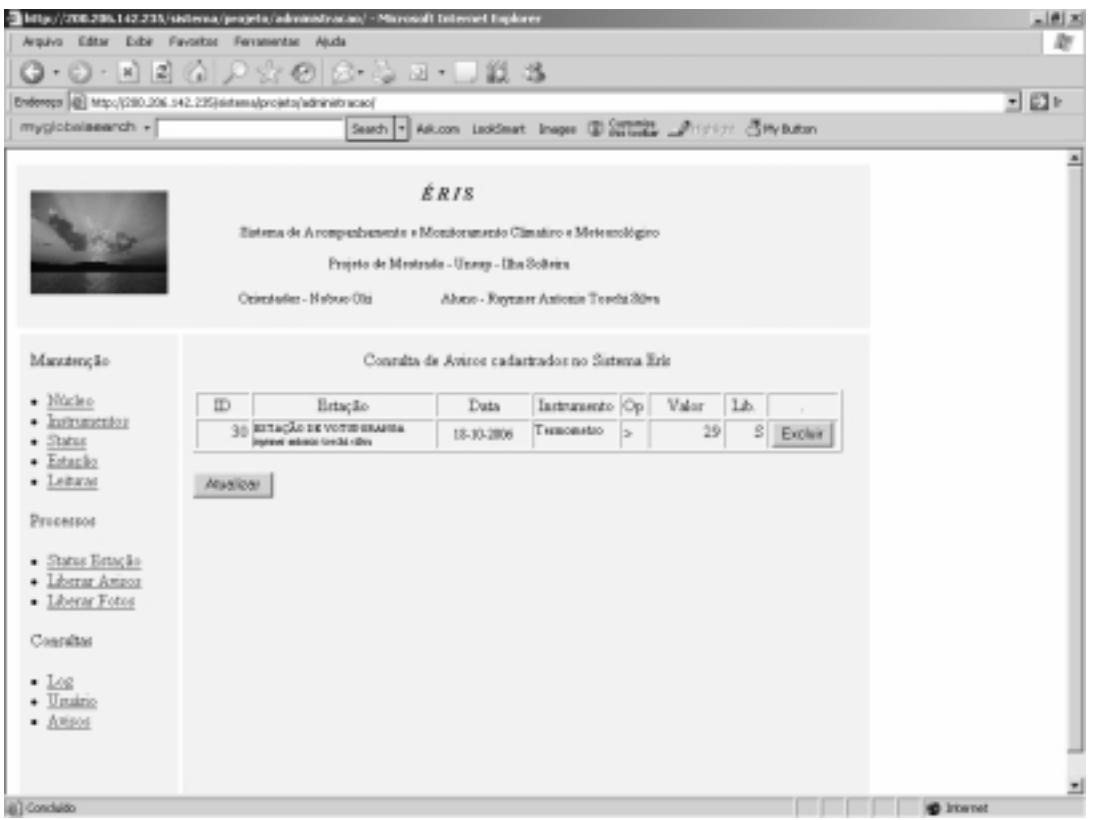

# MÓDULO - PROCESSAMENTO

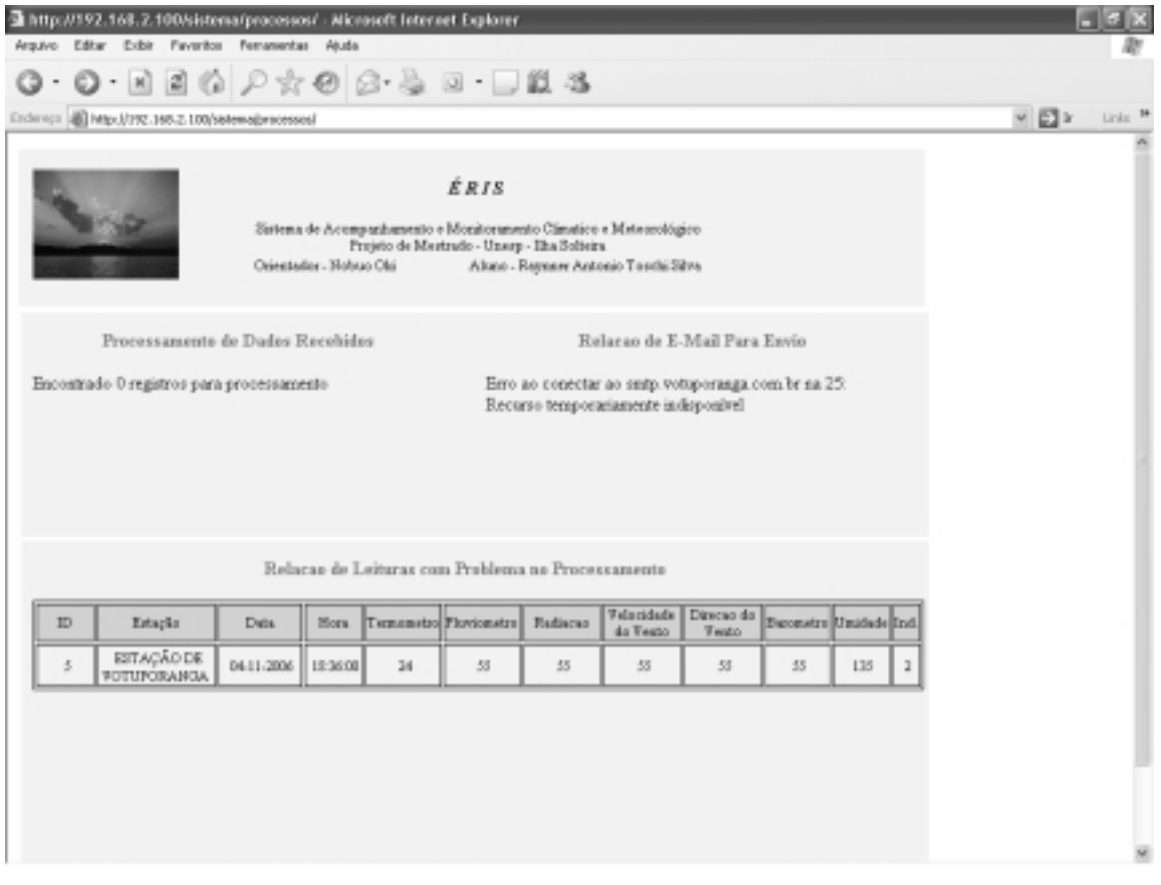

# **Livros Grátis**

( <http://www.livrosgratis.com.br> )

Milhares de Livros para Download:

[Baixar](http://www.livrosgratis.com.br/cat_1/administracao/1) [livros](http://www.livrosgratis.com.br/cat_1/administracao/1) [de](http://www.livrosgratis.com.br/cat_1/administracao/1) [Administração](http://www.livrosgratis.com.br/cat_1/administracao/1) [Baixar](http://www.livrosgratis.com.br/cat_2/agronomia/1) [livros](http://www.livrosgratis.com.br/cat_2/agronomia/1) [de](http://www.livrosgratis.com.br/cat_2/agronomia/1) [Agronomia](http://www.livrosgratis.com.br/cat_2/agronomia/1) [Baixar](http://www.livrosgratis.com.br/cat_3/arquitetura/1) [livros](http://www.livrosgratis.com.br/cat_3/arquitetura/1) [de](http://www.livrosgratis.com.br/cat_3/arquitetura/1) [Arquitetura](http://www.livrosgratis.com.br/cat_3/arquitetura/1) [Baixar](http://www.livrosgratis.com.br/cat_4/artes/1) [livros](http://www.livrosgratis.com.br/cat_4/artes/1) [de](http://www.livrosgratis.com.br/cat_4/artes/1) [Artes](http://www.livrosgratis.com.br/cat_4/artes/1) [Baixar](http://www.livrosgratis.com.br/cat_5/astronomia/1) [livros](http://www.livrosgratis.com.br/cat_5/astronomia/1) [de](http://www.livrosgratis.com.br/cat_5/astronomia/1) [Astronomia](http://www.livrosgratis.com.br/cat_5/astronomia/1) [Baixar](http://www.livrosgratis.com.br/cat_6/biologia_geral/1) [livros](http://www.livrosgratis.com.br/cat_6/biologia_geral/1) [de](http://www.livrosgratis.com.br/cat_6/biologia_geral/1) [Biologia](http://www.livrosgratis.com.br/cat_6/biologia_geral/1) [Geral](http://www.livrosgratis.com.br/cat_6/biologia_geral/1) [Baixar](http://www.livrosgratis.com.br/cat_8/ciencia_da_computacao/1) [livros](http://www.livrosgratis.com.br/cat_8/ciencia_da_computacao/1) [de](http://www.livrosgratis.com.br/cat_8/ciencia_da_computacao/1) [Ciência](http://www.livrosgratis.com.br/cat_8/ciencia_da_computacao/1) [da](http://www.livrosgratis.com.br/cat_8/ciencia_da_computacao/1) [Computação](http://www.livrosgratis.com.br/cat_8/ciencia_da_computacao/1) [Baixar](http://www.livrosgratis.com.br/cat_9/ciencia_da_informacao/1) [livros](http://www.livrosgratis.com.br/cat_9/ciencia_da_informacao/1) [de](http://www.livrosgratis.com.br/cat_9/ciencia_da_informacao/1) [Ciência](http://www.livrosgratis.com.br/cat_9/ciencia_da_informacao/1) [da](http://www.livrosgratis.com.br/cat_9/ciencia_da_informacao/1) [Informação](http://www.livrosgratis.com.br/cat_9/ciencia_da_informacao/1) [Baixar](http://www.livrosgratis.com.br/cat_7/ciencia_politica/1) [livros](http://www.livrosgratis.com.br/cat_7/ciencia_politica/1) [de](http://www.livrosgratis.com.br/cat_7/ciencia_politica/1) [Ciência](http://www.livrosgratis.com.br/cat_7/ciencia_politica/1) [Política](http://www.livrosgratis.com.br/cat_7/ciencia_politica/1) [Baixar](http://www.livrosgratis.com.br/cat_10/ciencias_da_saude/1) [livros](http://www.livrosgratis.com.br/cat_10/ciencias_da_saude/1) [de](http://www.livrosgratis.com.br/cat_10/ciencias_da_saude/1) [Ciências](http://www.livrosgratis.com.br/cat_10/ciencias_da_saude/1) [da](http://www.livrosgratis.com.br/cat_10/ciencias_da_saude/1) [Saúde](http://www.livrosgratis.com.br/cat_10/ciencias_da_saude/1) [Baixar](http://www.livrosgratis.com.br/cat_11/comunicacao/1) [livros](http://www.livrosgratis.com.br/cat_11/comunicacao/1) [de](http://www.livrosgratis.com.br/cat_11/comunicacao/1) [Comunicação](http://www.livrosgratis.com.br/cat_11/comunicacao/1) [Baixar](http://www.livrosgratis.com.br/cat_12/conselho_nacional_de_educacao_-_cne/1) [livros](http://www.livrosgratis.com.br/cat_12/conselho_nacional_de_educacao_-_cne/1) [do](http://www.livrosgratis.com.br/cat_12/conselho_nacional_de_educacao_-_cne/1) [Conselho](http://www.livrosgratis.com.br/cat_12/conselho_nacional_de_educacao_-_cne/1) [Nacional](http://www.livrosgratis.com.br/cat_12/conselho_nacional_de_educacao_-_cne/1) [de](http://www.livrosgratis.com.br/cat_12/conselho_nacional_de_educacao_-_cne/1) [Educação - CNE](http://www.livrosgratis.com.br/cat_12/conselho_nacional_de_educacao_-_cne/1) [Baixar](http://www.livrosgratis.com.br/cat_13/defesa_civil/1) [livros](http://www.livrosgratis.com.br/cat_13/defesa_civil/1) [de](http://www.livrosgratis.com.br/cat_13/defesa_civil/1) [Defesa](http://www.livrosgratis.com.br/cat_13/defesa_civil/1) [civil](http://www.livrosgratis.com.br/cat_13/defesa_civil/1) [Baixar](http://www.livrosgratis.com.br/cat_14/direito/1) [livros](http://www.livrosgratis.com.br/cat_14/direito/1) [de](http://www.livrosgratis.com.br/cat_14/direito/1) [Direito](http://www.livrosgratis.com.br/cat_14/direito/1) [Baixar](http://www.livrosgratis.com.br/cat_15/direitos_humanos/1) [livros](http://www.livrosgratis.com.br/cat_15/direitos_humanos/1) [de](http://www.livrosgratis.com.br/cat_15/direitos_humanos/1) [Direitos](http://www.livrosgratis.com.br/cat_15/direitos_humanos/1) [humanos](http://www.livrosgratis.com.br/cat_15/direitos_humanos/1) [Baixar](http://www.livrosgratis.com.br/cat_16/economia/1) [livros](http://www.livrosgratis.com.br/cat_16/economia/1) [de](http://www.livrosgratis.com.br/cat_16/economia/1) [Economia](http://www.livrosgratis.com.br/cat_16/economia/1) [Baixar](http://www.livrosgratis.com.br/cat_17/economia_domestica/1) [livros](http://www.livrosgratis.com.br/cat_17/economia_domestica/1) [de](http://www.livrosgratis.com.br/cat_17/economia_domestica/1) [Economia](http://www.livrosgratis.com.br/cat_17/economia_domestica/1) [Doméstica](http://www.livrosgratis.com.br/cat_17/economia_domestica/1) [Baixar](http://www.livrosgratis.com.br/cat_18/educacao/1) [livros](http://www.livrosgratis.com.br/cat_18/educacao/1) [de](http://www.livrosgratis.com.br/cat_18/educacao/1) [Educação](http://www.livrosgratis.com.br/cat_18/educacao/1) [Baixar](http://www.livrosgratis.com.br/cat_19/educacao_-_transito/1) [livros](http://www.livrosgratis.com.br/cat_19/educacao_-_transito/1) [de](http://www.livrosgratis.com.br/cat_19/educacao_-_transito/1) [Educação - Trânsito](http://www.livrosgratis.com.br/cat_19/educacao_-_transito/1) [Baixar](http://www.livrosgratis.com.br/cat_20/educacao_fisica/1) [livros](http://www.livrosgratis.com.br/cat_20/educacao_fisica/1) [de](http://www.livrosgratis.com.br/cat_20/educacao_fisica/1) [Educação](http://www.livrosgratis.com.br/cat_20/educacao_fisica/1) [Física](http://www.livrosgratis.com.br/cat_20/educacao_fisica/1) [Baixar](http://www.livrosgratis.com.br/cat_21/engenharia_aeroespacial/1) [livros](http://www.livrosgratis.com.br/cat_21/engenharia_aeroespacial/1) [de](http://www.livrosgratis.com.br/cat_21/engenharia_aeroespacial/1) [Engenharia](http://www.livrosgratis.com.br/cat_21/engenharia_aeroespacial/1) [Aeroespacial](http://www.livrosgratis.com.br/cat_21/engenharia_aeroespacial/1) [Baixar](http://www.livrosgratis.com.br/cat_22/farmacia/1) [livros](http://www.livrosgratis.com.br/cat_22/farmacia/1) [de](http://www.livrosgratis.com.br/cat_22/farmacia/1) [Farmácia](http://www.livrosgratis.com.br/cat_22/farmacia/1) [Baixar](http://www.livrosgratis.com.br/cat_23/filosofia/1) [livros](http://www.livrosgratis.com.br/cat_23/filosofia/1) [de](http://www.livrosgratis.com.br/cat_23/filosofia/1) [Filosofia](http://www.livrosgratis.com.br/cat_23/filosofia/1) [Baixar](http://www.livrosgratis.com.br/cat_24/fisica/1) [livros](http://www.livrosgratis.com.br/cat_24/fisica/1) [de](http://www.livrosgratis.com.br/cat_24/fisica/1) [Física](http://www.livrosgratis.com.br/cat_24/fisica/1) [Baixar](http://www.livrosgratis.com.br/cat_25/geociencias/1) [livros](http://www.livrosgratis.com.br/cat_25/geociencias/1) [de](http://www.livrosgratis.com.br/cat_25/geociencias/1) [Geociências](http://www.livrosgratis.com.br/cat_25/geociencias/1) [Baixar](http://www.livrosgratis.com.br/cat_26/geografia/1) [livros](http://www.livrosgratis.com.br/cat_26/geografia/1) [de](http://www.livrosgratis.com.br/cat_26/geografia/1) [Geografia](http://www.livrosgratis.com.br/cat_26/geografia/1) [Baixar](http://www.livrosgratis.com.br/cat_27/historia/1) [livros](http://www.livrosgratis.com.br/cat_27/historia/1) [de](http://www.livrosgratis.com.br/cat_27/historia/1) [História](http://www.livrosgratis.com.br/cat_27/historia/1) [Baixar](http://www.livrosgratis.com.br/cat_31/linguas/1) [livros](http://www.livrosgratis.com.br/cat_31/linguas/1) [de](http://www.livrosgratis.com.br/cat_31/linguas/1) [Línguas](http://www.livrosgratis.com.br/cat_31/linguas/1)

[Baixar](http://www.livrosgratis.com.br/cat_28/literatura/1) [livros](http://www.livrosgratis.com.br/cat_28/literatura/1) [de](http://www.livrosgratis.com.br/cat_28/literatura/1) [Literatura](http://www.livrosgratis.com.br/cat_28/literatura/1) [Baixar](http://www.livrosgratis.com.br/cat_30/literatura_de_cordel/1) [livros](http://www.livrosgratis.com.br/cat_30/literatura_de_cordel/1) [de](http://www.livrosgratis.com.br/cat_30/literatura_de_cordel/1) [Literatura](http://www.livrosgratis.com.br/cat_30/literatura_de_cordel/1) [de](http://www.livrosgratis.com.br/cat_30/literatura_de_cordel/1) [Cordel](http://www.livrosgratis.com.br/cat_30/literatura_de_cordel/1) [Baixar](http://www.livrosgratis.com.br/cat_29/literatura_infantil/1) [livros](http://www.livrosgratis.com.br/cat_29/literatura_infantil/1) [de](http://www.livrosgratis.com.br/cat_29/literatura_infantil/1) [Literatura](http://www.livrosgratis.com.br/cat_29/literatura_infantil/1) [Infantil](http://www.livrosgratis.com.br/cat_29/literatura_infantil/1) [Baixar](http://www.livrosgratis.com.br/cat_32/matematica/1) [livros](http://www.livrosgratis.com.br/cat_32/matematica/1) [de](http://www.livrosgratis.com.br/cat_32/matematica/1) [Matemática](http://www.livrosgratis.com.br/cat_32/matematica/1) [Baixar](http://www.livrosgratis.com.br/cat_33/medicina/1) [livros](http://www.livrosgratis.com.br/cat_33/medicina/1) [de](http://www.livrosgratis.com.br/cat_33/medicina/1) [Medicina](http://www.livrosgratis.com.br/cat_33/medicina/1) [Baixar](http://www.livrosgratis.com.br/cat_34/medicina_veterinaria/1) [livros](http://www.livrosgratis.com.br/cat_34/medicina_veterinaria/1) [de](http://www.livrosgratis.com.br/cat_34/medicina_veterinaria/1) [Medicina](http://www.livrosgratis.com.br/cat_34/medicina_veterinaria/1) [Veterinária](http://www.livrosgratis.com.br/cat_34/medicina_veterinaria/1) [Baixar](http://www.livrosgratis.com.br/cat_35/meio_ambiente/1) [livros](http://www.livrosgratis.com.br/cat_35/meio_ambiente/1) [de](http://www.livrosgratis.com.br/cat_35/meio_ambiente/1) [Meio](http://www.livrosgratis.com.br/cat_35/meio_ambiente/1) [Ambiente](http://www.livrosgratis.com.br/cat_35/meio_ambiente/1) [Baixar](http://www.livrosgratis.com.br/cat_36/meteorologia/1) [livros](http://www.livrosgratis.com.br/cat_36/meteorologia/1) [de](http://www.livrosgratis.com.br/cat_36/meteorologia/1) [Meteorologia](http://www.livrosgratis.com.br/cat_36/meteorologia/1) [Baixar](http://www.livrosgratis.com.br/cat_45/monografias_e_tcc/1) [Monografias](http://www.livrosgratis.com.br/cat_45/monografias_e_tcc/1) [e](http://www.livrosgratis.com.br/cat_45/monografias_e_tcc/1) [TCC](http://www.livrosgratis.com.br/cat_45/monografias_e_tcc/1) [Baixar](http://www.livrosgratis.com.br/cat_37/multidisciplinar/1) [livros](http://www.livrosgratis.com.br/cat_37/multidisciplinar/1) [Multidisciplinar](http://www.livrosgratis.com.br/cat_37/multidisciplinar/1) [Baixar](http://www.livrosgratis.com.br/cat_38/musica/1) [livros](http://www.livrosgratis.com.br/cat_38/musica/1) [de](http://www.livrosgratis.com.br/cat_38/musica/1) [Música](http://www.livrosgratis.com.br/cat_38/musica/1) [Baixar](http://www.livrosgratis.com.br/cat_39/psicologia/1) [livros](http://www.livrosgratis.com.br/cat_39/psicologia/1) [de](http://www.livrosgratis.com.br/cat_39/psicologia/1) [Psicologia](http://www.livrosgratis.com.br/cat_39/psicologia/1) [Baixar](http://www.livrosgratis.com.br/cat_40/quimica/1) [livros](http://www.livrosgratis.com.br/cat_40/quimica/1) [de](http://www.livrosgratis.com.br/cat_40/quimica/1) [Química](http://www.livrosgratis.com.br/cat_40/quimica/1) [Baixar](http://www.livrosgratis.com.br/cat_41/saude_coletiva/1) [livros](http://www.livrosgratis.com.br/cat_41/saude_coletiva/1) [de](http://www.livrosgratis.com.br/cat_41/saude_coletiva/1) [Saúde](http://www.livrosgratis.com.br/cat_41/saude_coletiva/1) [Coletiva](http://www.livrosgratis.com.br/cat_41/saude_coletiva/1) [Baixar](http://www.livrosgratis.com.br/cat_42/servico_social/1) [livros](http://www.livrosgratis.com.br/cat_42/servico_social/1) [de](http://www.livrosgratis.com.br/cat_42/servico_social/1) [Serviço](http://www.livrosgratis.com.br/cat_42/servico_social/1) [Social](http://www.livrosgratis.com.br/cat_42/servico_social/1) [Baixar](http://www.livrosgratis.com.br/cat_43/sociologia/1) [livros](http://www.livrosgratis.com.br/cat_43/sociologia/1) [de](http://www.livrosgratis.com.br/cat_43/sociologia/1) [Sociologia](http://www.livrosgratis.com.br/cat_43/sociologia/1) [Baixar](http://www.livrosgratis.com.br/cat_44/teologia/1) [livros](http://www.livrosgratis.com.br/cat_44/teologia/1) [de](http://www.livrosgratis.com.br/cat_44/teologia/1) [Teologia](http://www.livrosgratis.com.br/cat_44/teologia/1) [Baixar](http://www.livrosgratis.com.br/cat_46/trabalho/1) [livros](http://www.livrosgratis.com.br/cat_46/trabalho/1) [de](http://www.livrosgratis.com.br/cat_46/trabalho/1) [Trabalho](http://www.livrosgratis.com.br/cat_46/trabalho/1) [Baixar](http://www.livrosgratis.com.br/cat_47/turismo/1) [livros](http://www.livrosgratis.com.br/cat_47/turismo/1) [de](http://www.livrosgratis.com.br/cat_47/turismo/1) [Turismo](http://www.livrosgratis.com.br/cat_47/turismo/1)